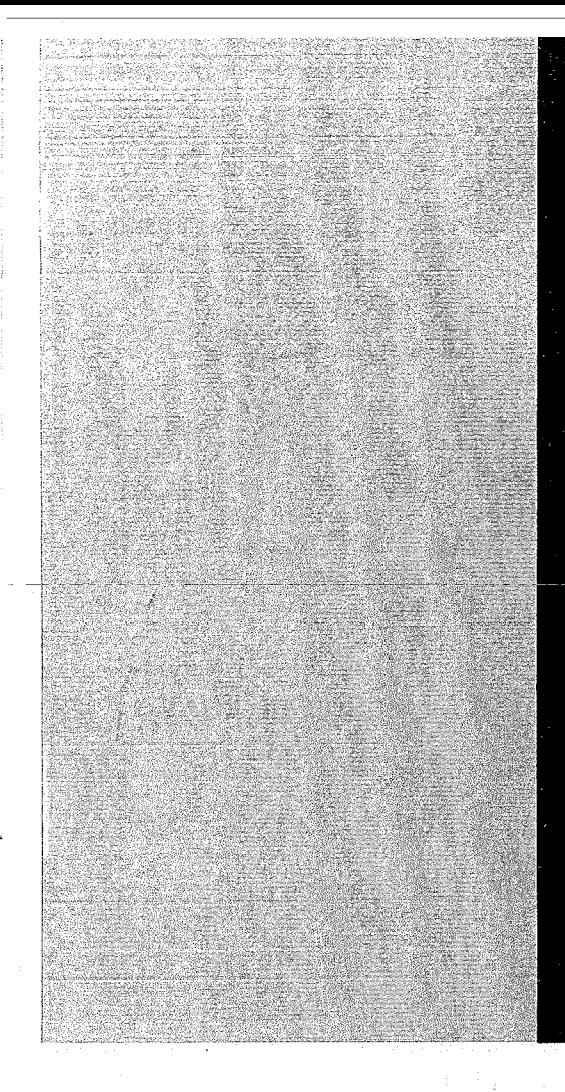

# KERNFORSCHUNGSZENTRUM

## KARLSRUHE

Dezember 1967

KFK 716 EUR 3727 d

### Institut für Reaktorentwicklung

Ein FORTRAN-Programm zur Berechnung des thermodynamischen Kreisprozesses und des Kühlkreislaufes dampfgekühlter Kernreaktoren

H. Spilker

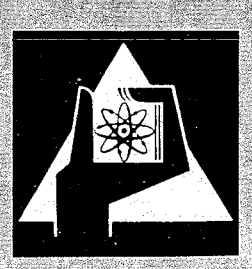

GESELLSCHAFT FUR KERNFORSCHUNG M. B. H.

KARLSRUHE

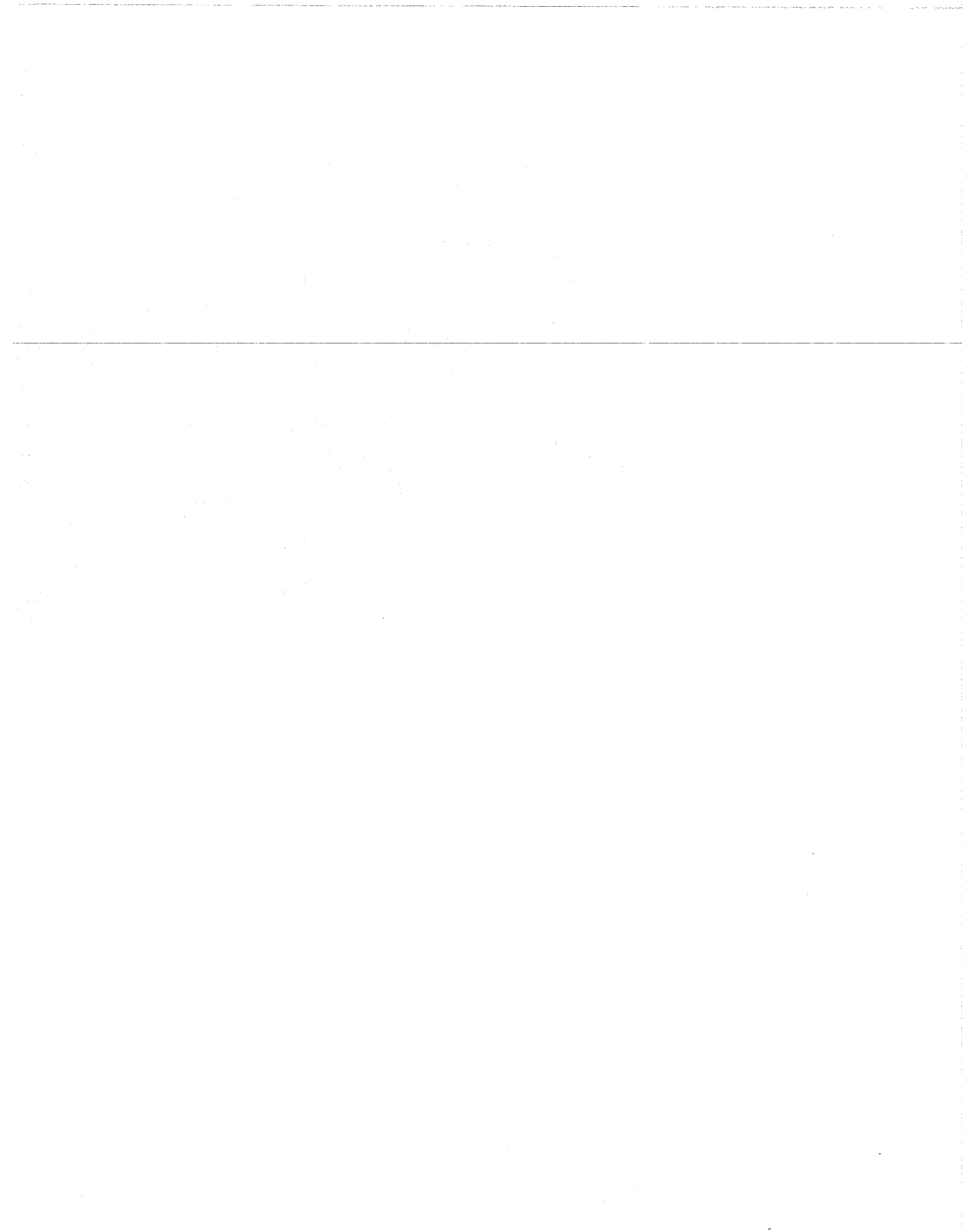

#### KERNFORSCHUNGSZENTRUM KARLSRUHE

Pezember 1967

蓦

KFK 716 EUR 3727d

Institut für Reaktorentwicklung

Ein *FORTRAN-PROGRAMM* zur Berechnung des thermodynamischen Kreisprozesses und des Kühlkreislaufes  $\mathbf{x}$ ) dampfgekühlter Kernreaktoren

von

H. Spilker

Gesellschaft für Kernforschung **m.b.H.,** Karlsruhe

\*) Diese Arbeit wurde im Rahmen der Assoziation zwischen der Europäischen Atomgemeinschaft und der Gesellschaft für Kernforschung **m.b.H.,** Karlsruhe, auf dem Gebiet der schnellen Reaktoren durchgeführt.

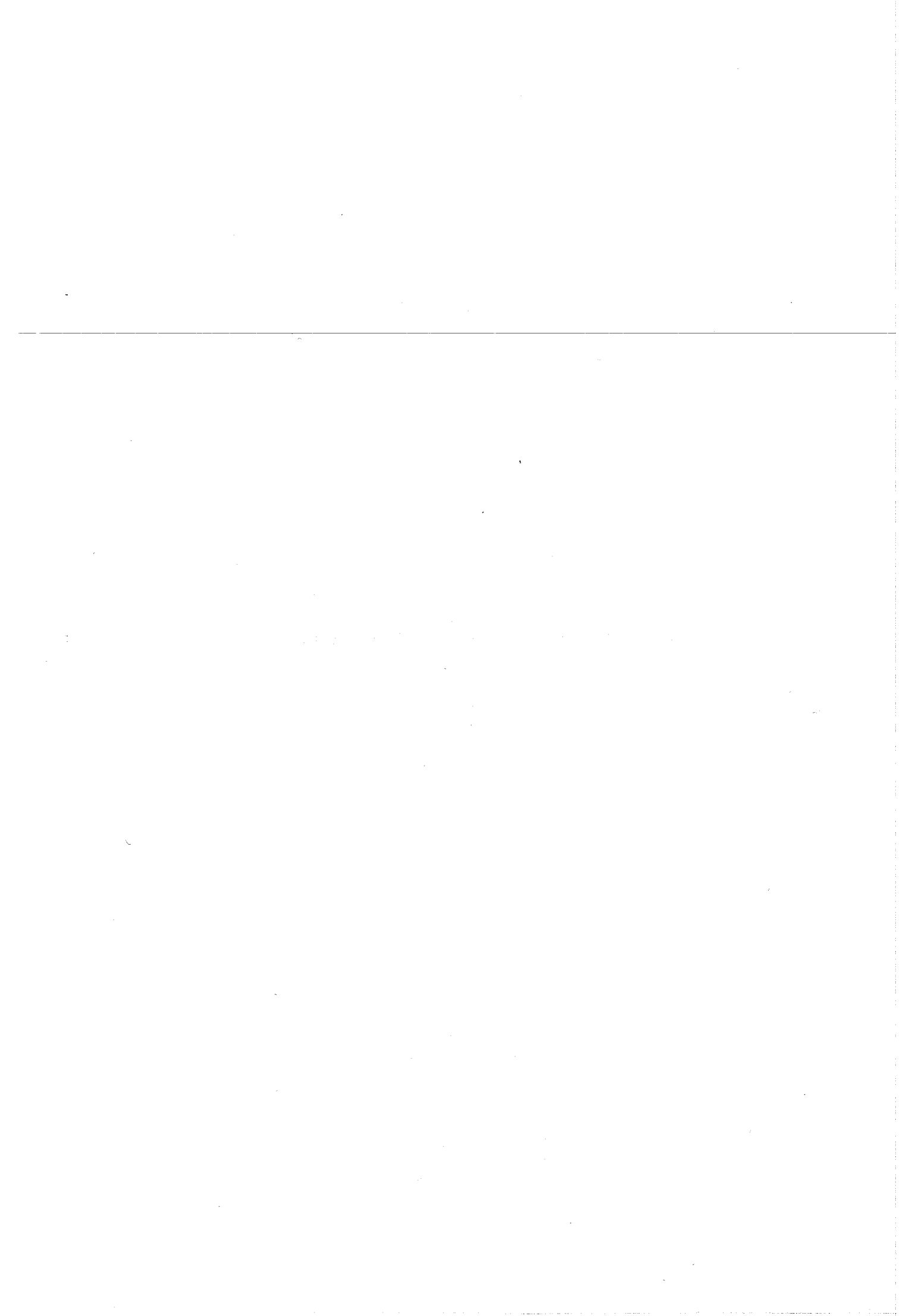

### Inhaltsverzeichnis:

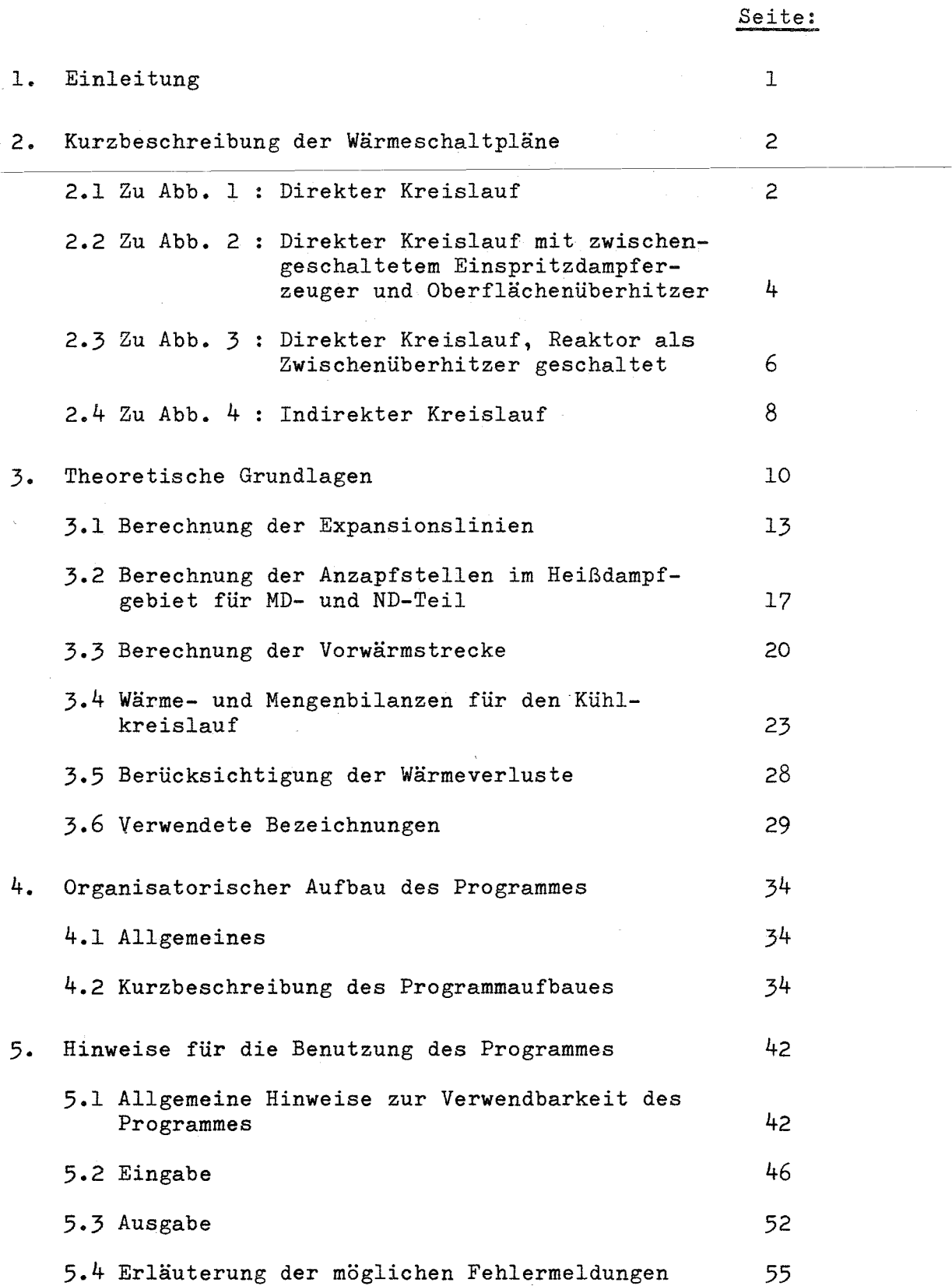

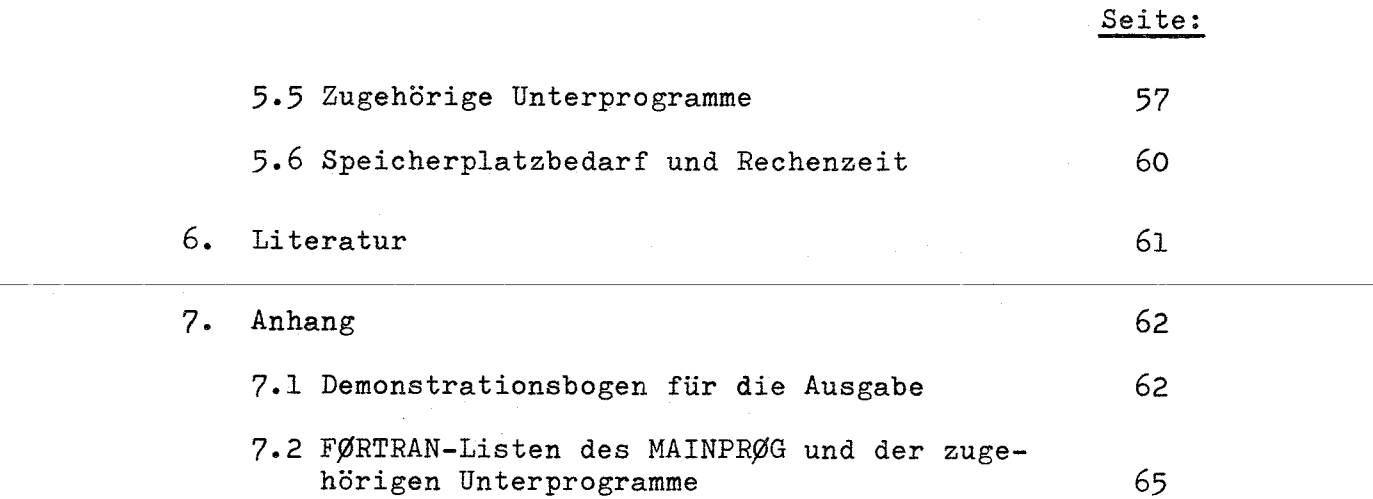

 $\label{eq:2.1} \frac{1}{\sqrt{2\pi}}\sum_{i=1}^n\frac{1}{\sqrt{2\pi}}\sum_{i=1}^n\frac{1}{\sqrt{2\pi}}\sum_{i=1}^n\frac{1}{\sqrt{2\pi}}\sum_{i=1}^n\frac{1}{\sqrt{2\pi}}\sum_{i=1}^n\frac{1}{\sqrt{2\pi}}\sum_{i=1}^n\frac{1}{\sqrt{2\pi}}\sum_{i=1}^n\frac{1}{\sqrt{2\pi}}\sum_{i=1}^n\frac{1}{\sqrt{2\pi}}\sum_{i=1}^n\frac{1}{\sqrt{2\pi}}\sum_{i=1}^n\$ 

 $\mathcal{A}$ 

 $\mathcal{L}^{\text{max}}_{\text{max}}$ 

 $\label{eq:2.1} \frac{1}{\sqrt{2\pi}}\int_{\mathbb{R}^3}\frac{1}{\sqrt{2\pi}}\left(\frac{1}{\sqrt{2\pi}}\right)^2\frac{1}{\sqrt{2\pi}}\int_{\mathbb{R}^3}\frac{1}{\sqrt{2\pi}}\frac{1}{\sqrt{2\pi}}\frac{1}{\sqrt{2\pi}}\frac{1}{\sqrt{2\pi}}\frac{1}{\sqrt{2\pi}}\frac{1}{\sqrt{2\pi}}\frac{1}{\sqrt{2\pi}}\frac{1}{\sqrt{2\pi}}\frac{1}{\sqrt{2\pi}}\frac{1}{\sqrt{2\pi}}\frac{1}{\sqrt{2\pi}}\frac{$ 

#### 1. Einleitung

Die Berechnung und optimale Auslegung von Kühlkreisläufen moderner Kernkraftwerke ist wegen der Vielfältigkeit der möglichen Schaltungsvarianten ein zeitaufwendiges Problem, sofern dies nicht unter Zuhiffenahme elektronischer Rechenmaschinen gelöst wird.

Es wurde daher ein elektronisches Rechenprogramm zur Berechnung der thermodynamischen Kreisprozesse und der Netto-Wirkungsgrade für verschiedene Konzeptionen von Kühlkreisläufen dampf- und gasgekühlter Kernreaktoren erstellt, um ein breites Spektrum von möglichen Schaltungsvarianten untersuchen zu können.

Um die Forderung nach einem möglichst universellen Programm wenigstens teilweise zu erfüllen, mußten zunächst bei der Berechnung des thermodynamischen Kreisprozesses Näherungslösungen angesetzt werden, z.B. die Annahme des geradlinigen Expansionsverlaufes in der Turbine.

Die angesetzten Näherungen erscheinen jedoch im Rahmen der geführten Untersuchung als erlaubt, da für die Auswahl eines ganz bestimmten Konzeptes die optimalen Tendenzen und nicht die absoluten Werte entscheidend sind. Sie erscheinen auch dann noch vertretbar, wenn man voraussetzt, daß dieses Programm ein Baustein für ein umfangreiches Programmsystem ist, das nach seiner Fertigstellung unter Einbeziehung des nuklearen, des thermodynamischen und des strukturellen Core-Berechnungsprogrammes eine integrale Gesamtberechnung des Kühlkreises für ein Kernkraftwerk ermöglichen wird.

Da sich im Laufe der Entwicklung und Projektierung ständig neue Gesichtspunkte zur Auslegung der Kühlsysteme von Kernreaktoren ergeben, ist eine laufende dynamische Veränderung dieses Programmes zu erwarten.

#### 2. Kurzbeschreibung der Wärmeschaltpläne

 $2 -$ 

Dem Rechenprogramm wurden die in den Abb.1 bis 4 dargestellten Wärmeschaltpläne zugrunde gelegt.

#### 2.1 Zu Abb.1: Direkter Kreislauf

Das Reaktorkühlsystem der Abb.1 ist nach dem Prinzip des Löffler-Kreislaufes ausgebildet. Bei einem solchen System wird der Kühldampf außerhalb des Reaktors als Sattdampf erzeugt und im Reaktor überhitzt. Der überwiegende Teil des überhitzten Dampfes dient zur Erzeugung neuen Sattdampfes, der Rest dient zur Leistungserzeugung.

Der aus dem Reaktor austretende Heißdampfstrom wird daher in drei Teilströme aufgeteilt. Der mengenmäßig größte Anteil strömt direkt zu den Löffler-Kesseln bzw. Einspritzdampferzeugern und je nach Wahl des Systemdruckes teilweise noch über die Zwischenüberhitzer und dann zu den Dampferzeugern. Der auf diese Weise den Dampferzeugern zugeführte Heißdampf wird durch Einspritzen von Speisewasser in Sattdampf umgewandelt.

Die Gebläse (11) fördern den Dampfstrom aus den Dampferzeugern zum Reaktor zurück.

Der nächstgrößere Anteil des aus dem Reaktor austretenden Primärdampfes wird direkt zur Nutzleistungsturbine geleitet. Je nach Frischdampfzustand und Wahl der Schaltung erfolgt im Laufe der Expansion eine zweifache, einfache oder keine Zwischenüberhitzung, bzw. eine Zwischentrocknung, bei Prozessen mit Frischdampfdrücken über 120 ata. Zur Verbesserung des thermodynamischen Prozeßwirkungsgrades ist eine regenerative Speisewasservorwärmung mit einer, je nach den vorliegenden Bedingungen, frei wählbaren Anzahl von Vorwärmern vorgesehen. Die Anzahl der möglichen Enthitzer, die der letzten Vorwärmstufe vorzuschalten sind, errechnet sich aus den vorliegenden Dampfbedingungen.

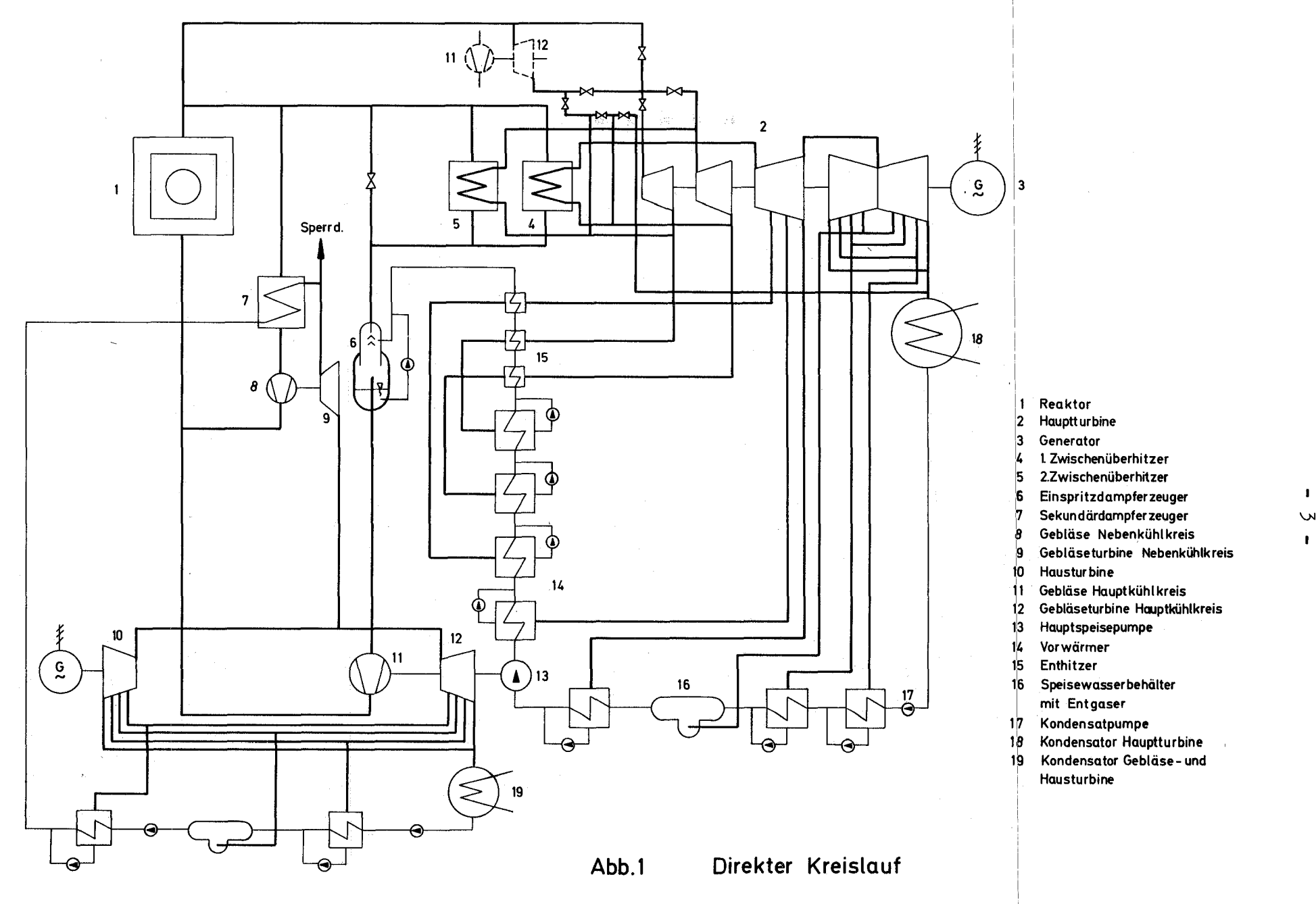

 $\omega$ 

Der dritte Teilstrom dient zur Erzeugung nichtradioaktiven Sekundärdampfes in einem Oberflächendampferzeuger. Der annähernd mit Sattdampfbedingungen aus den Oberflächendampferzeugern (Hilfsdampferzeuger) austretende Primärdampf wird durch das Hilfsgebläse in den Hauptkühlmittelstrom vor dem Reaktor zurückgefördert.

Der erzeugte nichtradioaktive Sekundärdampf dient zum Antrieb der Hauptgebläseturbinen, der Hilfsgebläseturbinen und der Hausturbine. Zusätzlich wird er als Sperrdampf in den Labyrinthen der Komponenten verwendet, die mit radioaktivem Dampf beaufschlagt werden.

Zusätzlich sind bei dem in Abb.1 gezeigten Kühlkreislauf folgende Schaltungsvarianten möglich:

- 1. Die Gebläseantriebsturbine (12) kann der Hauptturbine (2) als Gegendruckmaschine vor- und parallel geschaltet werden.
- 2. Die Gebläseantriebsturbine (12) kann der Hauptturbine (2) als Kondensationsmaschine parallel geschaltet werden.
- 3. Die Hausturbine (10) ist eliminierbar. In diesem Fall wird die zu erzeugende Leistung für die Eigenverbraucher von der Hauptturbine mit erzeugt.
- 4. Der Einspritzdampferzeuger (6) kann zur Sattdampferzeugung durch überschüssig eingespritztes Speisewasser, aber auch zur Erzeugung leicht überhitzten Frischdampfes verwendet werden.

## 2.2 Zu Abb. 2: Direkter Kreislauf mit zwischengeschaltetem Einspritzdampferzeuger und Oberflächenüberhitzer

Das Reaktorkühlsystem der Abb.2 ist eine Modifizierung des Systems in Abb.1

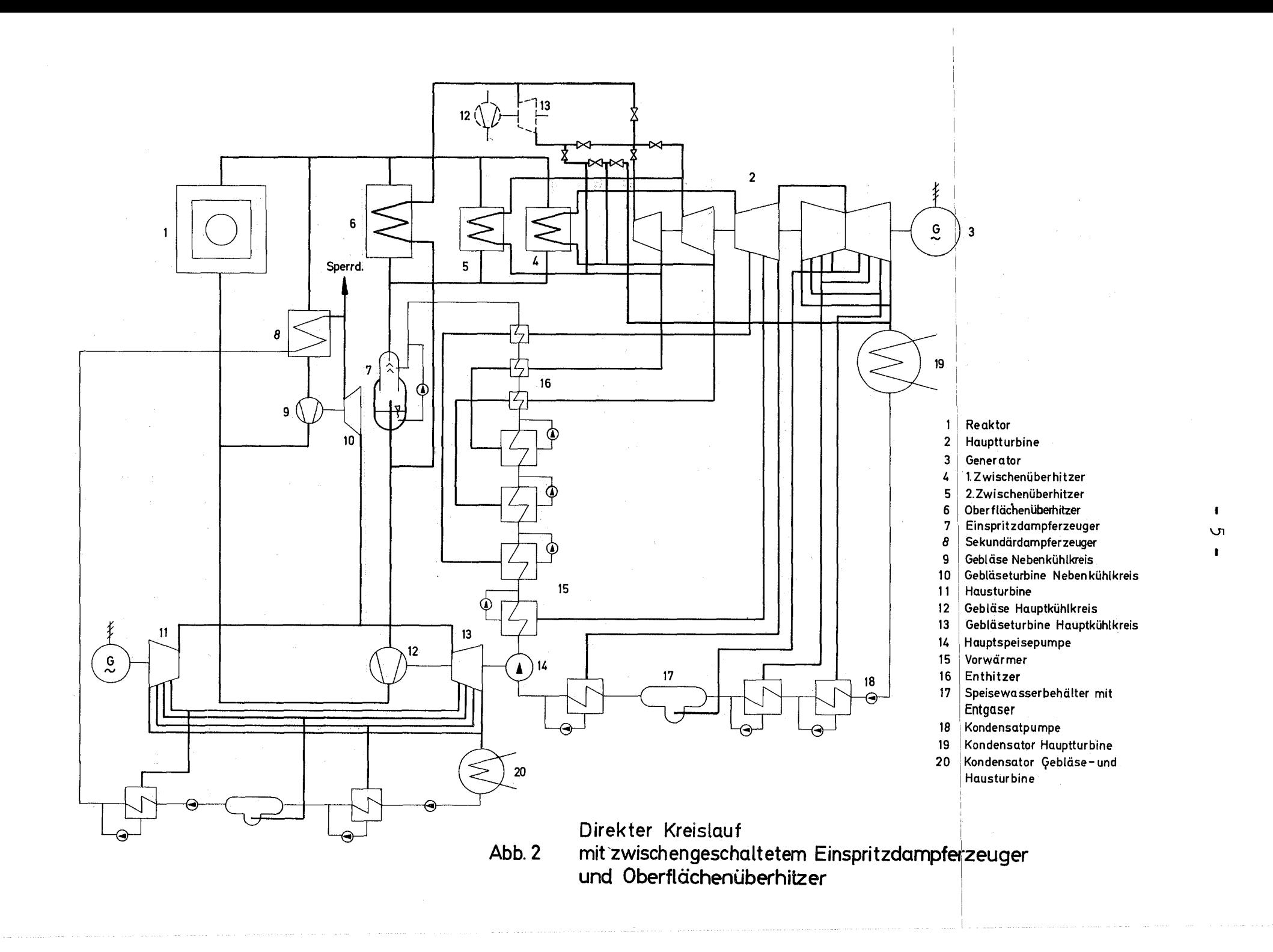

Während beim direkten Kreislauf der aus dem Reaktor austretende Frischdampf unmittelbar zur Turbine geleitet wird, durchströmt er bei diesem System zunächst einen Oberflächenüberhitzer und überträgt hierbei einen Teil seiner Überhitzungswärme an den zur Turbine strömenden Frischdampf. Dieser wird im Einspritzdampferzeuger (7) als Sattdampf aus den primären Dampfströmen des Oberflächenüberhitzers und der Zwischenüberhitzer durch Speisewassereinspritzung gewonnen.

Zweck dieser modifizierten Systeme ist die teilweise Separierung der im primären Dampfstrom mitgeführten Reaktivitäten in der Wasserphase.

Darüber hinaus sind alle zur Abb.1 bereits erläuterten Schaltungsversionen möglich.

## 2.3 Zu Abb.3: Direkter Kreislauf, Reaktor als Zwischenüberhitzer geschaltet

Dieses Reaktorkühlsystem ermöglicht die Schaltung des Reaktors als Zwischenüberhitzer und damit die Ausnutzung des besseren Bruteffektes bei geringeren Dampfdichten.

Der im Oberflächendampferzeuger (5) erzeugte Frischdampf beliebigen Druckes, wird zunächst im HD-Teil der Turbine entspannt und dann zum Reaktor zur Überhitzung zurückgeleitet. Vor Reaktoreintritt werden jedoch noch die Dampfströme aus den Oberflächendampferzeugern (5) und (6) zugemischt.

Der aus dem Reaktor austretende überhitzte Dampfstrom wird dann wiederum in verschiedene Teilströme nach. dem bereits bei Abb.1 beschriebenen Prinzip aufgeteilt, wobei in diesem Falle die Durchsatzmenge durch den Oberflächendampferzeuger gleich der Durchsatzmenge durch den Löfflerkessel zu setzen ist. Für überkritische Frischdampfdrücke ist eine nochmalige Zwischenüberhitzung im Oberflächenüberhitzer (4) möglich.

Darüber hinaus sind alle zur Abb.1 bereits erläuterten Schaltungsversionen möglich. Ausgenommen ist jedoch in diesem

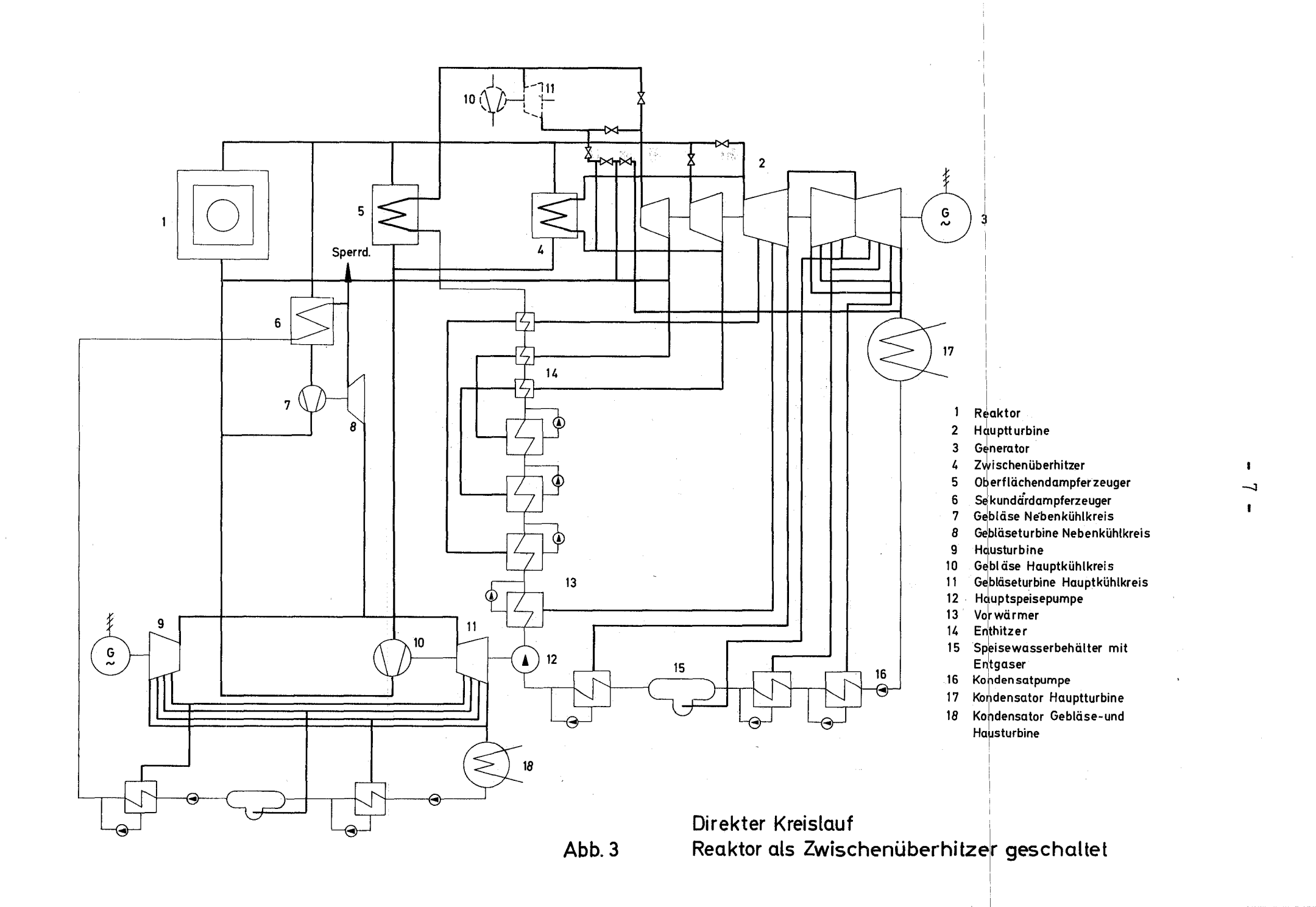

Falle die Zwischentrocknung.

#### 2.4 Zu **Abb.4:** Indirekter Kreislauf

Dieses Reaktorkühlsystem stellt ein echtes Zweikreissystem dar, mit der Möglichkeit, in den getrennten primären und sekundären Kühlkreisen verschieden hohe Dampfdrücke zu realisiere'n. Er besteht aus dem aktiven Primärkreis, gebildet aus Reaktor, Oberflächendampferzeuger, Zwischenüberhitzer und Gebläse(11) und dem nichtaktiven Sekundärkreis mit der Hauptturbine(2) und der Vorwärmstrecke.

Der aus dem Reaktor austretende Primärdampf wird in der Regel in drei Dampfströme aufgeteilt.

Der mengenmäßig größte Anteil durchströmt den Oberflächendampferzeuger (6) und dient zur Erzeugung nichtaktiven Sekundärdampfes zur Beaufschlagung der Hauptturbine (2).

Je nach Wahl des Frischdampfdruckes und der damit erforderlichen Zwischenüberhitzungen, werden die Zwischenüberhitzer (4) und (5) von einer entsprechenden Dampfmenge durchströmt. Diese wird nach Austritt aus den Zwischenüberhitzern dem Primärdampfstrom durch den Oberflächendampferzeugern wieder zugemischt. Aus funktionellen Gründen wurde auch bei dieser Anlage der primäre Hilfskreis der Abb. 1 beibehalten.

Es sind alle, **zur** Abb.1 beschriebenen Schaltungsvarianten möglich. Ausgenommen ist jedoch auch in diesem Falle die Zwischentrocknung.

- 8 -

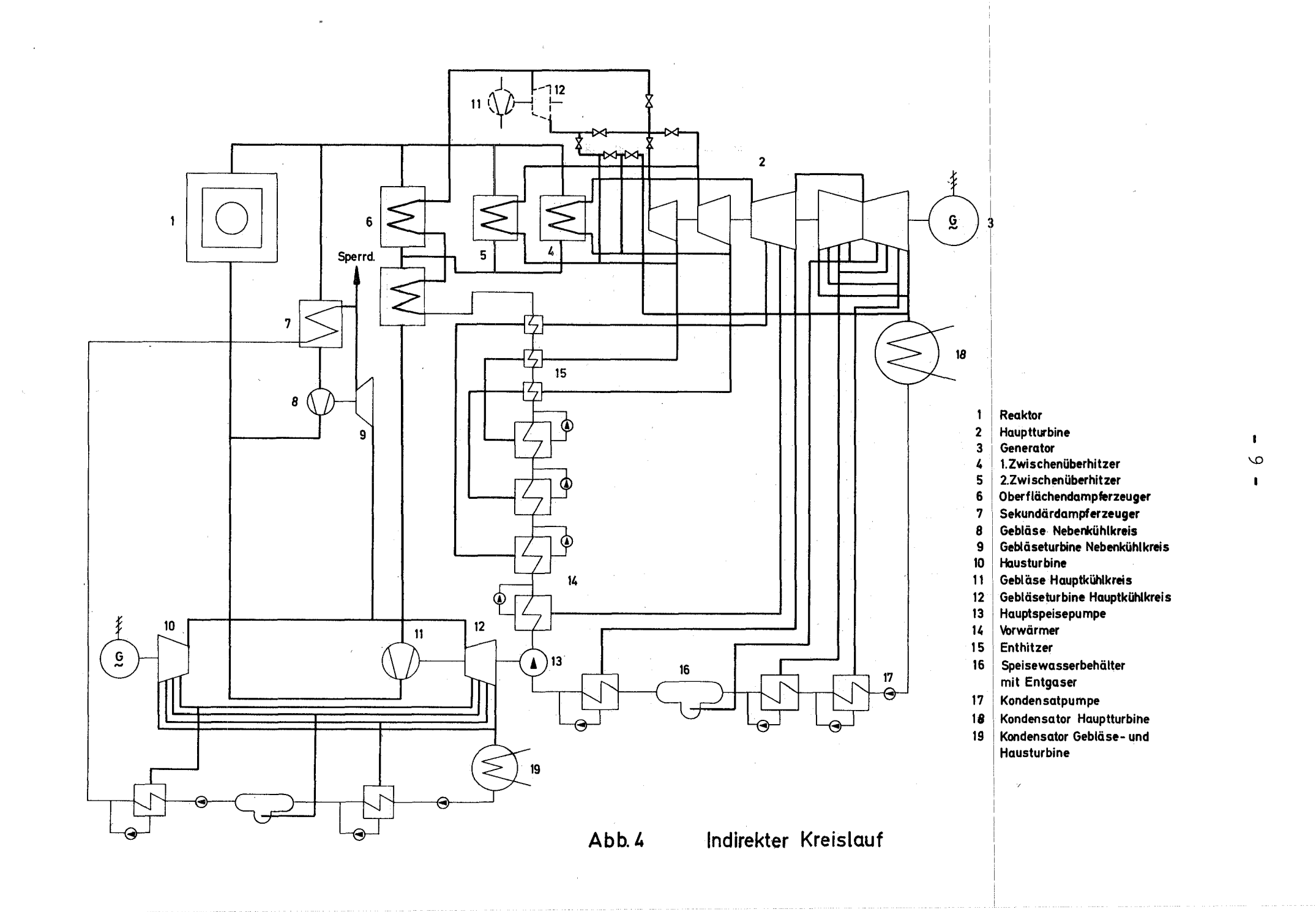

#### 3. Theoretische Grundlagen

Als Berechnungsgrundlage für den thermodynamischen Kreisprozeß gelten die bekannten Beziehungen der Thermodynamik  $\begin{array}{c} \fbox{1.7,} \fbox{2.7,} \fbox{3.7,} \end{array}$  sowie die Stoffwerte und Zustandsgrößen für das Arbeitsmedium. D.h. die Stoffwerte und Zustandsgrößen für Wasser und Wasserdampf müssen im gesamten technisch wichtigen Bereich - dies ist in etwa der Gültigkeitsbereich der VDI-Wasserdampftafeln - in geeigneter Form zur Verwendung auf elektronischen Rechenmaschinen zur Verfügung stehen. In diesem Fall konnte auf bereits vorhandene elektronische

Rechenprogramme zur Berechnung der Stoffwerte und der Zustandsgrößen von Wasser und Wasserdampf  $\sqrt{6}$  zurückgegriffen werden.

Die im Programm eingebauten thermodynamischen Beziehungen bzw. aufgestellten Wärmebilanzen sollen im folgenden für den allgemeinen Fall einer 2-fachen Zwischenüberhitzung bzw. für den Fall ohne Zwischenüberhitzung mit Zwischentrocknung angegeben werden (s.Abb.5 und 6).

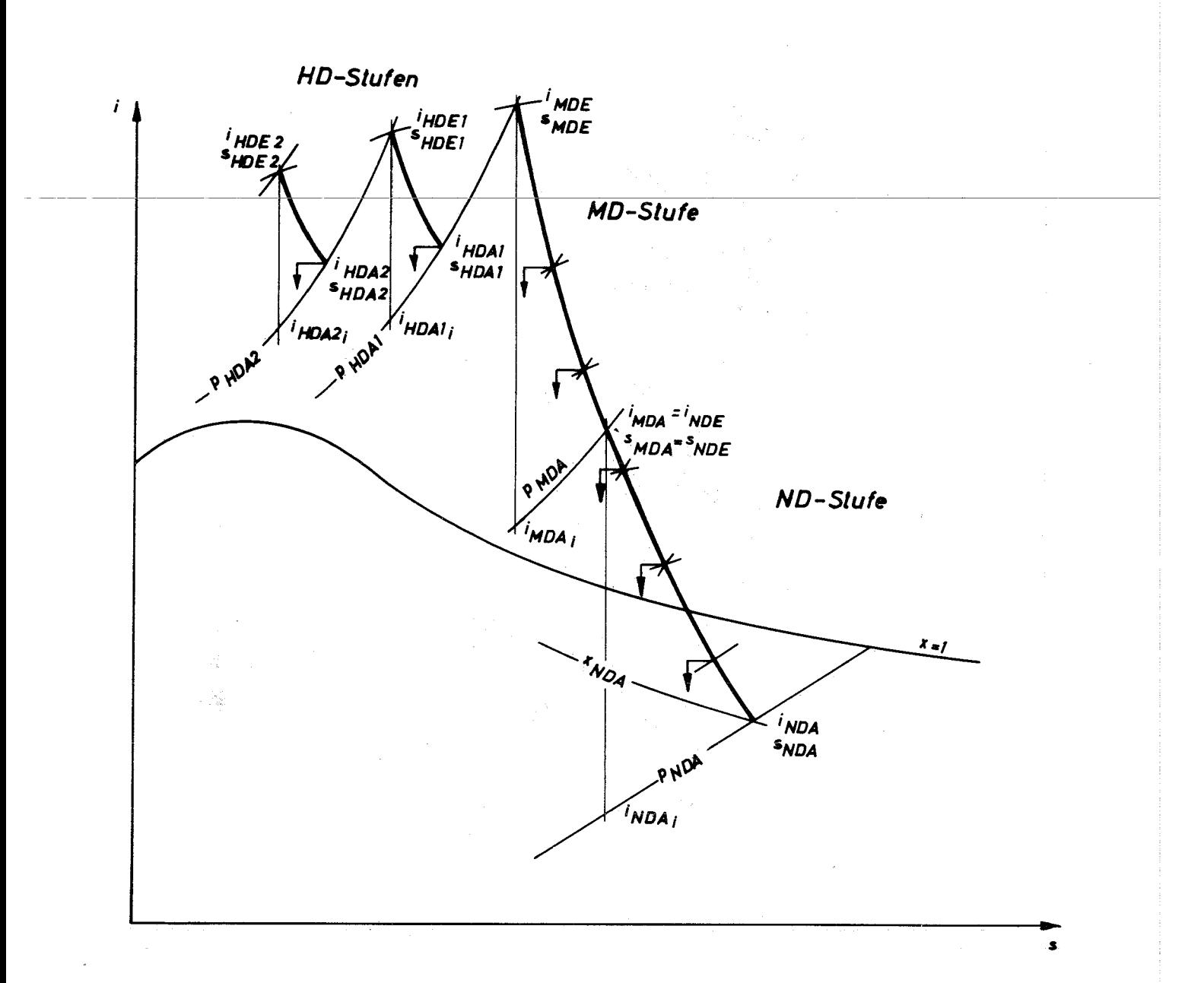

Abb. 5 Schematischer Expansionsverlauf bei 2-facher Zwischenüberhitzung im i-s-Diagramm

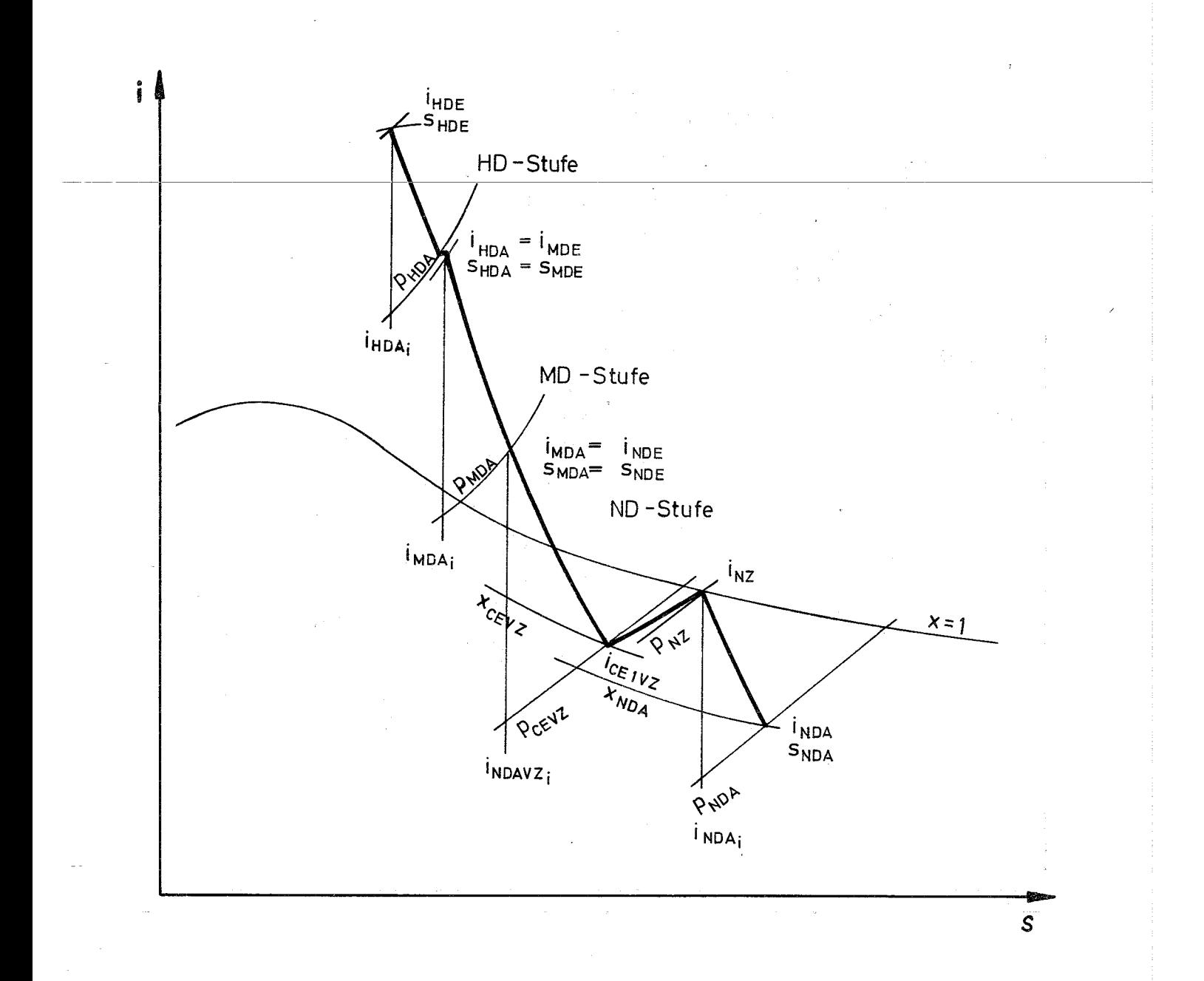

#### $Abb.6$ Schematischer Expansionsverlauf mit Zwischentrocknung im i-s-Diagramm

 $-12 -$ 

#### 3.1 Berechnung der Expansionslinien

Zur Vereinfachung des Rechenschemas wird der Expansionsverlauf im HD-, MD-und ND-Teil der Turbine linearisiert, d.h. in den einzelnen Druckteilen der Turbine wird der polytrope Expansionsverlauf, der sich im i-s-Diagramm als leicht gekrümmter Linienzug darstellt (s.Abb.5), als Gerade betrachtet.

Die verschiedenen Steigungen der Teilexpansionslinien, z.B. im HD-Teil, sind durch die zugeordneten, jeweils als Eingabegrößen vorgegebenen, mittlerer inneren Wirkungsgrade für die entsprechenden Druckteile der Turbine bestimmt. Der Zustand des Arbeitsmediums am Ende einer Teilexpansion. z.B. im ersten HD-Teil (s.Abb.5), wird aus folgender Beziehung berechnet;

 $\mathrm{H}_{\mathrm{HDA2}}$  ,  $\dots$  .  $\dots$  .  $\dots$  . . . . . . .  $(1)$ 

Darin wird die Enthalpie i<sub>HDA2</sub> am Ende der isentropen Expansion auf folgende Weise gefunden:

Mit Hilfe der Iterations-Funktion T = TPS(P,S)  $\sqrt{6}$  wird zunächst die isentrope Expansionstemperatur  $T_{HDA2}$  errechnet, u.zw.aus P<sub>HDA2</sub> und S<sub>HDE 2</sub>. Diese Größen sind durch die Eingabewerte bestimmt. Die Enthalpie i HDA2. Kann nun mit der Funktion i =  $HDI(p_{HDA2}, T_{HDA2})$  berechnet werden.

Da in der Regel im HD~Teil keine Anzapfung zur regenerativen Speisewasservorwärmung vorgenommen wird, ist die Bestimmung der Expansionsgleichung nur für den MD- und ND-Teil erforderlich.

**MDE MDE**  $s = f(i)$ <sub>MD</sub> MD-Teil  $i$ MDA  $=i$ NDE i<sub>MDAi</sub> ?) SMDA<sup>-S</sup>NDE ND-Teil  $x = 1$ NO4  $s = f(i)_{ND}$ <sup>i</sup>NDA  $|e_{\mathcal{H}_{\mathcal{O}_F}}$ **SNDA** ND<sub>A</sub> i<sub>NDA;</sub>

Gleichung der Expansionslinie im MD- und ND-Teil

#### Abb. 7

Zur Ermittlung der Zustandsgrößen am Ende des MD- bzw. ND-Teiles wird das gleiche Verfahren angewandt, wie es im Abschnitt vorher für den HD-Teil beschrieben wurde.

Die Gleichung der Geraden s =  $f(i)$  im MD-Teil ergibt nach der 2-Punkteform folgenden Ausdruck:

 $s = s_{\text{MDA}} (1 - \frac{i - i_{\text{MDA}}}{i_{\text{MDE}} - i_{\text{MDA}}}) + \frac{i - i_{\text{MDA}}}{i_{\text{MDE}} - i_{\text{MDA}}}$  $\mathbf{s}_{\text{MDE}}$ .....(2) Für die Gleichung im Heißdampfgebiet des ND-Teiles ergibt sich analog:

 $i - i$  NDA i - i  $_{\textup{NDA}}$  $\mathbf{s}_{\text{NDR}}$  ..... (3)  $s = s_{NDA}$  (1-  $\frac{1}{1}$ <sub>NDE</sub>  $\frac{1}{\text{NDA}}$  ) + **NDA** 

Im Naßdampfgebiet des ND-Teiles ergibt sich unter Berücksichtigung der Dampffeuchte folgende Beziehung:

$$
s = (s' + \frac{i_{NDA} - i'}{i' - i'} (s' - s')) \cdot (1 - \frac{i - i_{NDA}}{i_{NDE} - i_{NDA}}) + \frac{i - i_{NDA}}{i_{NDE} - i_{NDA}} \cdot s_{NDE} \dots \dots \dots \dots \tag{4}
$$

Die Werte s', i' und s'' sind auf den Kondensatorzustand bei  $x = 0$ <sup> $\triangleq$ </sup> und  $x = 1$   $\triangleq$   $\triangleq$   $x = 1$   $\triangleq$   $\triangleq$   $x = 0$ .

Zur exakten Abgrenzung der Gültigkeitsbereiche beider Formeln muß der Schnittpunkt der Grenzkurve x = 1 mit der Expansionslinie im ND-Teil ermittelt werden. Dabei wird vorausgesetzt, daß dieser Schnittpunkt immer im ND-Teil liegt.

Aufgrund dieser Annahme ist die Gleichung der Expansionslinie für das Heißdampfgebiet des ND-Teiles der erste geometrische Ort für den Schnittpunkt. Um nun in explizierter Form eine Schnittpunktsgleichung anschreiben zu können, müßte die Gleichung der Sättigungslinie ebenfalls in der Form  $s_{\alpha} = f(i)$  bekannt sein. Da eine solche Gleichung jedoch nicht existiert, muß ein geeignetes Interationsverfahren zur Bestimmung des Schnittpunktes angewandt werden. Diesem Interationsverfahren liegt folgendes Schema zugrunde:

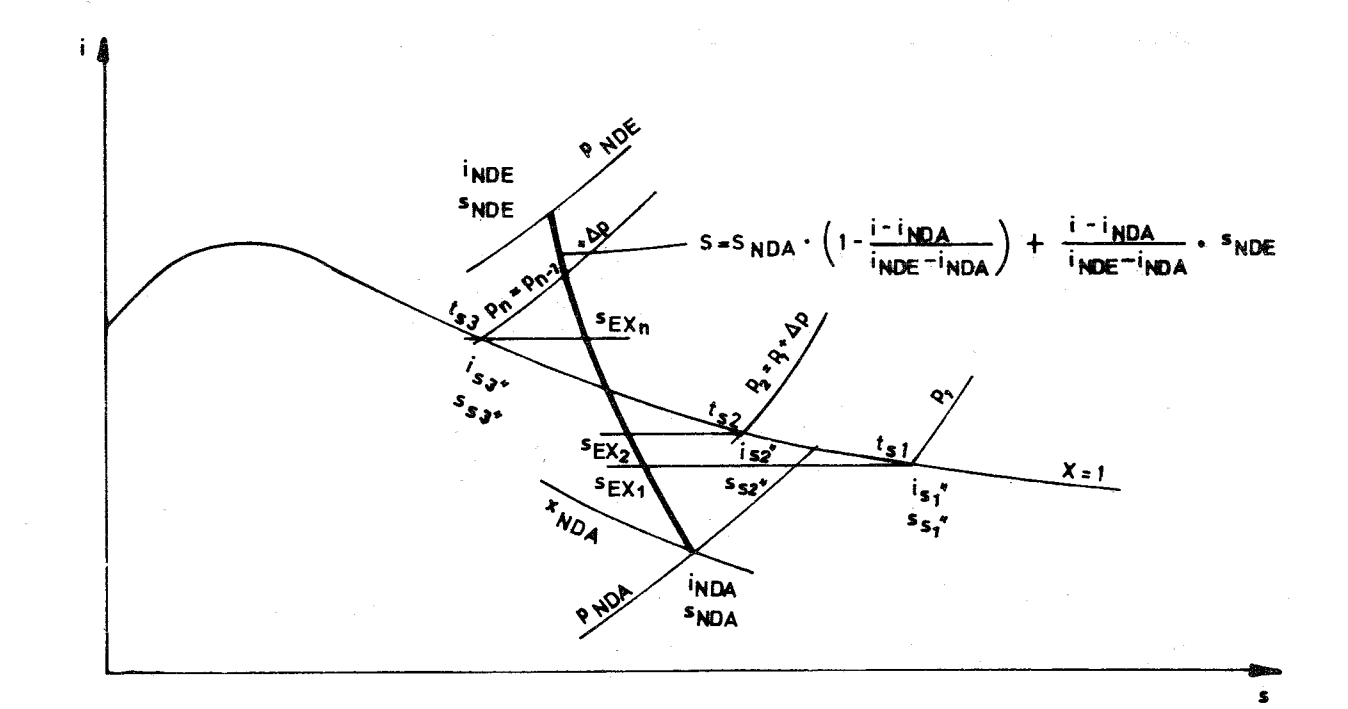

#### Abb. 8

Ausgehend von einem Druck $\texttt{p}_\texttt{1} < \texttt{p}_\text{NDA}$ kann mit Hilfe der Gleichung für die Sättigungslinie t<sub>s</sub> = f(p<sub>1</sub>), die dem Punkt  $p_1$  zugehörige Sättigungstemperatur  $t_{s1}$  ermittelt werden.

Damit sind die zugehörigen Werte für Entropie und Enthalpie im Sättigungszustand (s<sup>1</sup> und i <sup>1</sup>', s.Abb.8) über die Funktionen s =  $f(p,t)$  und i =  $f(p,t)$  bestimmbar. Wird nun i<sub>Sn</sub>'' für die Variable i in die Gleichung der

**- 16 -**

Expansionslinie (s.Abb.S) substituiert, so ist ein

**- 17 -**

 $\frac{1}{R}$ x<sub>1</sub> bis  $\frac{S}{R}$ <sub>x<sub>n</sub> bei konstanter Schrittweise  $\boldsymbol{A}_n$  zu bestimmen</sub> und mit dem s<sub>sn</sub> zu vergleichen.

Wird  $s_{n}$  ''  $\triangleright s_{E_{X_{n}}}$  so ist von  $p_{n}$  ein  $\boldsymbol{d}_{p}$  zu subtrahieren und mit verkleinerter Schrittweite für **4 p** *von* der Isobaren  $p = p_n - dp_{a1t}$  von neuem hoch zu rechnen. Das Iterationsverfahren wird abgebrochen, wenn  $p \leq 10^{-4}$ geworden ist.

3.2 Berechnung der Anzapfstellen im Heißdampfgebiet für MD-u.ND-Teil

Ausgehend *von* der Enthalpie des Speisewassers am Austritt der n-ten Vorwärmstufe, wird unter Berücksichtigung einer vorgegebenen Temperaturdifferenz im n-ten Vorwärmer - diese ist abhängig *von* der Höhe der Speisewassertemperatur in der n-ten Vorwärmstufe - und eines entsprechenden Druckabfalles, der Anzapfdruck p<sub>A</sub> bestimmt.

Zur Ermittlung der Zustandsgrößen für die Anzapfstelle muß aber zusätzlich noch die Temperatur t<sub>A</sub> bekannt sein. Diese wird mit Hilfe des nachfolgend beschriebenen Iterationsverfahrens gefunden.

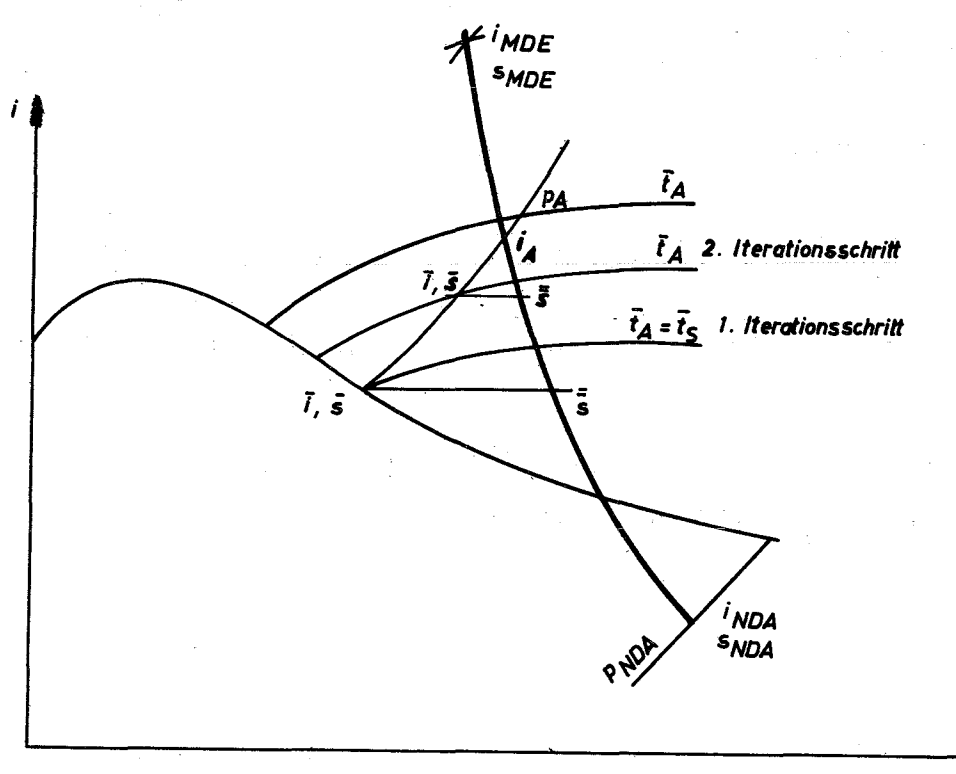

Abb. 9

s

Für den Anzapfdruck p<sub>A</sub> wird im 1. Iterationsschritt die zugehörige Sättigungstemperatur  $\overline{t}_s = \overline{t}_A = f(p_A)$ bestimmt. Daraus folgt eine Enthalpie i und eine Entropie s. Wird nun i in (3) substituiert, so läßt sich ein s auf der Expansionslinie ermitteln, daß mit s zu vergleichen ist. Wird eine unzulässig hohe Differenz zwischen  $\overline{s}$  und  $\overline{\overline{s}}$  ermittelt, muß ein weiterer Interationsschritt mit einer, um ein $d$ t erhöhten Temperatur  $\overline{t}_h$  eingeleitet werden. Das Verfahren wird abgebrochen, sobald die Differenz zwischen s und  $\overline{s} \leq \xi$ , also  $\leq$  als der absolute Wert einer vorgegebenen maximalen Fehlertoleranz ist.

Zur Erläuterung dieses Iterationsverfahrens sei kurz gesagt, daß zunächst mit relativ großen Schritten für  $\Lambda$ t die Lage des Schnittpunktes eingegrenzt wird. Im weiteren Verlauf der Iteration werden dann die Schrittweiten sukzessive verringert.

Dieses etwas aufwendige Verfahren braucht im Naßdampfgebiet nicht angewendet zu werden, da hier eine exakte Bestimmung der Anzapfstelle mit Hilfe der zur Verfügung stehenden Gleichungen möglich ist.

Im Naßdampf gilt:

 $i_A$  = it + x (itt - it) . . . . . .  $(5)$ 

 $S_A = S^{\dagger} + X (S^{\dagger} - S^{\dagger})$  ...  $(6)$ 

Die Werte s', i' und s'', i'' sind auf den Sättigungszustand im Anzapfpunkt zu beziehen.

Durch Substitution der nach x aufgelösten Gleichung (5) in (6) erhält man für s<sub>A</sub>

$$
s_{A} = \frac{1_{A} - 1!}{1! - 1!} \cdot (s! - s!) + s! \cdot \cdot \cdot \cdot \cdot (7)
$$

eine Gleichung in der Form  $s = f(i)$  für die Isobare der Anzapfstelle im Naßdampfgebiet.

Setzt man nun (7) gleich (4) und löst diese Gleichung nach  $i_A$  auf, so erhält man folgenden Ausdruck:

$$
i_{A} = \frac{\left(s' + \frac{i_{NDA} - i'}{i' - i'}(s' - s')\right)(1 + \frac{i_{NDA}}{i_{NDE} - i_{NDA}})}{\frac{s' - s'}{i' - i'} + \frac{s' + \frac{i_{NDA} - i'}{i' - i'}(s' - s') - s'_{NDE}}{\frac{i_{NDE} - i_{NDA}}{i' - i_{NDA}}}
$$

$$
\frac{\text{i}_{\text{NDA}} \cdot \text{s}_{\text{NDE}}}{\text{i}_{\text{NDE}} - \text{i}_{\text{NDA}}} + \text{i} \cdot \frac{\text{s}! \cdot \text{s}!}{\text{i}'! \cdot \text{i}!} - \text{i}' \qquad \qquad \text{s}! \qquad \qquad \text{s} \tag{8}
$$

$$
\frac{s' + s'}{s' + s'} + \frac{s' + \frac{i_{NDA} - i'}{i' - i'} (s' - s') - s_{NDE}}{i_{NDE} - i_{NDA}}
$$

#### 3.3 Berechnung der Vorwärmstrecke

Zur optimalen Auslegung einer Vorwärmstrecke  $\sqrt{47}$ ,  $\sqrt{57}$ sind umfangreiche Untersuchungen über die günstigste Schaltung der einzelnen Elemente wie Vorwärmer, Ent hitzer und Kondensatorkühler, sowie die Kenntnis der  $\epsilon$ enauen Auslegungsdaten der Turbine und des gesamten Kühlkreises erforderlich. Es ist daher einzusehen, daß in diesem Programm nicht die letzten Feinheiten der regenerativen Speisewasservorwärmung berücksichtigt wurden, zumal eine nicht optimale Schaltung der Vorwärmanlage nur geringen Einfluß auf den Gesamtwirkungsgrad der Anlage hat; zum anderen dadurch auch keine Verfälschung der nachzuweisenden Tendenzen zu erwarten ist. Es wurde aufgrund dieser Überlegung die in Abb.10 gezeigte Schaltung gewählt.

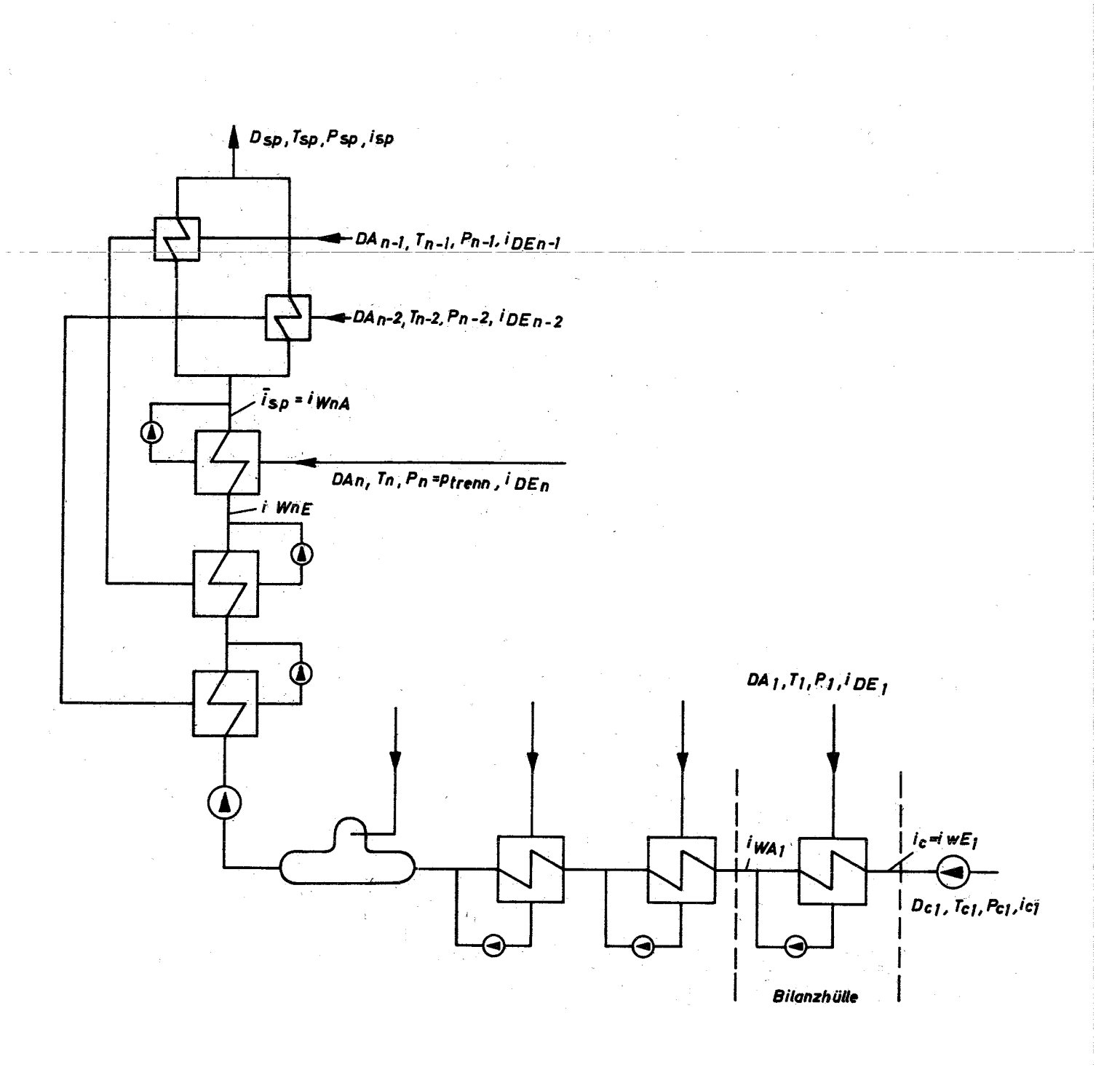

Abb. 10

Wärmeschaltplan der Vorwärmanlage

Stellt man nun für eine Bilanzhülle, in Abb. 10 gestrichelt eingezeichnet, die Wärmebilanz auf, so ergibt die nach DA<sub>n</sub> aufgelöste Gleichung folgenden Ausdruck:

$$
D_{A_1} = D_{\ell_1} \frac{i_{wa_1} - i_{w\epsilon_1}}{i_{DAE_1} - i_{wa_1}} = D_{\ell_1} \frac{\Delta i_{w_1}}{\Delta i_{DW_1}}
$$
  
\n
$$
D_{A_2} = D_{\ell_1} \left( 1 + \frac{\Delta i_{w_1}}{\Delta i_{DW_1}} \right) \cdot \frac{\Delta i_{w_2}}{\Delta i_{DW_2}}
$$
 (9)  
\n
$$
D_{A_3} = D_{\ell_1} \left[ 1 + \frac{\Delta i_{w_1}}{\Delta i_{DW_1}} + \left( 1 + \frac{\Delta i_{w_1}}{\Delta i_{DW_1}} \right) \frac{\Delta i_{w_2}}{\Delta i_{DW_2}} \right] \cdot \frac{\Delta i_{w_3}}{\Delta i_{DW_3}}
$$

Für den Durchsatz des n-ten Vorwärmers ergibt sich dann:

$$
D_{A_n} = (D_{e_1} + D_{A_1} + D_{A_2} + \dots + D_{A_{n-1}}) \frac{\Delta^i w_n}{\Delta^i w_n} \dots (10)
$$

Unter der Annahme, daß in jeder Vorwärmstufe die gleiche Enthalpiezunahme des Speisewassers erfolgt, gilt:

$$
\Delta i_{W_1} = \Delta i_{W_2} = \Delta i_{W_1} = (\overline{i}_{sp} - i_{e}) \cdot \overline{n} \cdot \cdots \cdot (11)
$$

 $-22 -$ 

Zur Bestimmung des thermodynamischen Wirkungsgrades, der Durchsatzmengen und diskreter Zustandsgrößen für den gesamten Kühlkreis, müssen die entsprechenden Wärme- und Mengenbilanzen aufgestellt werden. Für die in Abb. 1-4 dargestellten Wärmeschaltpläne verschiedener Kühlkreisvarianten gilt folgendes Gleichungssystem:

Wärme- und Mengenbilanzen am Reaktor

Direkter Kreislauf, Di

$$
Q_{RA} = D_R \cdot i_{RA} = Q_T + Q_{ZPI} + Q_{ZP2} + Q_L + Q_{HDP}
$$
 (12)

$$
Q_{RE} = D_R \cdot i_{RE} = Q_{VA} + Q_{HGA}
$$
 (13)

$$
D_R = D_T + D_{ZPI} + D_{ZP2} + D_{HDP}
$$
 (14)

Direkter Kreislauf, Reaktor als Zwischenüberhitzer  $Q_{RA} = D_R \cdot i_{RA} = Q_{TMD} + Q_{ZPI} + Q\phi_D + Q_{HDP}$  $\cdots \cdots \cdots (15)$  $Q_{R E}$  =  $D_R$   $i_{R E}$  =  $Q_{VA}$  +  $Q_{HGA}$  +  $Q_{T A_{H D}}$  $\cdots \cdots \cdots (16)$  $D_R$  =  $D_{TMD}$  +  $D_{ZPI}$  +  $D_{\phi DP}$  +  $D_{HDP}$  $\cdots$  . . . . . . (17)

Direkter Kreislauf, mit zwischengeschaltetem Oberflächenüberhitzer und Einspritzdampferzeuger

Indirekter Kreislauf

$$
Q_{RA} = D_R \cdot i_{RA} = Q_{\phi D} + Q_{ZP1} + Q_{ZP2} + Q_{HDP}
$$
 (18)  
\n
$$
Q_{RE} = D_R \cdot i_{RE} = Q_{VA} + Q_{HGA}
$$
 (19)  
\n
$$
D_R = D_{\phi DP} + D_{ZP1} + D_{ZP2} + D_{HDP}
$$
 (20)

 $-24$   $-$ 

Wärme- und Mengenbilanzen an der Hauptturbine

Mit und ohne Zwischenüberhitzung

$$
Q_{T} = D_{SP} \cdot i_{TE} - D_{GTIP} (i_{GTE} - i_{GTA}) \cdot x_{n} + D_{ZS2} \cdot \cdot
$$

$$
\cdot (i_{ZSA2} - i_{Misch}) + D_{ZSI} (i_{MDE} - i_{Misch}) - \cdot
$$

$$
- \left[ D_{\ell_{1}} \cdot i_{TA1} + \sum_{n=1}^{N} D_{An} \cdot i_{An(D_{\ell_{1}},x)} \right] \cdot \cdot \cdot \cdot \cdot \cdot \cdot \cdot \cdot \cdot (21)
$$

Mit Zwischentrocknung

$$
Q_T = D_{SP} \cdot i_{TE} - D_{GTIP} \cdot (i_{GTE} - i_{GTA}) \cdot (k_n + i_{ZSE_1} \cdot x_3 + i_{MDA} + x_2) +
$$
  
+ 
$$
D_{ZS2} \left( i_{ZSA_2} - i_{Misch} \right) + D_{ZS1} \left( i_{MDE} - i_{Misch} \right) +
$$
  
+ 
$$
D_{VZT} \cdot x_{EEVZ} \cdot (i_{MDANZ} - i_{EEVZ}) \cdot ZWT - D_{VZT} \cdot
$$
  
- 
$$
\left[ D_{\mathcal{C}_1} \cdot i_{TA_1} + \sum_{n=1}^{N} DA_n \cdot i_{An} (D_{\mathcal{C}_{1,X}}) \right] \cdot \dots \cdot (22)
$$

$$
Q_{T} = \frac{(Q_{EL} + Q_{EIG})}{\eta_{MT} \cdot \eta_{G} \cdot \eta_{u}} \cdot K_{1} + \frac{D_{\ell_{1}} + D_{G TIP} + D_{VZT} (1 - X_{EEVZ}) \cdot ZWT + D_{eZ}) k_{2}}{\eta_{MT} \cdot \eta_{G} \cdot \eta_{u} \cdot \eta_{pM} \n+ \frac{D_{\ell_{1}} + D_{GIP} + D_{VZT} (1 - X_{EEVZ}) \cdot ZWT}{\eta_{MT} \cdot \eta_{G} \cdot \eta_{u} \cdot \eta_{rMSP} \cdot \eta_{MNSP} \cdot \eta_{M} \n+ \frac{(D_{HDS} + D_{SPERRD}) \cdot A_{D_{SHK}} \cdot W_{m} \cdot K_{3}}{\eta_{MT} \cdot \eta_{G} \cdot \eta_{u} \cdot \eta_{rMSP} \cdot \eta_{rMSP} \cdot \eta_{rM} \n+ \frac{1}{\eta_{rMSP} \cdot \eta_{rMSP} \cdot \eta_{rM}} \cdot (23)
$$
\n
$$
D_{SP} = D_{\ell_{1}} + \sum_{n=1}^{N} DA_{\eta_{t}^{(DSP)}} + D_{GTIP} \cdot x_{m} + D_{VZT} \cdot (1 - X_{EVZ}) \cdot ZWT
$$
\n
$$
(1 - X_{EVZ}) \cdot ZWT
$$
\n
$$
D_{TG} = D_{SP} - D_{GTIP} \cdot x_{n}
$$
\n(24)

 $\cdots$  (25)

Wärmer und Mengenbilanzen an den Zwischenüberhitzern

$$
Q_{ZPI} = D_{ZPI} (i_{ZPE1} - i_{ZPA1}) = D_{ZSI} (i_{ZSA1} - i_{ZSE1})
$$
\n
$$
D_{ZSI} = D_{\ell_1} + (D_{\ell_1} + D_{M(0sp)} + D_{A_2(Dsp)} + \dots + D_{A_n-2})_{(Dsp)} \frac{\Delta_i w_{n-1}}{\Delta_i w_{n-1}}
$$
\n
$$
+ D_{GTIP} \cdot (x_2 - x_5) - \dots
$$
\n
$$
Q_{ZPZ} = D_{ZP2} (i_{ZPE2} - i_{ZPA2}) = D_{ZS2} (i_{ZSA2} - i_{ZSE2})
$$
\n
$$
D_{ZS2} = D_{\ell_1} + (D_{\ell_1} + D_{A_1(Dsp)} D_{A_2(Dsp)} + \dots + D_{A_n-3}) \frac{\Delta_i w_{n-2}}{\Delta_i w_{n-2}}
$$
\n
$$
- D_{GTIP} \cdot x_7
$$
\n
$$
Wärme- und Mengenbilanzen am Loeffler-Kessel
$$
\n
$$
Q_L = D_L \cdot i_{LE} + D_{ZPI} \cdot i_{ZPA1} + D_{ZP2} \cdot i_{ZPA2} + D_{sp} \cdot i_{sp}
$$
\n
$$
Q_L = (D_L + D_{ZPI} + D_{ZP2} + D_{sp}) \cdot i_{IA}
$$
\n
$$
(30)
$$

Wärme- und Mengenbilanzen am Sekundär-Dampferzeuger

$$
Q_{HDP} = D_{HDP} \cdot (i_{HDE} - i_{HDA}) = (D_{HDS} + D_{sper}) \cdot (i_{HDAS} - i_{HDES}) \cdot \ldots \cdot (32)
$$

$$
D_{e_2} = (D_{HDS} + D_{sper}) - \sum_{n_{H=1}}^{N_H} D_{A_{n_H}}
$$
 (33)

Wärme- und Mengenbilanzen am Oberflächendampferzeuger

$$
Q_{\phi_{DP}} = D_{\phi_{DP}} (i_{\theta_{EP}} - i_{\theta_{AP}}) + D_{ZPI} (i_{ZPA1} - i_{\theta_{AP}}) +
$$
  
+ 
$$
D_{ZP2} (i_{ZPA2} - i_{\theta_{AP}})
$$
 (34)  

$$
Q_{\phi_{DS}} = D_{SP} (i_{\theta_{AS}} - i_{\theta_{ES}})
$$
 (35)  
Wärmebilanzen am Gebläse, der Gebläseantriebs- und der Hausturbine

im sekundären Hilfskreis

$$
Q_{GT} = (D_L + D_{ZPI} + D_{ZP2} + D_{SD}) \frac{\Delta_{PV} \cdot v_m \cdot \kappa_3}{\eta_{HHAGT} \cdot \eta_{THAG} \cdot \eta_{HHAG}} + \frac{D_{SP} \cdot (p_{SP} - \Delta p_{ND}) \cdot v_m \cdot \kappa_3}{\eta_{HHAGT} \cdot \eta_{THASP} \cdot \eta_{HHASP}}
$$
 (36)

$$
Q_{HT} = \frac{(D_{e_1} + D_{GTIP} \cdot x_n + (1. + P \cdot MZW) (1 - X_{eEVZT}) \cdot ZW) \Delta p_{ND} \cdot v_m \cdot K_3}{\eta_{MHAGT} \cdot \eta_{HMSP} \cdot \eta_{MNSP} \cdot \eta_G \cdot \eta_u \cdot \eta_{M} \cdot K_3}
$$
  
+ 
$$
\frac{(D_{HDS} + D_{SPERR}) \Delta p_{SHK} \cdot v_m \cdot K_3}{\eta_{MHAGT} \cdot \eta_{HMSP} \cdot \eta_{MHASP} \cdot \eta_G \cdot \eta_u \cdot \eta_M \cdot K_3}
$$
  
+ 
$$
\frac{D_{e_2} \cdot K_2}{\eta_{HHAGT} \cdot \eta_{HNSP} \cdot \eta_{HNSP} \cdot \eta_G \cdot \eta_u \cdot \eta_M \cdot K_3} \cdot (37)
$$
  

$$
Q_{GT} + Q_{HT} = D_{HDS} \cdot i_{HGLA} - (\sum_{k=1}^{N_H} (DA_{PH} \cdot i_{A-1}) + D_{P} \cdot i_{TA})
$$
 (38)

$$
Q_{VA} = (D_L + D_{\phi DP} + D_{ZPI} + D_{ZP2} + D_{SP}) \cdot (i_{LA} +
$$
  
+ 
$$
\frac{A_{PV} \cdot v_m \cdot K_3}{T_{THAG}}
$$
) \t\t(39)

 $-26 -$ 

Wärmebilanzen am Gebläse und der Gebläseturbine im Nebenkühlkreis

$$
Q_{HGT} = D_{HDS} (i_{DAS} - i_{HGTA})
$$
\n
$$
Q_{HGT} = D_{HDP} \frac{\Delta P_{PH} \cdot v_m K_3}{\sqrt{T_{HHKT} \cdot \gamma_{HHKT} \cdot \gamma_{HHKG} \cdot \gamma_{HHKG}} \qquad (41)
$$
\n
$$
Q_{HGA} = D_{HDP} (i_{HDA} + \frac{\Delta P_{PH} \cdot v_m K_3}{\gamma_{THKG}} \qquad (42)
$$

Wärme- und Mengenbilanzen am Gebläse und der Gebläseantriebsturbine ------------------------------------------------------ ------~------

~~\_~E~~~E~~~~~\_i!~E\_~~~~~~:\_~~~\_~~E~~~~~~~~~~~~~~2

$$
Q_{GT} = D_{GTIP} (i_{GTE} - i_{GTA})
$$
\n
$$
Q_{GT} = D_{GBIP} = \frac{\Delta P \cdot v \cdot v \cdot m \cdot K_3}{\eta_{MHAGT} \cdot \eta_{HAGT} \cdot v \cdot m \cdot \eta_{HAG} \cdot v \cdot m \cdot \dots \cdot (44)}
$$
\n(44)

Gebläsedurchsatz bei direktem Kreislauf

$$
D_{GBIP} = D_L + D_{ZPI} + D_{ZP2} + D_{SP}
$$
 (45)

Gebläsedurchsatz bei direktem Kreislauf mit zwischengeschaltetem Einspritzdampferzeuger und Oberflächenüberhitzer und bei indirektem Kreislauf

$$
D_{GBIP} = D \phi_{DP} + D_{ZPI} + D_{ZP2} \qquad \qquad \cdots \cdots \cdots \qquad (46)
$$

Gebläsedurchsatz bei direktem Kreislauf, Reaktor als Zwischenüberhitzer geschaltet

$$
D_{GBIP} = D_{\phi DP} + D_{ZPI}
$$

... , .. (47)

#### 3.5 Berücksichtigung der Wärmeverluste

Die im Kreislauf auftretenden Wärmeverluste durch Abstrahlung, Wärmeleitung usw., werden durch entsprechende Korrekturen der Durchsatzmengen bzw. der Temperaturen berücksichtigt; soweit dies aufgrund von vorliegenden Erfahrungswerten aus der Praxis möglich ist.

Zum Ausgleich der Wärmeverluste in der Vorwärmstrecke wird die errechnete Anzapfmenge um 1 % erhöht.

Die Wärmeverluste im Hauptkühlkreis werden durch entsprechende Verkleinerung der Eintrittstemperaturen des Primärdampfes in die Hauptkomponenten wie Turbine, Zwischenüberhitzer, Loeffler-Kessel und Hilfsdampferzeuger kompensiert.

Siehe Punkt 7.2, Seite 70 (C Programmteil zur Bestimmung der Zustandsgrößen)

## 3.6 Verwendete Bezeichnungen

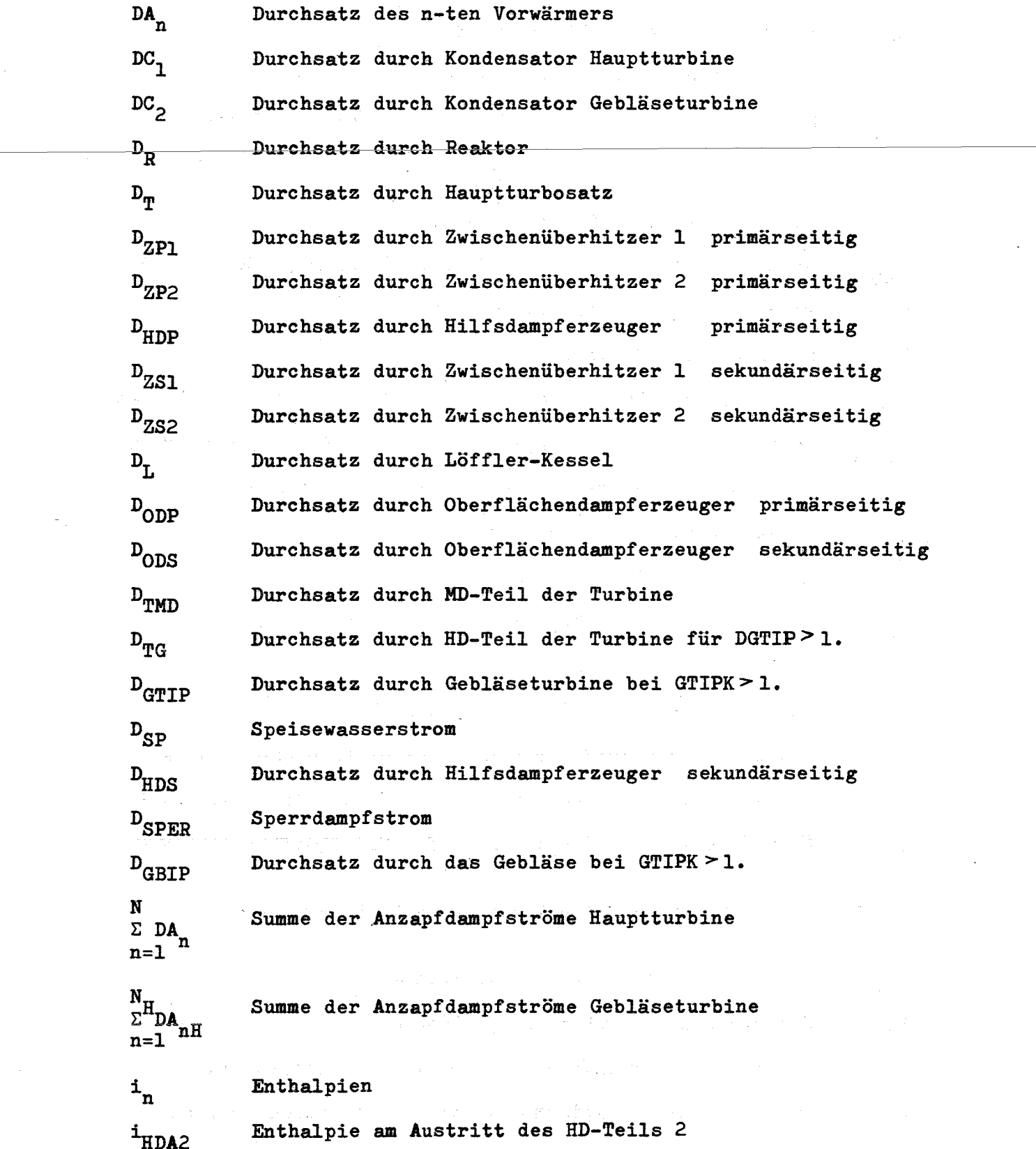

-29 -

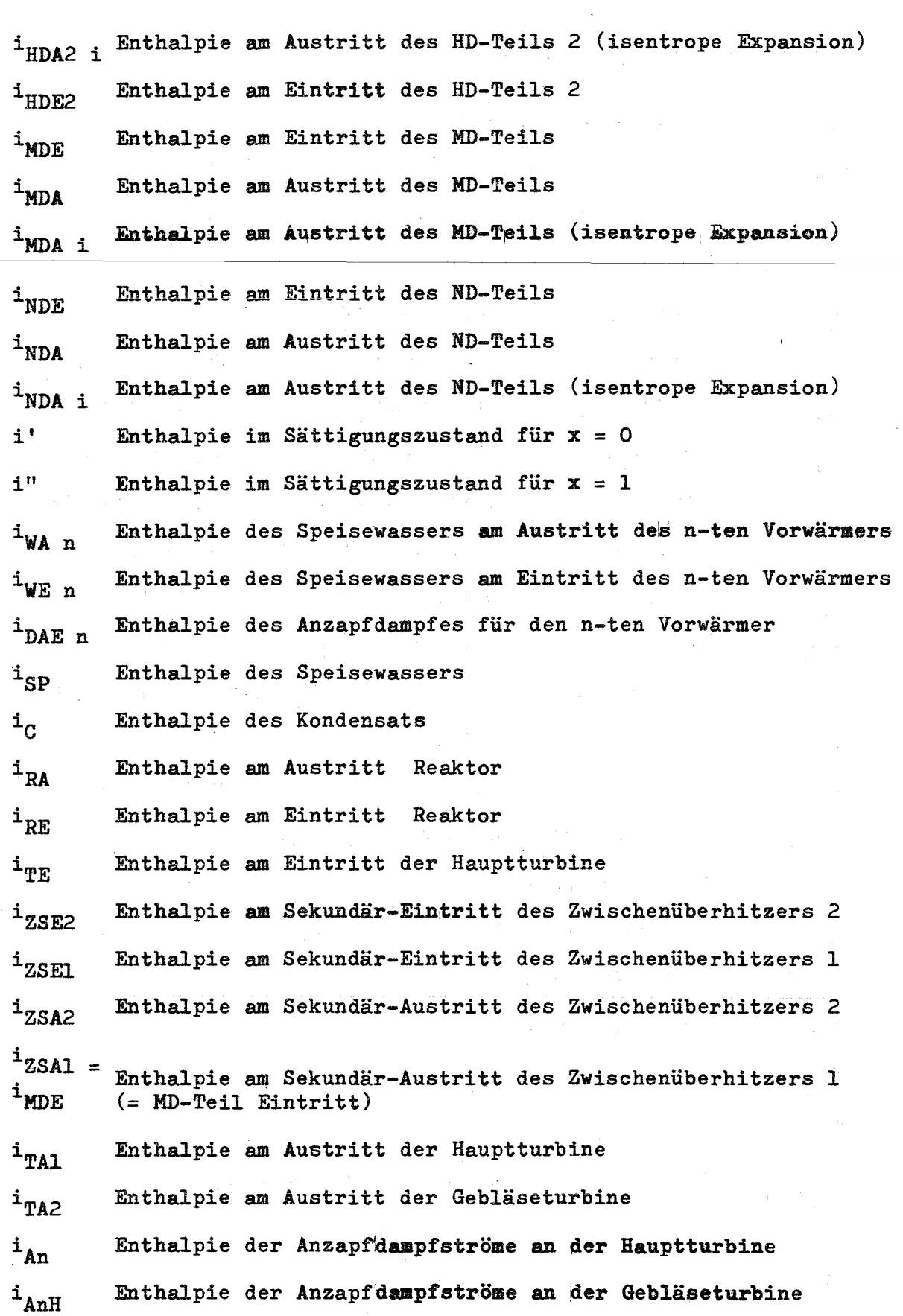

 $-30 -$
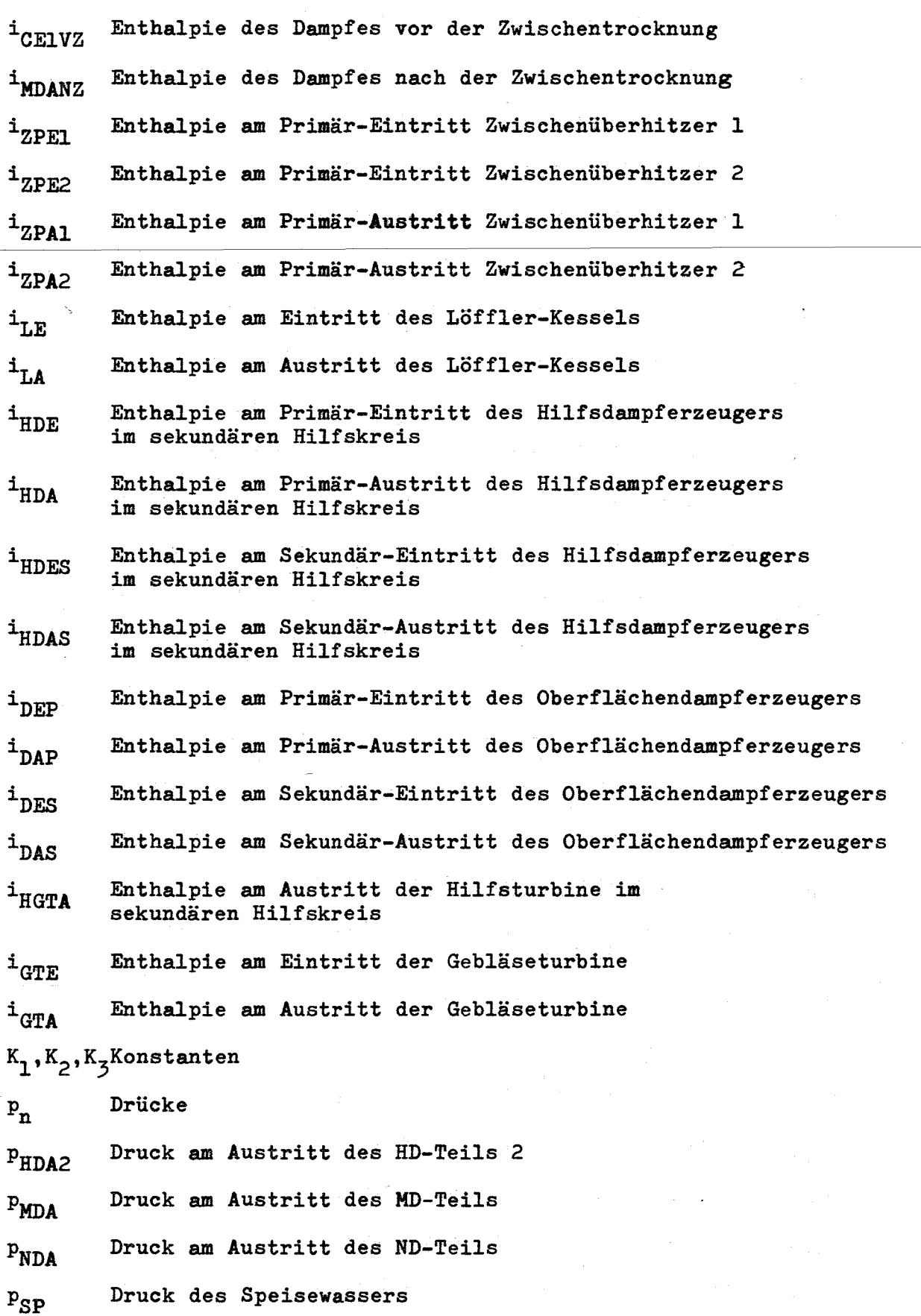

 $\hat{\mathcal{A}}$ 

- 31 -

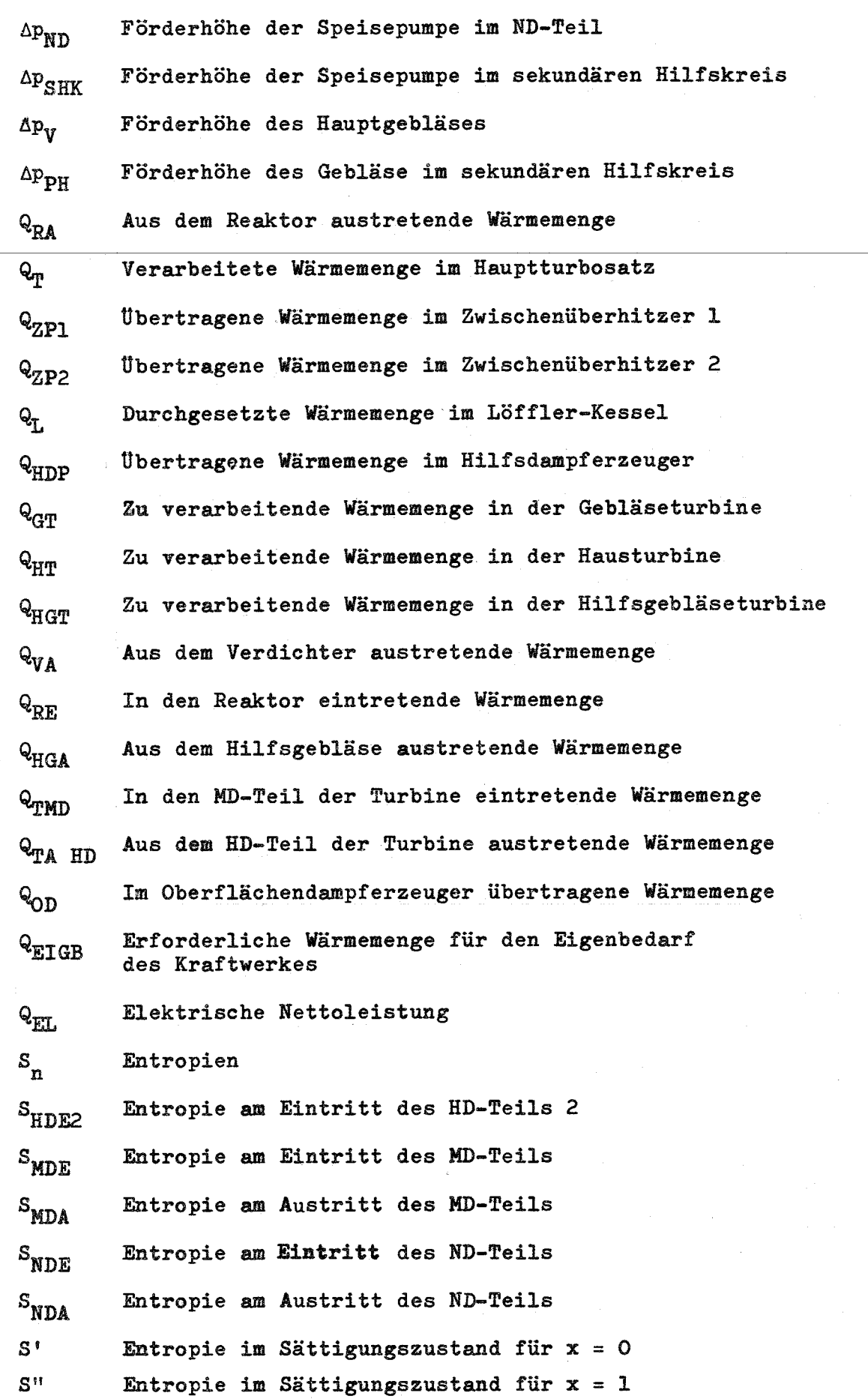

 $-32 -$ 

t  $Temperaturen$ 

 $\hat{\mathcal{A}}$ 

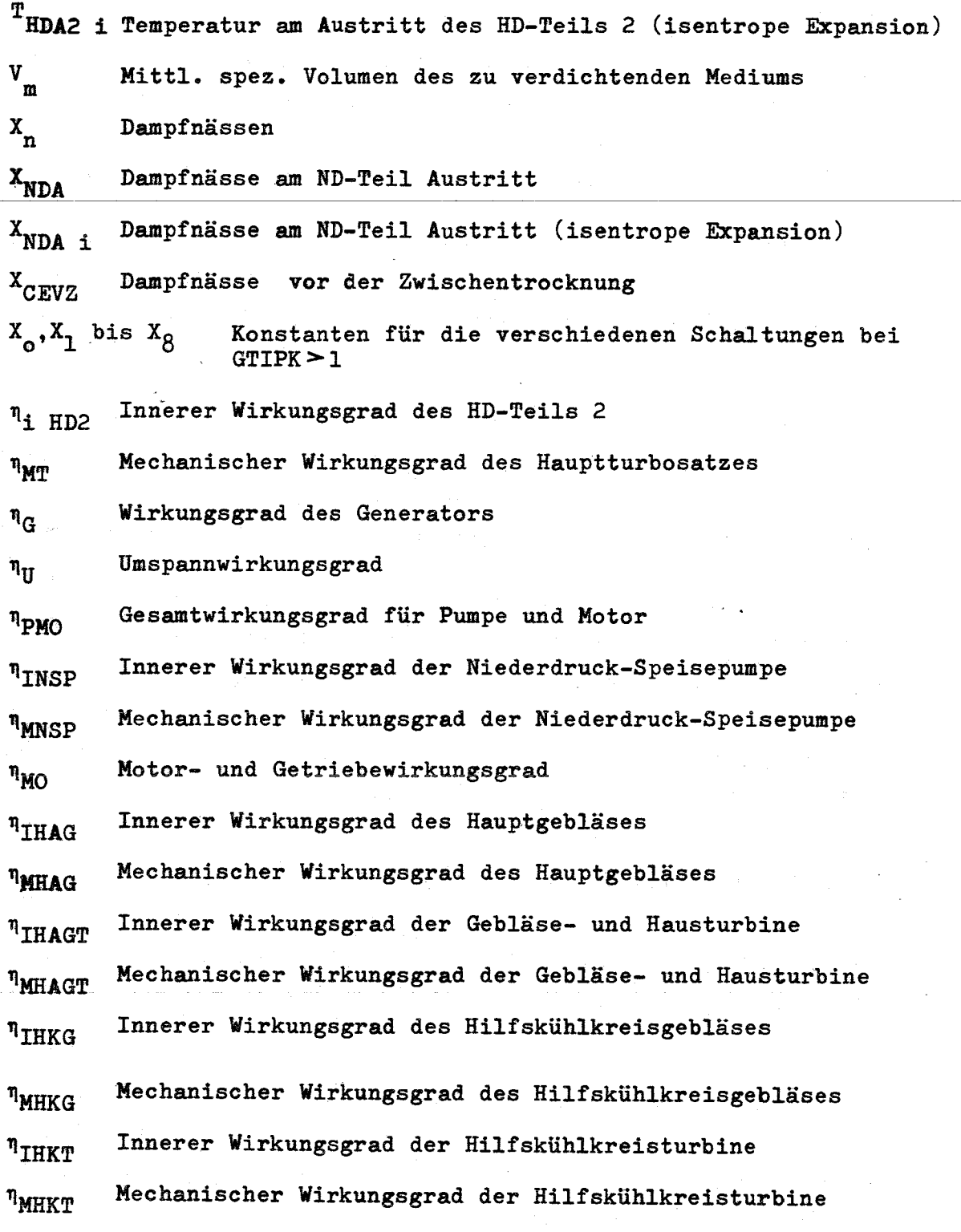

 $\label{eq:2.1} \begin{split} \mathcal{L}_{\text{max}}(\mathcal{L}_{\text{max}}(\mathcal{L}_{\text$ 

 $\frac{1}{2}$  .  $\frac{1}{2}$  ,  $\frac{1}{2}$  ,  $\frac{1}{2}$  ,  $\frac{1}{2}$  ,  $\frac{1}{2}$  ,  $\frac{1}{2}$ 

- 33 -

# 4. Organisatorischer Aufbau des Programmes

# 4.1 Allgemeines

Das Gesamtprogramm, d.h. Hauptprogramm und erforderliche Unterprogramme, mußte aus Gründen der geringen Speicherkapazität der zur Verfügung stehenden Rechenanlage (IBM 7074 mit einer Speicherkapazität von 10<sup>4</sup>) nach einem Segmentierungsverfahren aufgeteilt werden.

Die Skizze auf Seite (35 ) zeigt im Prinzip die Segmentierungsstruktur des Gesamtprogrammes und die z.Zt. gewählte Segmentanordnung, die in dieser Kombination ein Minimum an Ladezeit für die Zweigsegmente erfordert.

Um die Programmierung und den Programmtest übersehbar zu gestalten, wurden gewisse Rechenoperationen, die sich prinzipiell mehrere Male während des gesamten Rechenablaufes wiederholen und eine in sich geschlossene Rechenoperation darstellen, als Unterprogramme erstellt.

Diese Unterprogramme konnten in Form von FORTRAN-SUBROUTINEN unabhängig vom Hauptprogramm programmiert, getestet und später als vollfunktionsfähige Programmkomponenten in das Hauptprogramm nach dem Baukastenprinzip eingefügt werden. Das gleiche gilt sinngemäß für alle Programme, die die thermodynamischen Zustandsgrößen des Wassers und des Wasserdampfes  $\sqrt{\phantom{a}}$ 6<sup>7</sup> ermitteln.

# 4.2 Kurzbeschreibung des Programmaufbaues

Den detaillierten organisatorischen Aufbau des Hauptprogrammes zeigt das Blockdiagramm auf den Seiten (38 ) bis (41 ). Ein Abstrakt dieses Blockdiagramms ist auf Seite (36 ) dargestellt und wird im folgenden erläutert.

Nach Programmstart wird durch das 1. READ der Datenblock mit den allgemeinen Eingabeinformationen, wie z.B. elektrische Nettoleistung, Turbinen und Gebläsewirkungsgrade, Druckabfälle, Steuergrößen usw. auf das Eingabeband gelesen.

In der nachfolgend programmierten Abfrage nach  $Q_{\rho}^{+} \leq 0$  wird der Programmauslauf über EXIT gesteuert. Für einen Eingabewert  $Q_{e1} \leq 0$  erfolgt ein Sprung auf CALL EXIT.

- 34 -

**\*ØVLAUPR1**  $*$  ØVL **XØVL WV XØVLAUPR2**  $*$  ØVL **HDS** WS \* ØVL HDV **\*OVL HEZU XOVL DIAURO XØVLAUPRØ1** Funktion zur Funktion zur Funktion zur Berechnung Subroutinen zum Ausdrucken Funktion zur Funktion zur Subroutine zur Berechnung der Berechnung des der Druckabfälle in den Berechnungder Berechnung des Berechnung der der Ergebnisse Zweigsegmente Wasserentropie Heißdampfvolumens Wasservolumens thermodynamischen Rohrleitungen und Heißdampfentropie Zustandsgrößen Armaturen von Helium Speicherplatz SPEICHER **\* ØVL RØUTSEGMNT** max. SEGMENT (Haupt programm + Unterprogramme) COMMON RØUT  $\ddot{\phantom{1}}$ **COMMON SPEICHER** 

 $\mathbf{I}$  $\omega$  $\overline{M}$  $\blacksquare$ 

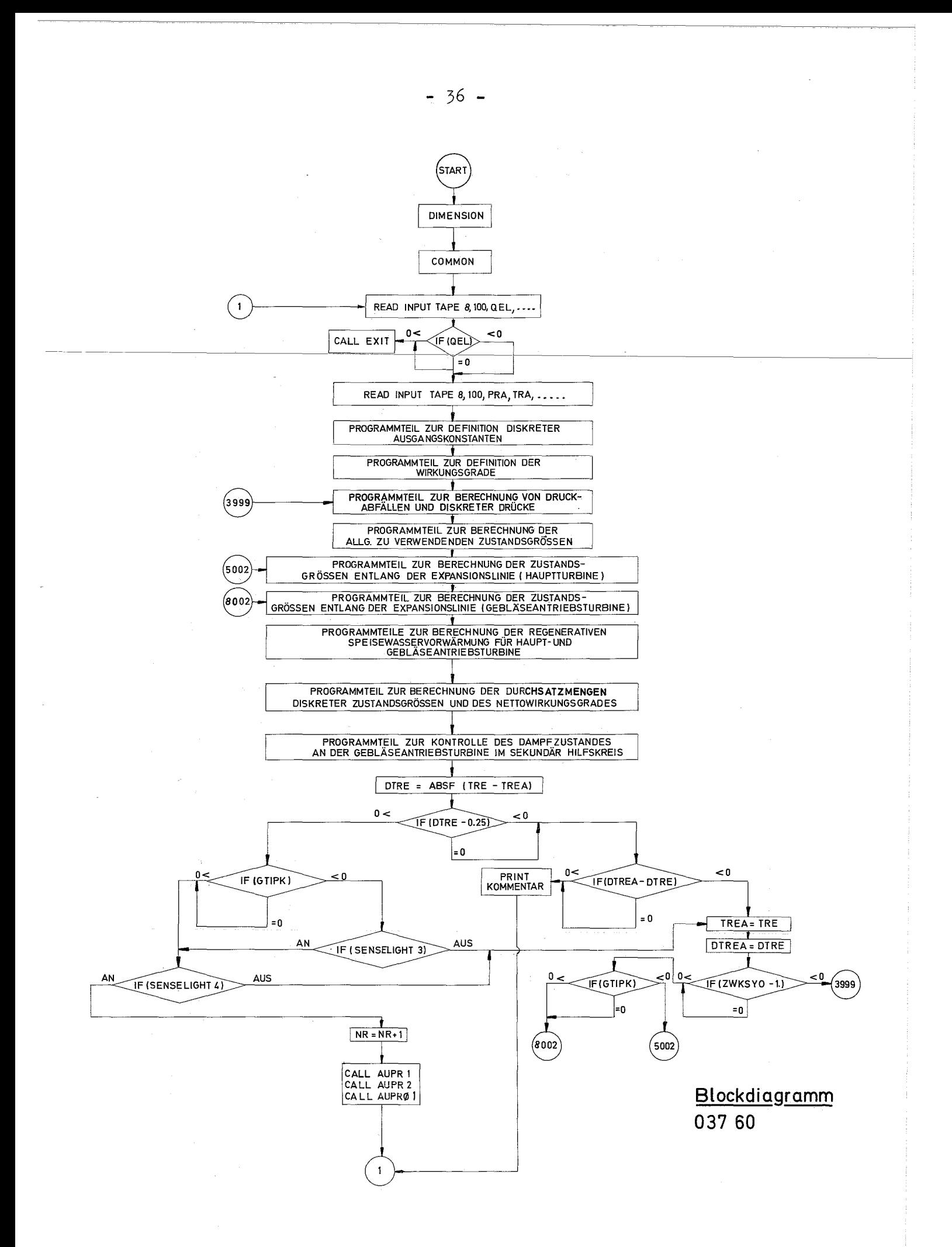

Bei Q<sub>el</sub>> O wird der nächste Datenblock mit den thermodynamischen Zustandsgrößen für den gesamten Kühlkreis eingelesen und der eigentliche Rechenprozeß eingeleitet.

Im anschließenden Programmteil werden dann zunächst diskrete Ausgangskonstanten für den gesamten Rechenablauf definiert. Daran anschließend erfolgt die Definition der Wirkungsgrade für Turbinen, Gebläse und Pumpen, sofern diese nicht als Eingabewerte vorliegen. Der nachfolgende Programmteil dient zur Definition bzw. Berechnung der Druckabfälle in den Rohrleitungen und verschiedener Drücke im Kühlkreis.

Im Anschluß daran werden nacheinander die Programmteile zur Berechnung der allgemein zu verwendenden Zustandsgrößen, der Zustandsgrößen entlang der Expansionslinien der Haupt- und Gebläseantriebsturbine, der regenerativen Speisewasservorwärmung für Haupt- und Gebläseantriebsturbine, der Durchsatzmengen, diskreter Zustandsgrößen und des Nettowirkungsgrades durchgerechnet.

Um im. Rahmen einer größeren Parameterstudie stets einen vernünftigen Prozeßverlauf in der Gebläseantriebsturbine im sek. Hilfskreis zu gewährleisten, wird im nachfolgenden Programmteil der Expansionsendpunkt dieser Turbine bestimmt und durch geeignete Abfragen auf vernünftige Lage im i-s-Diagramm überprüft.

Nach vollständiger Durchrechnung dieser Programmteile wird abgefragt, ob der absolute Betrag der Differenz zweier Folgewerte von TRE  $|TRE_{1}$  – TRE  $\vert$   $\leq$  0,15 <sup>o</sup>C. Bei einer Abweichung größer 0,15 <sup>o</sup>C wird ein weiterer Iterationsschritt über den gesamten Kreislauf eingeleitet. Sind jedoch die Bedingungen erfüllt, wird weiterhin abgefragt, ob auch die Konvergenzbedingungen am Eintritt der Hauptturbine bei vorgeschalteter Gebläseturbine bzw. die sm Austritt der Vorwärmstrecke erfüllt sind. Bei nicht erfüllten Bedingungen wird ebenfalls ein weiterer Iterationsschritt eingeleitet.

Nach Erfüllung aller Konvergenzbedingungen werden durch Aufruf der Ausgabe-Segmente AUPRI, AUPR2 und AUPROI die Ergebnisse auf dem Ausgabeband gespeichert.

- 37 -

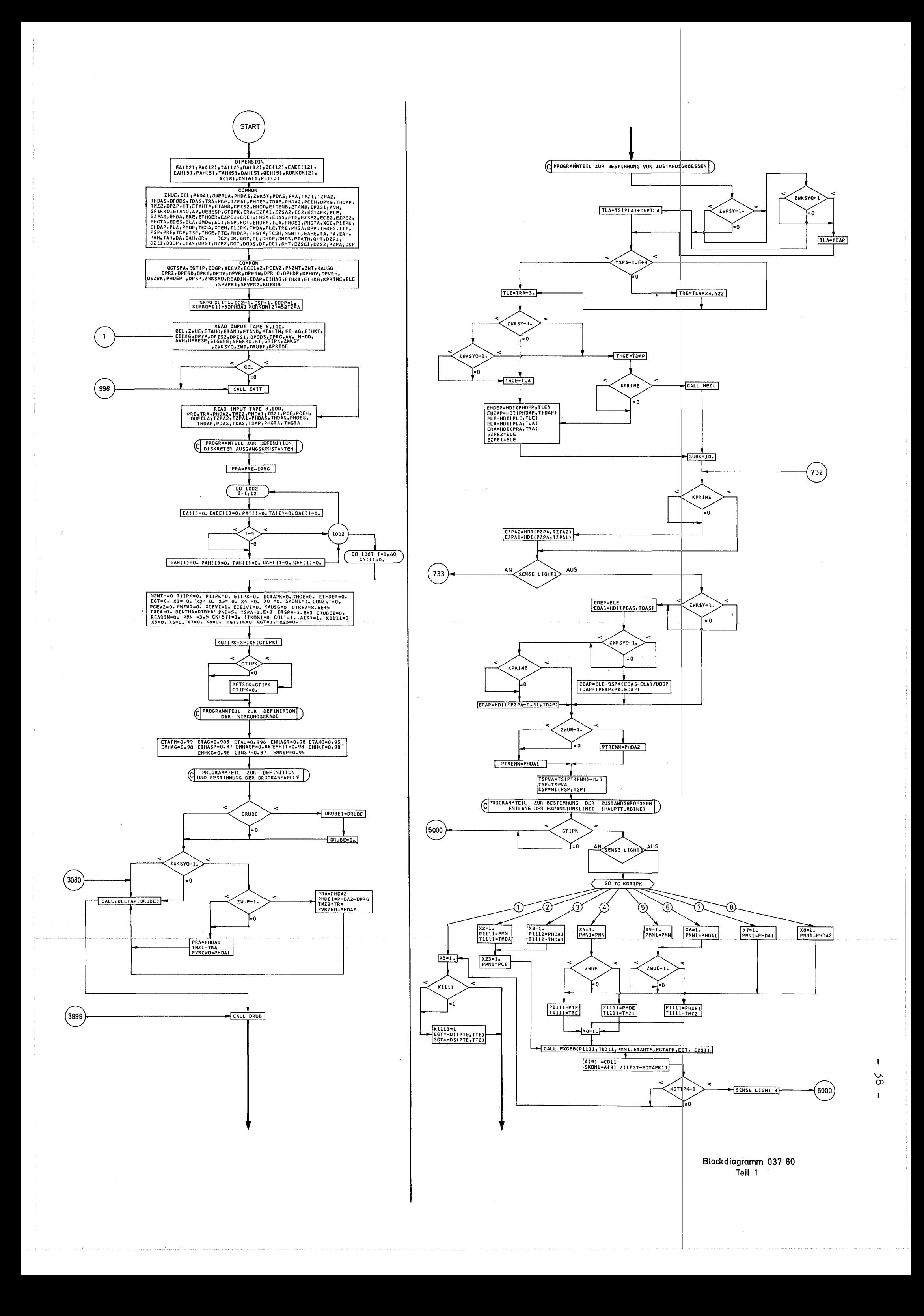

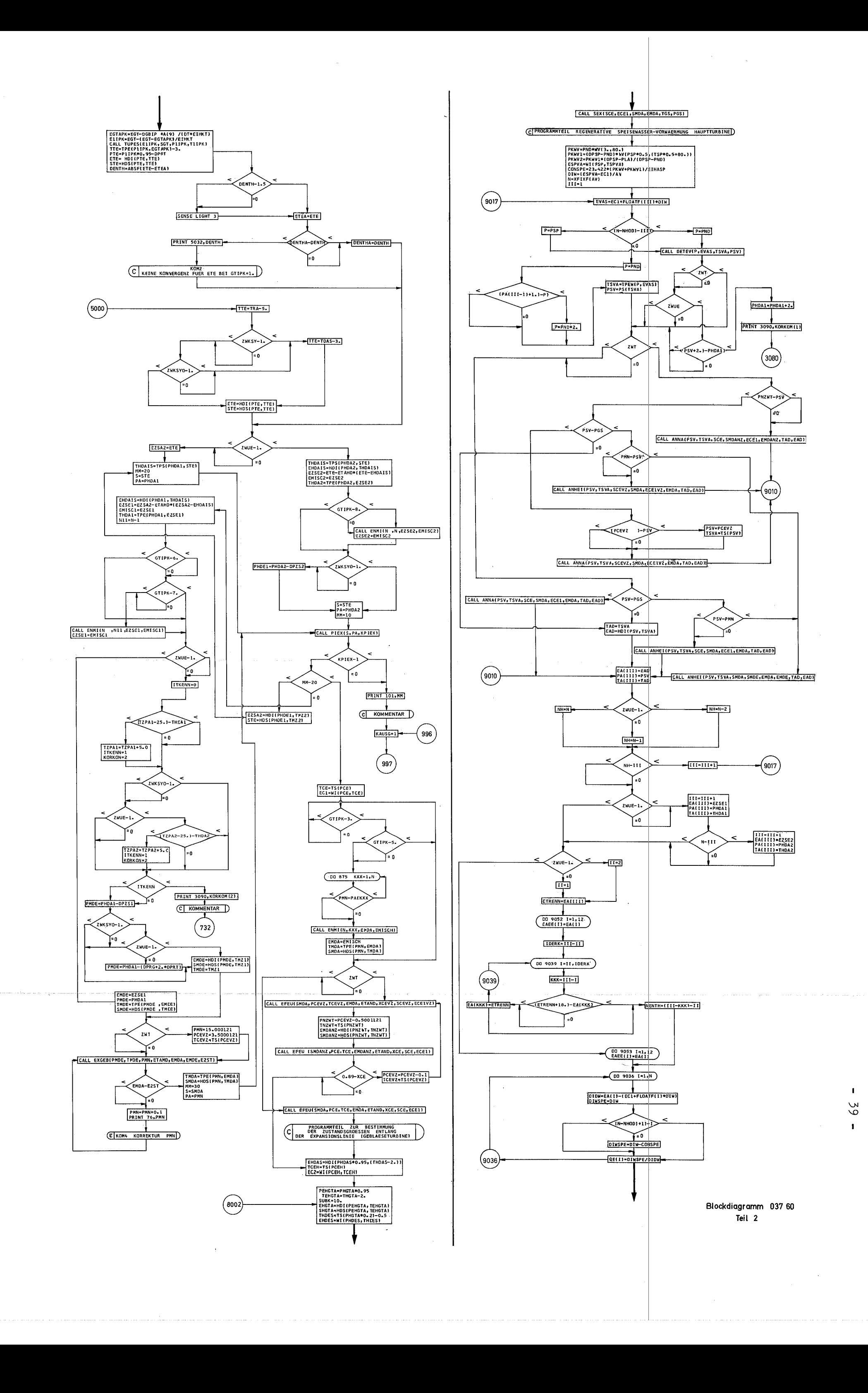

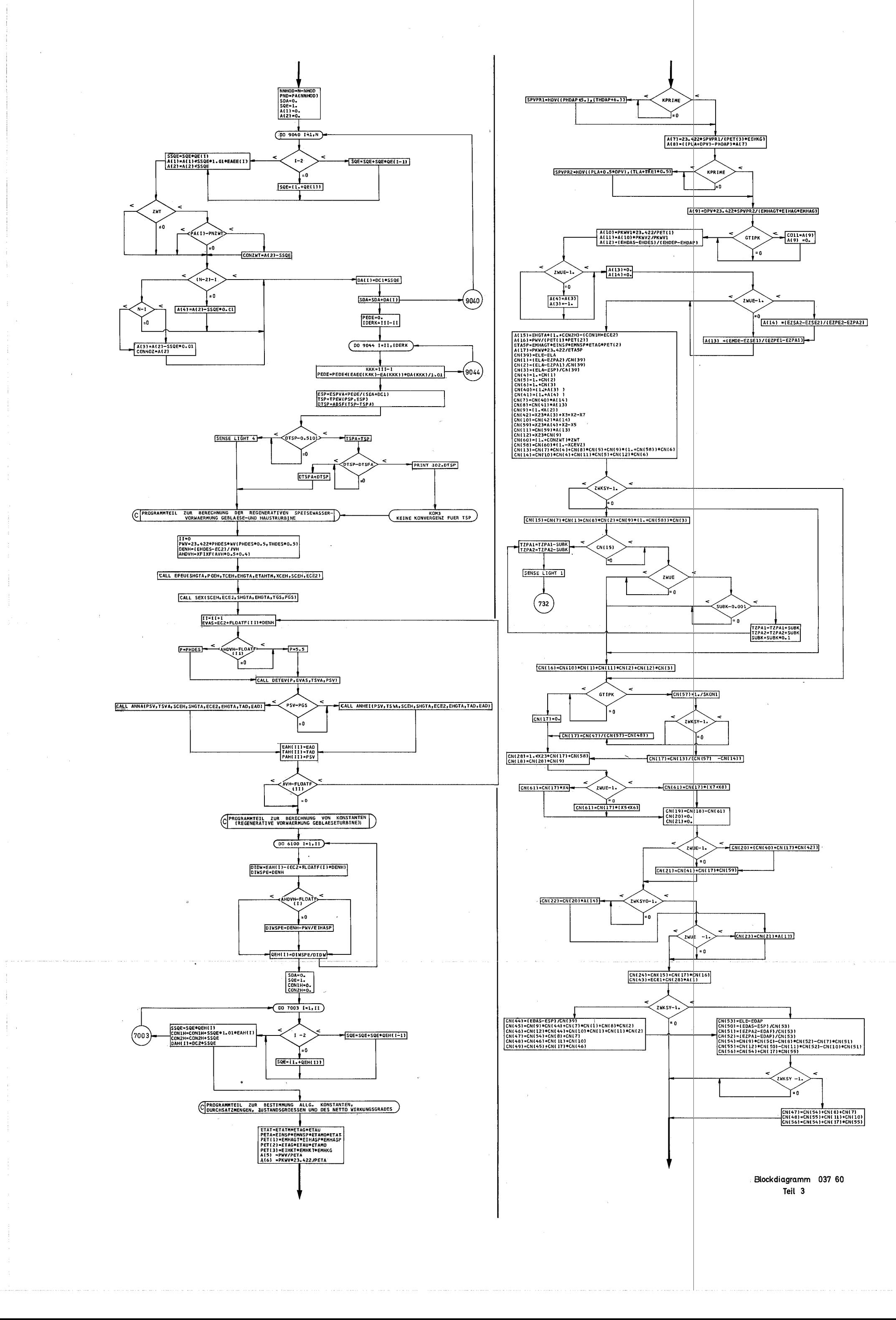

 $\sim$ 

÷

÷

 $\mathbf{r}$  $40$ 

 $\mathbf{I}$ 

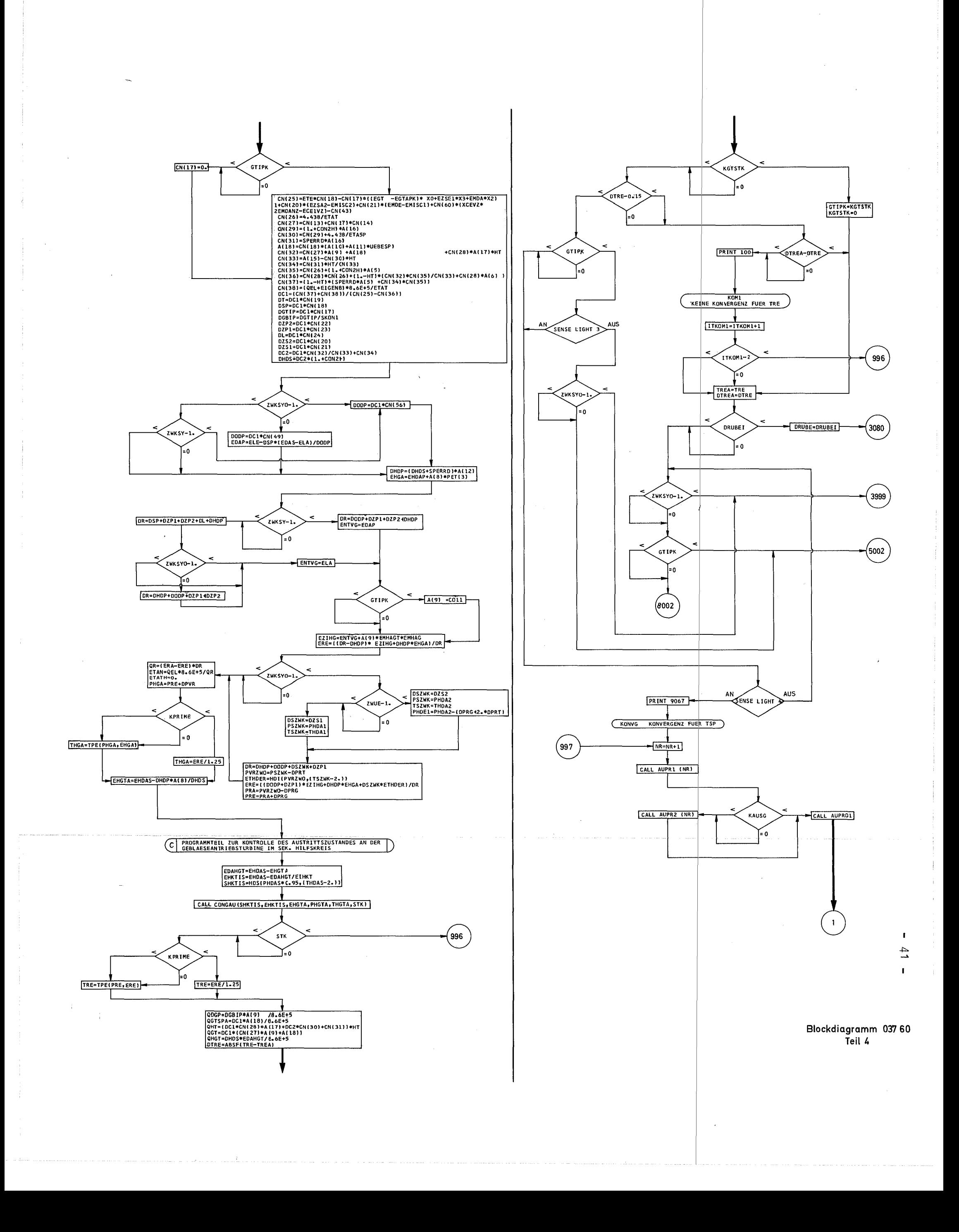

Der anschließende Sprungbefehl auf das 1. READ leitet dann bei vorhandenen Eingabedaten für eine neue Parameterkombination eine weitere Rechnung ein.

Für den Fall, daß keine Konvergenzbedingungen für eine vorgegebene Parameterkombination erzielt wird, erscheinen spezifizierte Fehlermel- ; dungen auf dem Ausgabeband.

Alle möglichen Fehlermeldungen die während eines Rechenablaufes vom Programm auf das Ausgabeband gegeben werden können, sind mit Punkt 5.3 näher erläutert.

# 5. Hinweise für die Benutzung des Programmes

# 5.1 Allgemeine Hinweise zur Verwendbarkeit des Programmes

Das Programm berechnet in der vorliegenden Fassung Kühlkreisläufe, bei denen die Schaltungen der Abb. 1 bis 4 zugrunde liegen.

Für die einzelnen Abbildungen sind folgende Schaltungsvarianten möglich:

### Zu Abb. 1:

Abb. 1 zeigt eine Schaltungsversion für einen Direktkreislauf. Die für diese Schaltung spezifischen Eingabewerte sind unter 5.2 (Eingabe) näher erläutert.

1. Der Kühlkreis kann mit Löffler-Kesseln zur Sattdampferzeugung , mit Einspritzdampferzeugern zur Sattdampferzeugung durch überschüssig eingespritztes Speisewasser oder mit Einspritzdampferzeugern zur Heißdampferzeugung ausgestattet werden.

Die zusätzlich für das überschüssig eingespritzte Speisewasser aufzubringende Pumparbeit wird in der Wärmebilanz durch die Eingabengröße UEBESP (s. 5.2 Eingabe) berücksichtigt.

Im Falle der Heißdampferzeugung kann die Überhitzung durch die Eingabegröße DUETLA (s. 5.2 Eingabe) in <sup>O</sup>C eingegeben werden.

2. Die Hausturbine (10) ist durch Nullsetzen der Steuergröße HT eliminierbar.

Für diesen Fall wird die zu erzeugende Leistung für die Eigenverbraucher von der Hauptturbine (2) mit erzeugt.

3. Die Gebläseantriebsturbine (12) kann zusätzlich zu der gezeichneten parallelen Schaltung im sekundären nichtaktiven Dampfkreis auch im primären aktiven Kreis durch die Steuergröße GTIPK (s. 5.2 Eingabe) parallel und in Reihe zur Hauptturbine (2) geschaltet werden.

Bei der gestrichelt eingezeichneten Anordnung der Gebläseantriebsturbine (12) sind folgende Schaltungen möglich:

- 1. Sie kann der Hauptturbine (2) als Gegendruckmaschine vorgeschaltet werden.
- 2. Sie kann der Hauptturbine (2) als Gegendruck- bzw. Kondensationsmaschine parallel geschaltet werden.

Die für diesen Fall möglichen Schaltungsvarianten sind in Abb. 11 schematisch dargestellt.

- 4. Je nach Wahl der Prozeßparameter für Druck und Temperatur ist 2fache, 1-fache und keine Zwischenüberhitzung möglich. Darüber hinaus ist für Prozesse mit Frischdampfdrücken über 120 ata bei Verzicht auf die Zwischenüberhitzung eine Zwischentrocknung durch Definition der Steuergröße ZWT = 1. anwendbar.
- 5. Die regenerative Speisewasservorwärmung ist für den Hauptkühlkreislauf max. 12-stufig, für den Nebenkühlkreis max. 5-stufig auszulegen.
- 6. Die Anzahl der möglichen Enthitzer, die der letzten Vorwärmstufe vorzuschalten sind, berechnet das Programm selbsttätig an Hand der Zwischenüberhitzungstemperatur und der Anzahl der Vorwärmstufen.

 $-43 -$ 

 $-44 -$ 

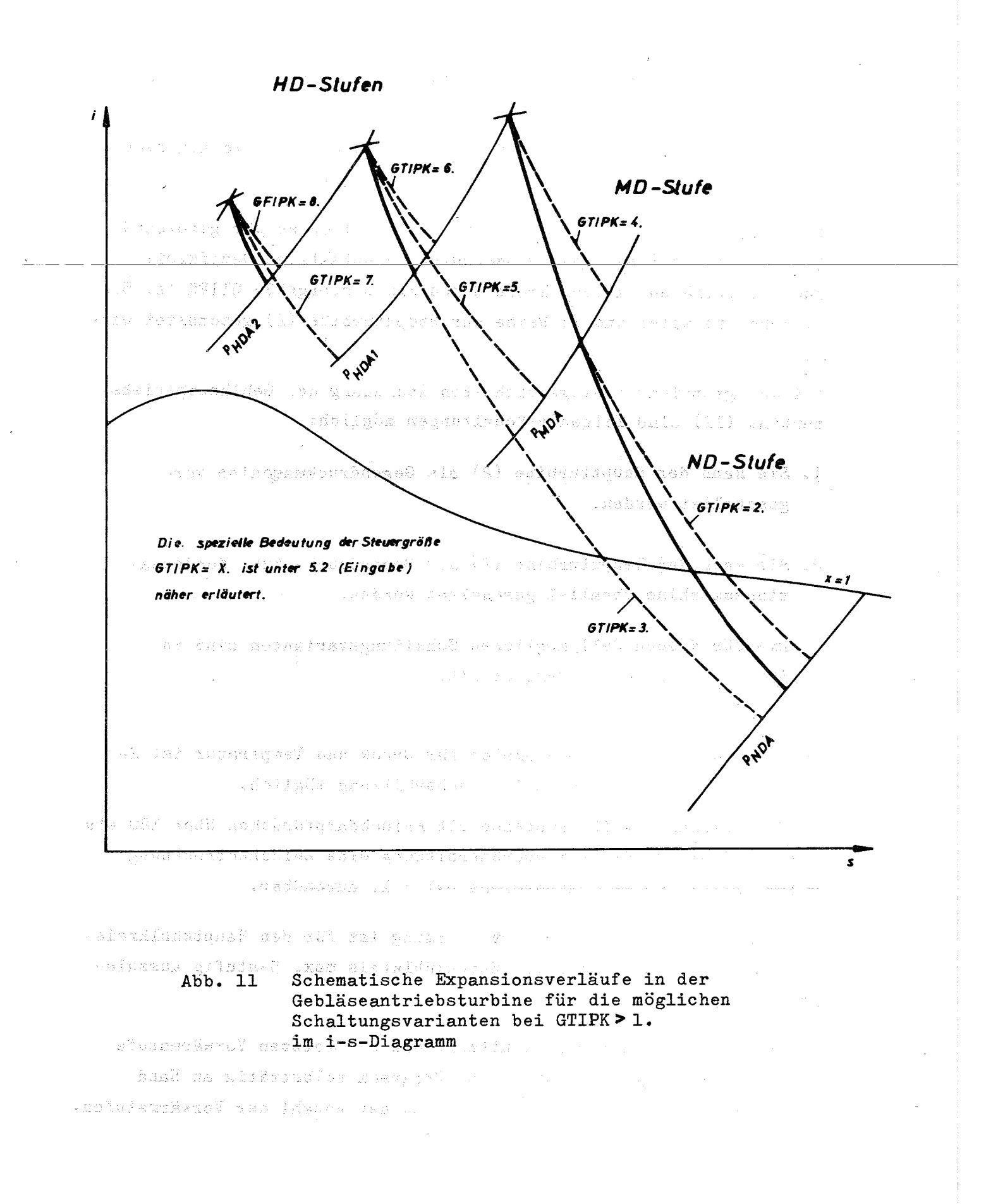

7. Die Berücksichtigung der Druckabfälle im gesamten Kreislauf geschieht normalerweise durch eingebaute Druckabfall-Schätzwerte für die einzelnen Komponenten und Rohrleitungen.

Zur genaueren Durchrechnung eines Kühlkreises für den die geometrische Anordnung und die Anzahl Regel- und Absperrorgane bekannt ist, kann die Ermittlung der Druckabfälle im gesamten Kühlkreis - ..\_------------- in Abhängigkeit von der vorgegebenen Geometrie, der Absperr- und Regelorgane, der Strömungsgeschwindigkeit in den einzelnen Rohrsträngen und den temperatur- und druckabhängigen Stoffwerten vorgenommen werden.

### Zu Abb. 2:

Die in Abb. <sup>2</sup> dargestellte Schaltungsversion ist ein Direktkreislauf ähnlich der unter Abb. l' beschriebenen Version, jedoch mit zwischengeschalteten Oberflächenüberhitzer zur teilweisen Separierung der mitgeführten Radioaktivität in der Wasserphase (offenes Zweikreis-System) •

Für diese Schaltungsversion sind alle bereits zur Abb. 1 beschriebenen Varianten möglich, mit Ausnahme des unter 4. beschriebenen Expansionsprozesses mit Zwischentrocknung.

Die für diese Schaltung spezifischen Eingabewerte sind unter 5.2 (Eingabe) näher erläutert.

### Zu Abb. 3:

Die in Abb. 3 dargestellte Schaltungsversion ist ein Direktkreislauf, bei dem der Reaktor als Zwischenüberhitzer geschaltet ist.

Für diese Schaltungsversion sind alle bereits zur Abb. 1 beschriebenen Varianten möglich, mit Ausnahme des unter 4. beschriebenen Expansionsprozesses mit Zwischentrocknung.

Die für diese Schaltung spezifischen Eingabewerte sind unter 5.2 (Eingabe) näher erläutert.

# Zu Abb.  $4:$

Die in Abb. 4 dargestellte Schaltungsversion ist ein Indirektkreislauf. Er bietet die Möglichkeit im primären und sekundären Kühlkreis verschiedene Medien als Wärmeträger mit verschiedenen Drücken zu verwenden.

Für diese Schaltungsversion sind alle bereits zur Abb. 1 beschriebenen Varianten möglich, mit Ausnahme des unter 4. beschriebenen Expansionsprozesses mit Zwischentrocknung.

Die für diese Schaltung spezifischen Eingabewerte sind unter 5.2 (Eingabe) näher erläutert.

# 5.2 Eingabe

Die in das Programm einzugebenden Größen wurden aus programminternen Gründen, aber auch zur Vereinfachung der Eingabe in drei Eingabeblöcke mit getrenntem READ aufgeteilt.

# 5.2.1 Erstes READ

Das erste READ fordert die Eingabedaten in nachstehend aufgeführter Reihenfolge auf einer oder mehreren Datenkarten.

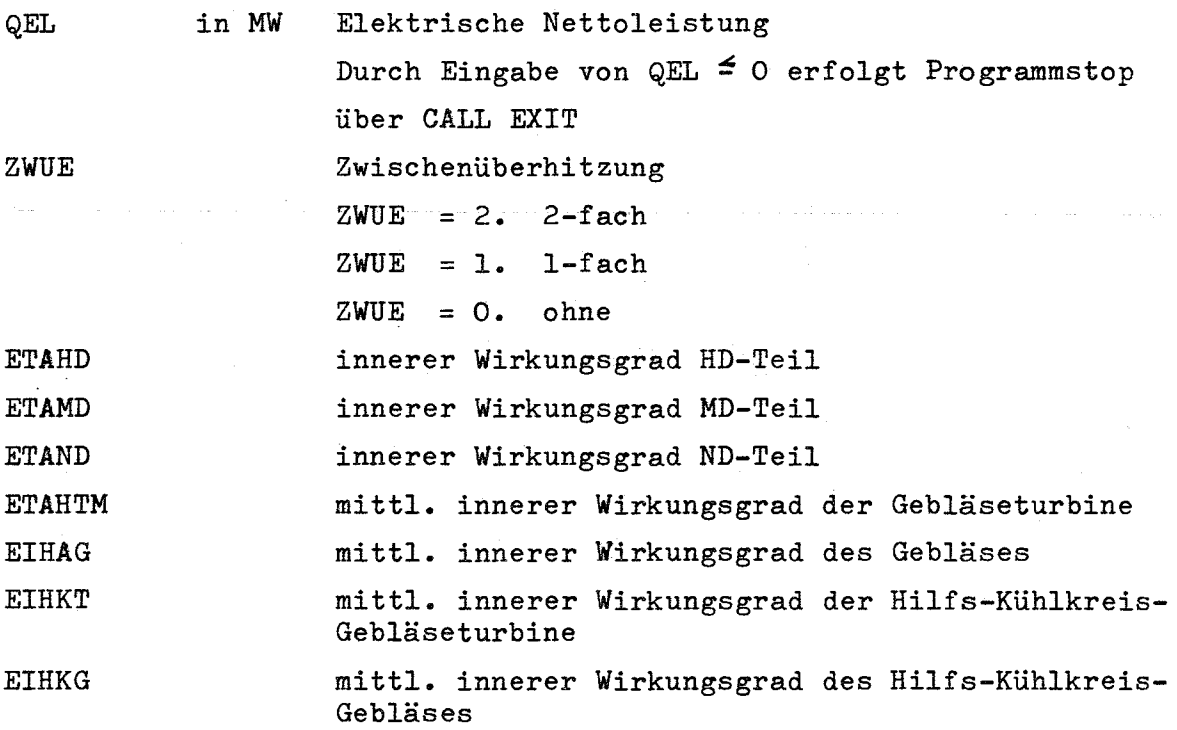

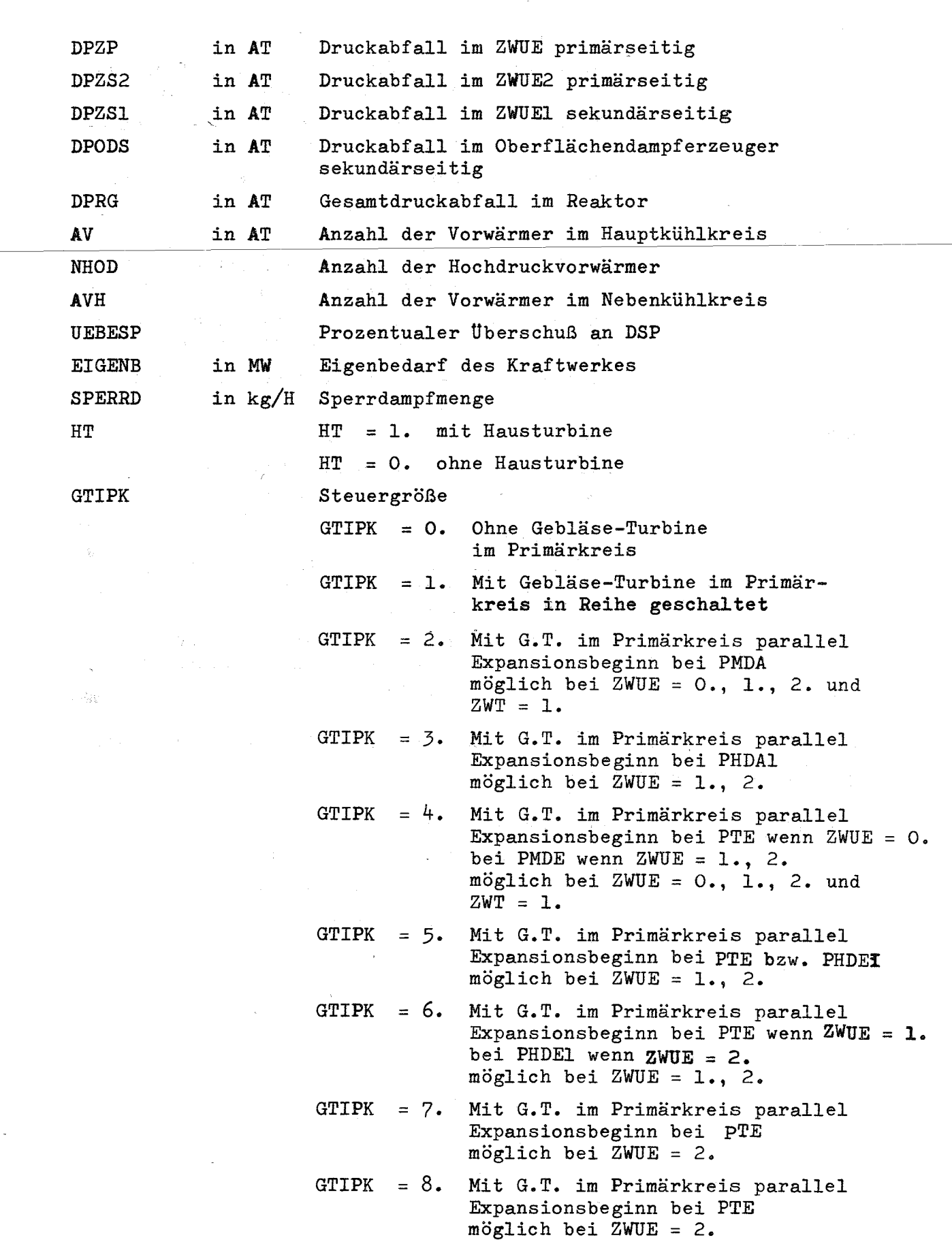

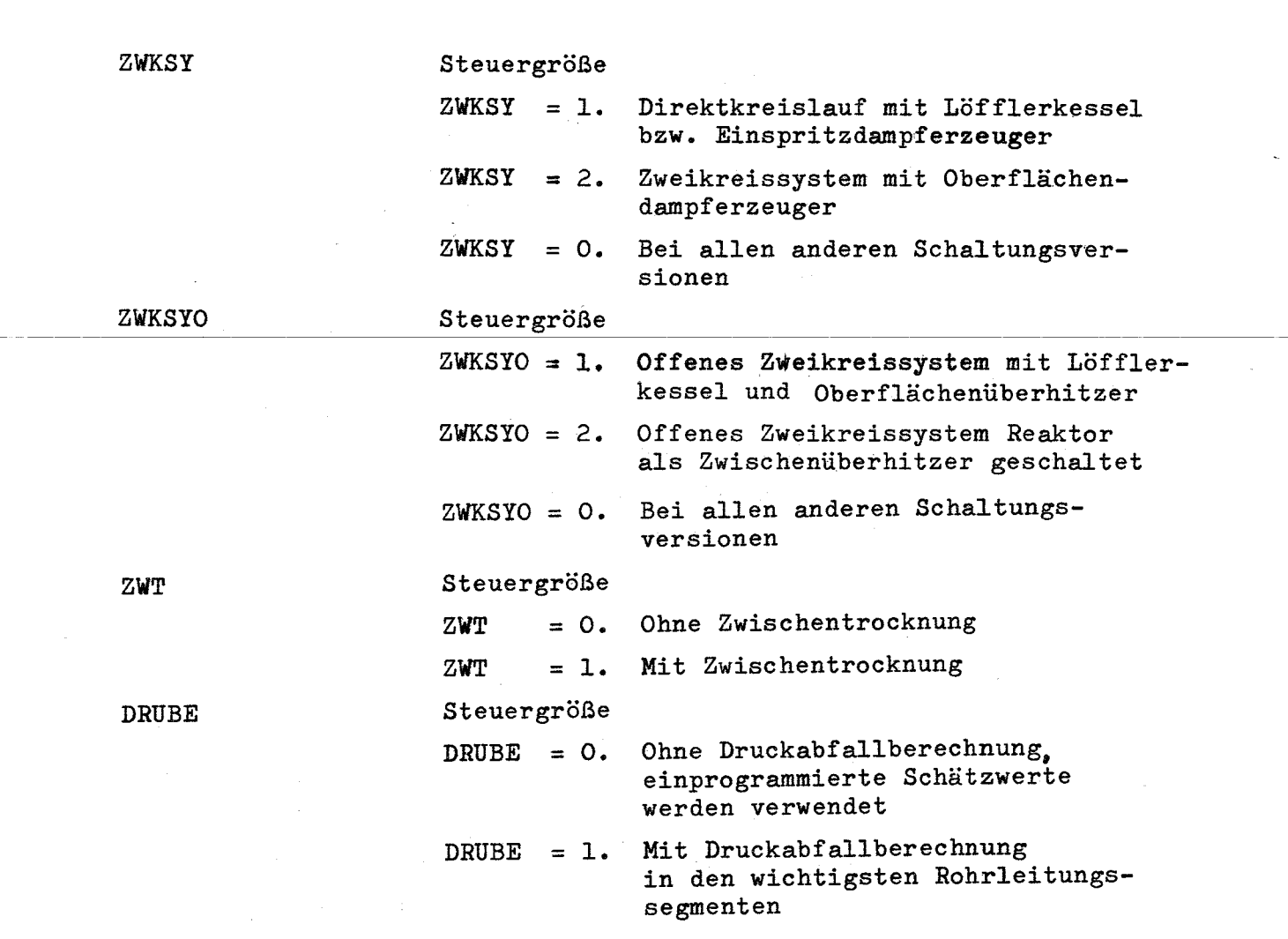

Bei DRUBE = 1. ist für das 3. READ Eingabe in der unter 5.2.3 angegebenen Reihenfolge bereitzustellen.

 $\alpha$  ,  $\beta$  , and

 $\sim$   $\sim$ 

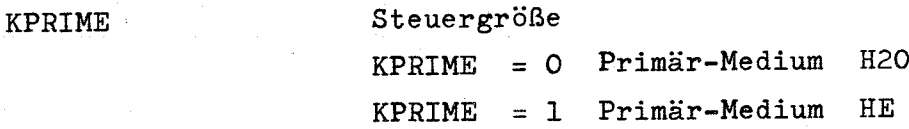

 $\overline{1}$ 

# 5.2.2 Zweites READ

Das zweite READ fordert die Eingabedaten in nachstehend aufgeführter Reihenfolge auf einer oder mehreren Datenkarten.

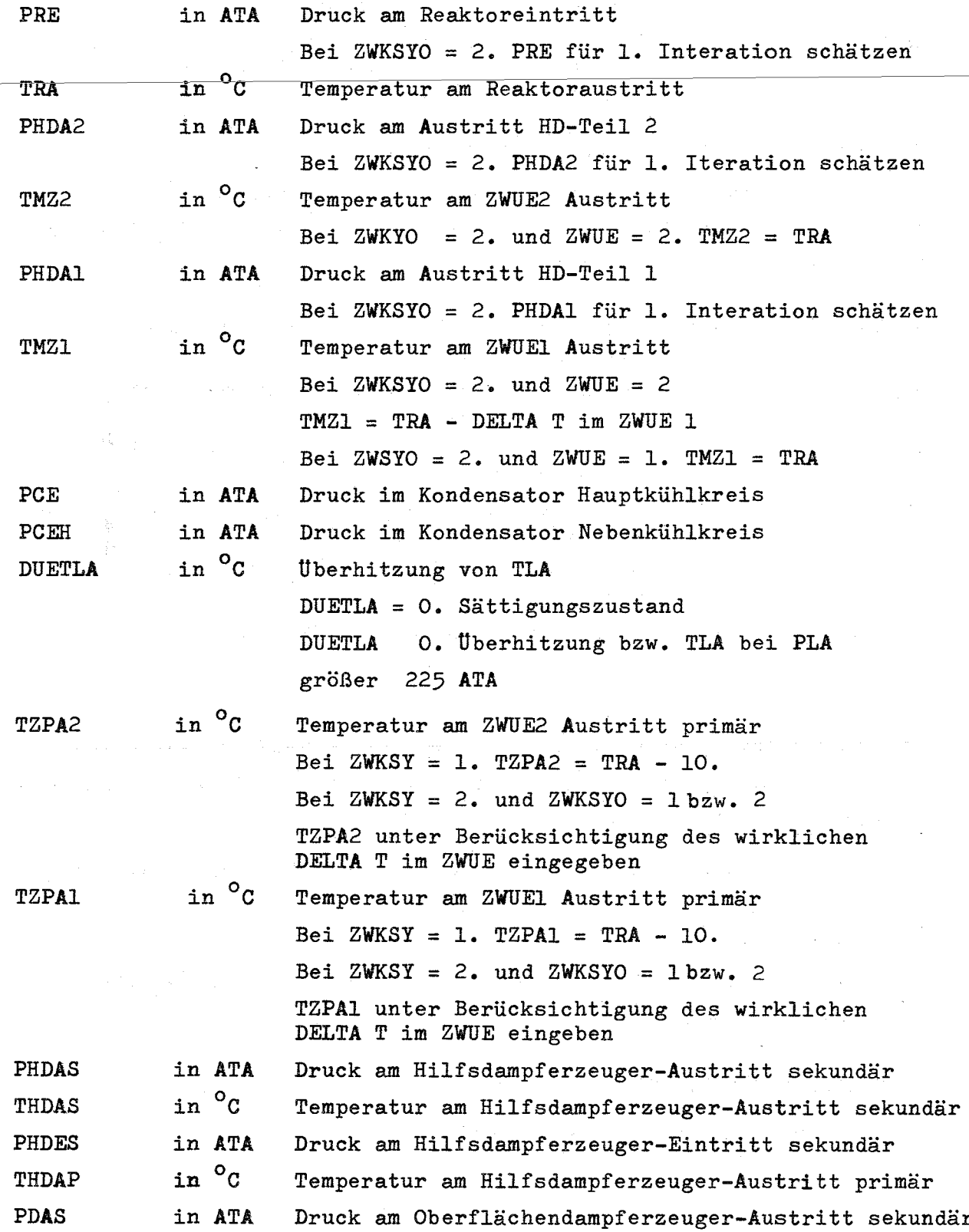

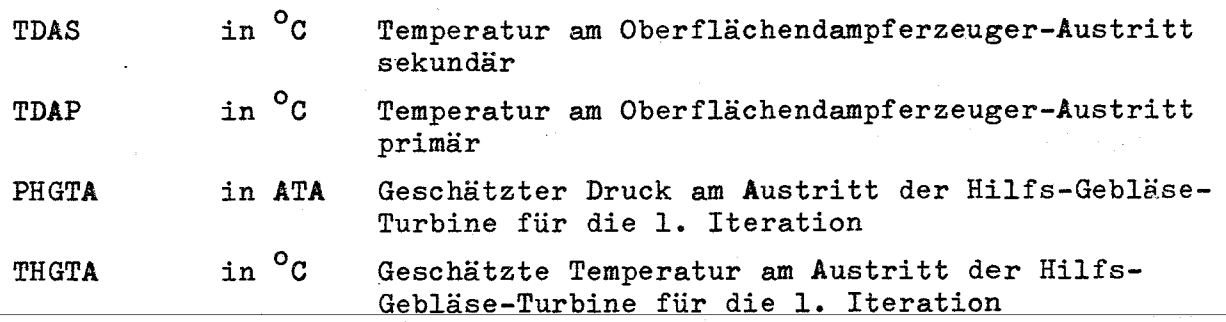

# 5.2.3 Drittes READ (Nur bei DRUBE =  $1.2$ )

Das dritte READ fordert die Eingabedaten zur Berechnung der Druckabfälle in einem Rohrleitungssegment in der nachstehend aufgeführten Reihenfolge auf einer Datenkarte.

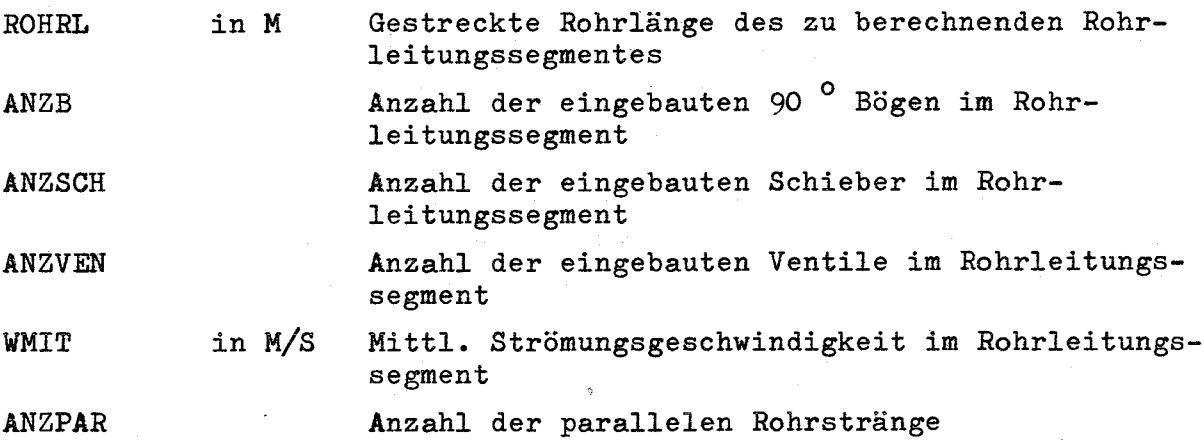

Das Rohrleitungssystem wurde in 7 Segmente aufgeteilt. Daher müssen also 7 Datenkarten mit Eingabewerten in der o.a. Reihenfolge und Bedeutung zur Verfügung stehen.

Die Bedeutung der einzelnen Segmente wird im folgenden erläutert:

1. Rohrleitungssegment

Rohrleitung vom Reaktor zu den Zwischenüberhitzern und den Löfflerkesseln.

2. Rohrleitungssegment

Rohrleitung vom Reaktor zur Turbine.

 $-50 -$ 

3. Rohrleitungssegment

Rohrleitung vom Löfflerkessel bzw. Oberflächendampferzeuger zum Gebläse.

4. Rohrleitungssegment

Rohrleitung vom Gebläse zum Reaktor.

5. Rohrleitungssegment

Rohrleitung vom Reaktor zum Oberflächendampferzeuger im sekundären Hilfskreis.

6. Rohrleitungssegment

Rohrleitung vom Oberflächendampferzeuger (sekundärer Hilfskreis) zum Hilfskühlkreisgebläse.

# 7. Rohrleitungssegment

Rohrleitung vom Hilfskühlkreisgebläse zum Reaktor.

Für den Fall, daß ein Teilsegment nicht existiert, wird durch Nullsetzen der ersten vier Eingabewerte erreicht, daß das Ap in diesem Teilsegment Null wird.

Die beiden letzten Eingabewerte müssen jedoch ungleich Null sein!

Mehrere hintereinander ablaufende Kühlkreisberechnungen, z.B. im Rahmen einer Parameterstudie, fordern entsprechend dem o.a. Modus fortlaufend Eingabedaten.

# 5.3 Ausgabe

Die Ausgabe der Ergebnisse erfolgt nach dem gleichen Schema wie auf dem Demonstrationsbogen im Anhang Seite (63).

Darin bedeuten die Kurzbezeichnungen:

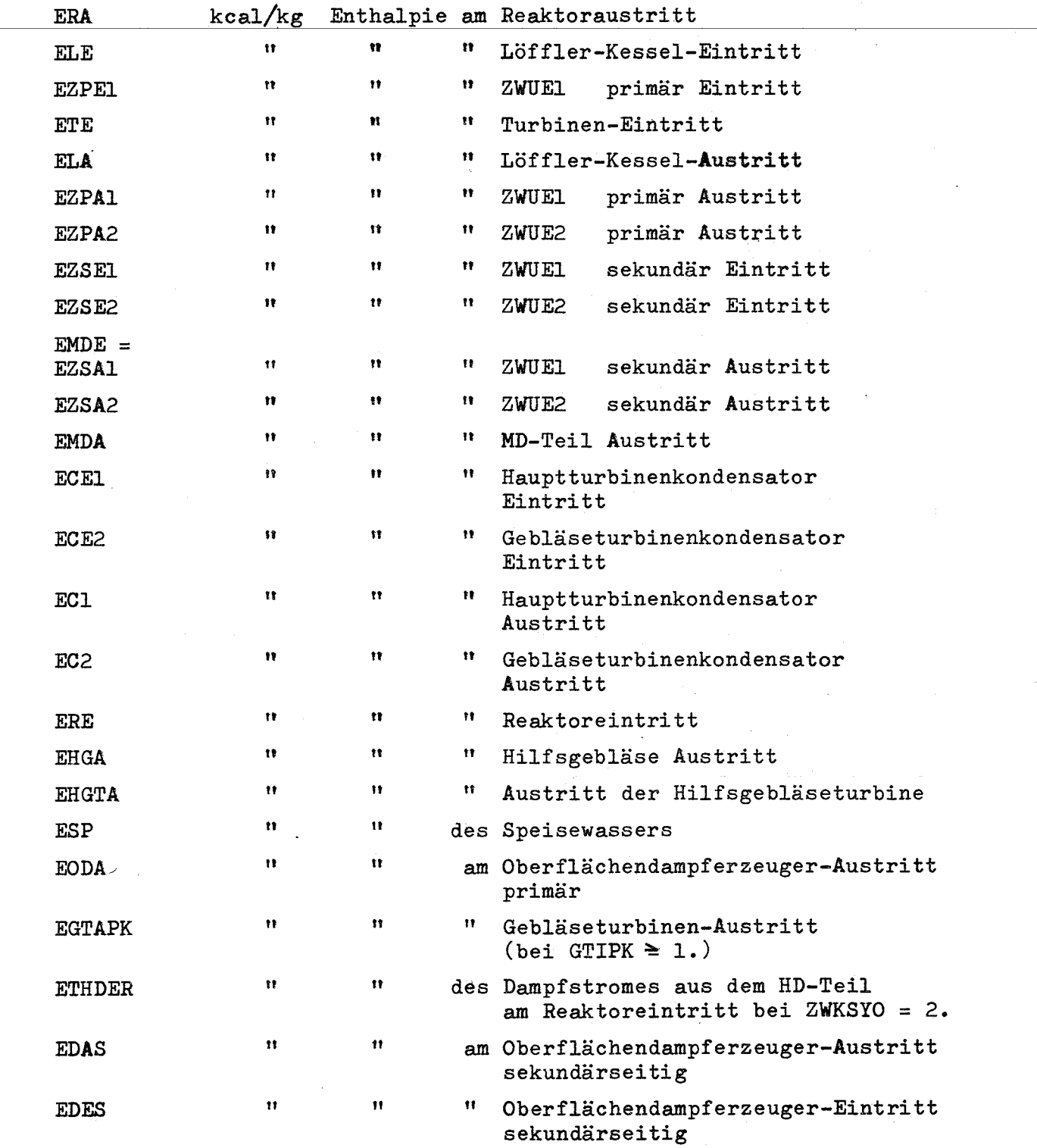

 $\bar{t}$ 

 $\sim$  0.00  $\pm$ 

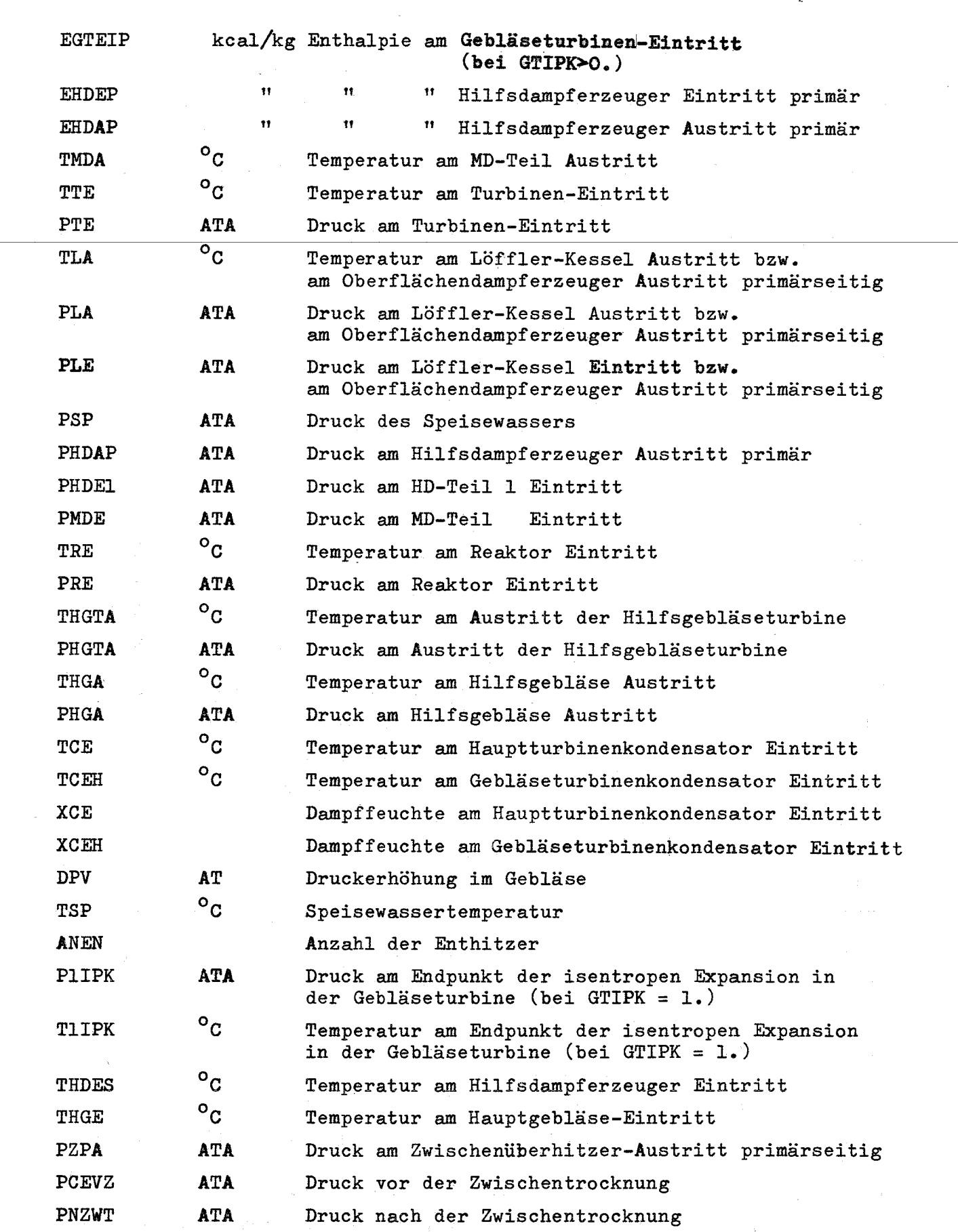

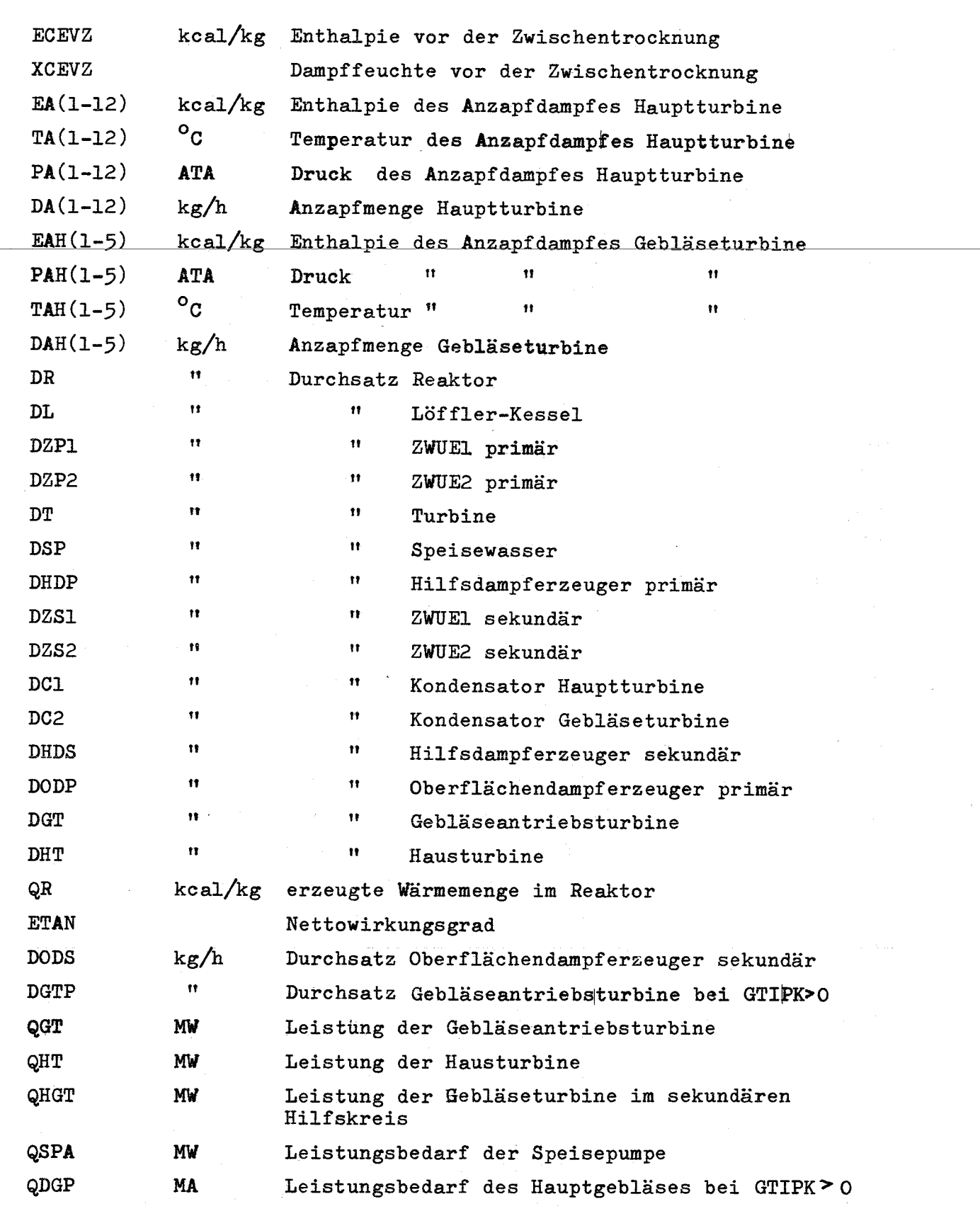

Wird eine Druckabfallberechnung für das Rohrleitungssystem (bei DRUBE = 1.) durchgeführt, dann erscheinen zusätzlich auf einem weiteren Aus-

 $-54 -$ 

gabebogen die folgenden Informationen (s. auch Demonstrationsbogen in Anhang Seite  $(64)$ .

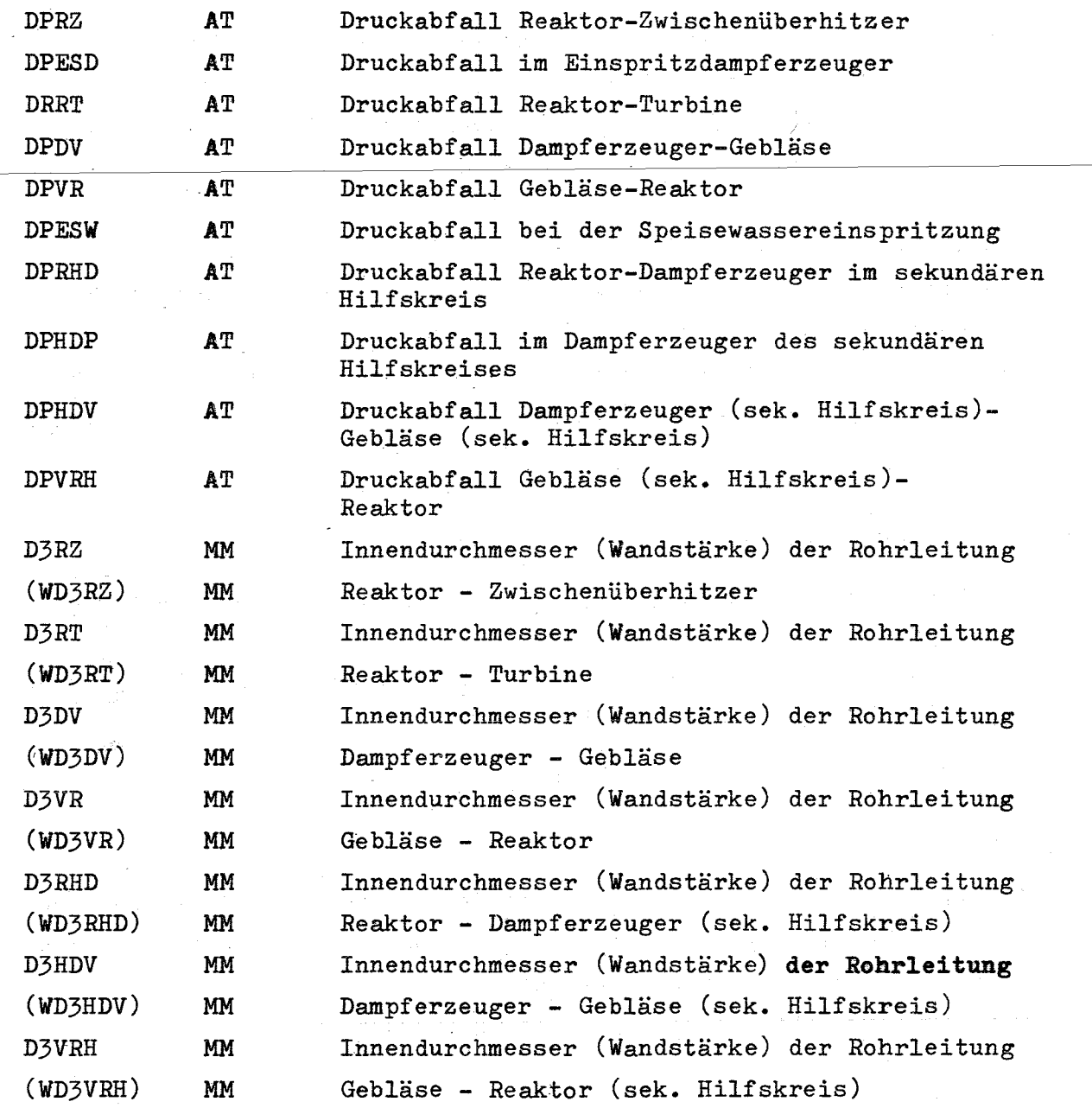

# 5.4 Erläuterung der möglichen Fehlermeldungen

Zur Kontrolle des iterativen Rechnungsablaufes wurden im MAINPROG, aber auch in den zugehörigen Unterprogrammen zahlreiche logische Abfragen eingebaut, die im Falle eines fehlerhaften oder nicht sinnvollen Programmablaufes, z.B. als Folge einer fehlerhaften Eingabegröße, spezifizierte Fehlermeldungen an den Benutzer übermitteln.

- 55 -

# 5.4.1 Mögliche Fehlermeldungen aus dem MAINPROG

1. KOM 1

Das Iterationsverfahren zur Ermittlung der Temperatur am Reaktor-Eintritt (TRE) konvergiert nicht.

Die Rechnung wird nach erfolgtem Befehl zum Ausdrucken der Eingabewerte abgebrochen.

# 2. KOM 2 DENTH = nnn.nn

Das Iterationsverfahren zur Ermittlung der Enthalpie am Eintritt der Hauptturbine bei GTIPK = 1. konvergiert nicht. DENTH = nnn.nn gibt die gerade vorliegende Enthalpiedifferenz zwischen zwei Folgewerten von ETE an.

Die Rechnung wird nicht abgebrochen!

# $3.$  KOM  $3$  REGEV DTSP = nnn.nn

Das Iterationsverfahren zur Ermittlung der Speisewassertemperatur konvergiert nicht.

DTSP = nnn.nn gibt die gerade vorliegende Temperaturdifferenz zwischen zwei Folgewerten von TSP an.

Die Rechnung wird nicht abgebrochen!

 $4.$  KOM  $4$  PMN = nnn.nn

Der fest in das Programm eingebaute Trenndruck von 3,5 ata zwischen MD- und ND-Teil wurde für den vorliegenden Rechnungsablauf korrigiert, um eine sinnvolle Lösung zu ermöglichen.

PMN = nnn.nn gibt den korrigierten Trenndruck an.

5. KOM = MM

tlberschreitung der Sättigungslinie in das Naßdampfgebiet bei einer isentropen Teilexpansion.

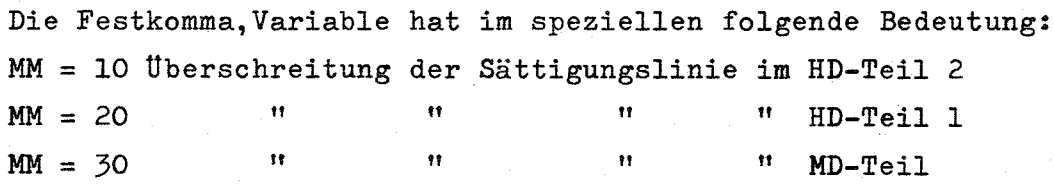

# 6. Korrektur von PHDAl

Zu kleiner Eingabewert für PHDA1. Das Programm korrigiert PHDA1 schrittweise bis eine sinnvolle Lösung möglich ist.

7. Korrektur von TZPA

Zu kleiner Eingabewert für TZPAl oder TZPA2. Das Programm korrigiert diese Temperaturen schrittweise bis

TZPA<sub>1</sub> - 25 > THDA<sub>1</sub> erreicht ist.

THDA<sub>1</sub> .... Temperatur am HD-Teil Austritt.

# 5.4.2 Fehlermeldung aus den Unterprogrammen

1. KOM 1 03779

Kommentar aus SUBROUTINE CONGAU Expansionsendpunkt in der Gebläseturbine im sek. Hilfskreis fällt in das Naßdampfgebiet. Durch Definition einer Steuergröße wird im MAINPROG nach erfolgtem Befehl zum Ausdrucken der Eingabewerte die Rechnung abgebrochen!

2. Bei der Verwendung der in *L-6\_7* angegebenen Rechenprogramme zur Bestimmung der thermodynamischen Zustandsgrößen können bei der Ausgabe weitere spezifizierte Fehlermeldungen erscheinen. Die Bedeutung dieser Kommentare ist in *L-6\_7* ausführlich erläutert.

# 5.5 Zugehörige Unterprogramme

### 5.5.1 Unterprogrammefür das ROUTSEGMENT

Das ROUTSEGMENT besteht aus dem MAINPROG und den nachfolgend aufgeführten Unterprogrammen.

Die FORTRAN-Listen dieser Programme sind im Anhang (7.2) aufgeführt.

- 1. Zur Berechnung der Endfeuchte im ND-Teil der Turbine die SUBROUTINE EFEU (Sl, PC, TC, E1, ETATW, XC, SC, EC)
- 2. Zur Berechnung des Schnittpunktes der Sättigungslinie mit der Expansionslinie die SUBROUTINE SEX (SC, EC, Sl, E1, TGS, PGS)

- 57 -

- 3. Zur Berechnung der Anzapfpunkte im Naßdampfgebiet die SUBROUTINE ANNA (PSV, TSVA, SC, SI, EC, EI, TAD, EAD)
- 4. Zur Berechnung der Anzapfpunkte im Heißdampfgebiet die SUBROUTINE ANHEI (PSV, TSVA, SC, SI, EC, EI, TAD, EAD)
- 5. Zur Berechnung der Temperaturdifferenzen in den Vorwärm- $\frac{1}{2}$ stufen die  $\frac{1}{2}$ SUBROUTINE DETEV (P, EAUS, TSVA, PSV)
	- 6. Zur Prüfung des isentropen Expansionsverlaufes die SUBROUTINE PIEX (S, PA, KPIEX)
	- 7. Zur Kontrolle der Zustandsgrößen am Austritt aus der Gebläseantriebsturbine im sek. Hilfskreis die SUBROUTINE CONGAU (SHKTIS, EHKTIS, EHGTA, PHGTA, THGTA, STK)
	- 8. Zur Berechnung diskreter Drücke im Kühlkreislauf die SUBROUTINE DRUB
	- 9. Zur Berechnung der Druckabfälle für den gesamten Kühlkreis die SUBROUTINE DELTAP (DRUBE)
	- 10. Zur Berechnung des Expansionsendpunktes in der Gebläseantriebsturbine die SUBROUTINE EXGEB (p, T, PE, ETAHTM, EGTAPK, EGT, E2ST)
	- 11. Zur Berechnung der Mischungsenthalpie nach Zuspeisung des Gebläseturbinenabdampfes die SUBROUTINE ENMI (N, KXX, ENTH, EMISCH)

Zusätzlich werden zur Berechnung der thermodynamischen Zustandsgrößen die folgenden FUNCTIONEN und SUBROUTINEN benötigt:

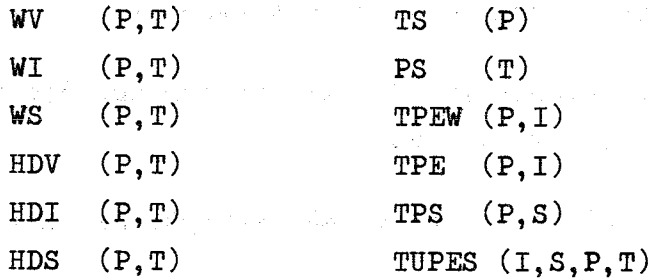

Diese sind im Externen Bericht Nr. 8/66-1  $\sqrt{6}$   $\sqrt{7}$  detailliert beschrieben.

Das OVL DlAURO benötigt neben der Stammfunktion DlAURO (DURCHS, PM, TM) in der der Druckabfall in einem Rohrsegment gerechnet wird, die fol-

genden zusätzlichen Unterprogramme.

- 1. Zur Ermittlung von Norm-Rohrabmessungen die SUBROUTINE SUCH (Dl, SI, D2, S2, D3)
- 2. Zur Berechnung der dynamischen Viskosität von H<sub>2</sub>0 die FUNCTlON ETA (P, T, Z) *L-6\_7*
- 3. Zur Berechnung der dynamischen Viskosität von HE die FUNCTION ETA HE  $(P, T)$  / 8 7
- 4. Zur Berechnung des spezifischen Volumens von H<sub>2</sub>O die FUNCTlON HDV (P, T)
- 5. Zur Berechnung des spezifischen Volumens von HE die FUNCTION HEV (P, T)
- 6. Zur Berechnung der Widerstandsbeiwerte für Strömung im Rohr die FUNCTlON CKSl (ARK, Dl, *RE)* (Dieser FUNCTlON sind die Beziehungen von Prandtl - von Karman bzw. Colebrook und White zugrunde gelegt  $\sqrt{7}$ .

# 5.5.3 Unterprogramme für das OVL (Zweigsegment) HEZU

Das OVL HEZU benötigt neben der Stammfunktion HEZU in der die thermodynamischen Zustandsgrößen für HE berechnet werden, die folgenden zusätzlichen Unterprogramme.

- 1. Zur Berechnung des spezifischen Volumens von HE die FUNCTION HEV  $(P, T)$
- 2. Zur Berechnung der spezifischen Enthalpie von HE die FUNCTlON HEl (P, T)

# 5.6 Speicherplatzbedarf und Rechenzeit

Der max. Speicherplatzbedarf beträgt für das ROUTSEGMENT + größtes OVL + COMMONSPEICHER ~ 9900 Speicherplätze. Es muß jedoch an dieser Stelle vermerkt werden, daß sich bei der Verwendung anderer FUNCTIONEN zur Berechnung der thermodynamischen Zustandsgrößen durchaus ein kleinerer oder sogar größerer Speicherplatzbedarf ergibt.

Die Rechenzeit für einen Kreisprozeß beträgt 1,5 bis 3 min. Diese relativ ungenaue Angabe der tatsächlichen Rechenzeit ist durch die starke Abhängigkeit von der gwählten Schaltungsversion aber auch durch die zu schätzenden Eingabewerte für die erste Iteration bedingt.

- 6. Literatur
	- *1.-1\_7* Schröder, K.:

Große Dampfkraftwerke. Band 1 und 2

- $\sqrt{2}$  / Musil, L., Knizia, K.: Die Thermodynamik des Dampfkraftprozesses. Band 1
- $/3$  7 Zens, R.: Ein Programmsystem für die elektronische Berechnung von Kreisprozessen bei Dampfturbinenanlagen. Siemens-Zeitschrift, Heft 7, Juli 1963
- $/$ "4  $/$  Nekolny, J.: Die Theorie der mehrstufigen regenerativen Speisewasservorwärmung. Energietechnik 7. Jg., Heft 10, Oktober 1957
- $\sqrt{5}$  Novak, H.: Enthitzer in Vorwärmanlagen von Dampfkraftwerken. BWK 13 (1961) Nr. 7, 5. Juli
- $\sqrt{6}$   $\sqrt{7}$  Schnauder, H., Spilker, H.: Rechenprogramme zur Bestimmung der Stoffwerte und der thermodynamischen Zustandsgrößen von Wasser und Wasserdampf. Kernforschungszentrum Kar1sruhe, Externer Bericht 8/66-1
- /7 7 VDI-Wärmeatlas, VDI-Verlag GmbH., Düsseldorf
- *L-8\_7* THERMODYNAMIC UND TRANSPORT PROPERTIES OF HELIUM GA 1355

- 61 -

# **7. Anhang**

7.1 **Demonstrationsbogen für die Ausgabe**

 $\label{eq:2} \mathcal{O}(\mathcal{N}_{\mathrm{max}}) = \mathcal{O}(\mathcal{N}_{\mathrm{max}})$ 

### **DIREKTKREISLAUF**

 $\sim$ 

### THERMODYNAMISCHER KREISPROZESS MIT ZWISCHENUEBERHITZUNG

PROZESS NR 1

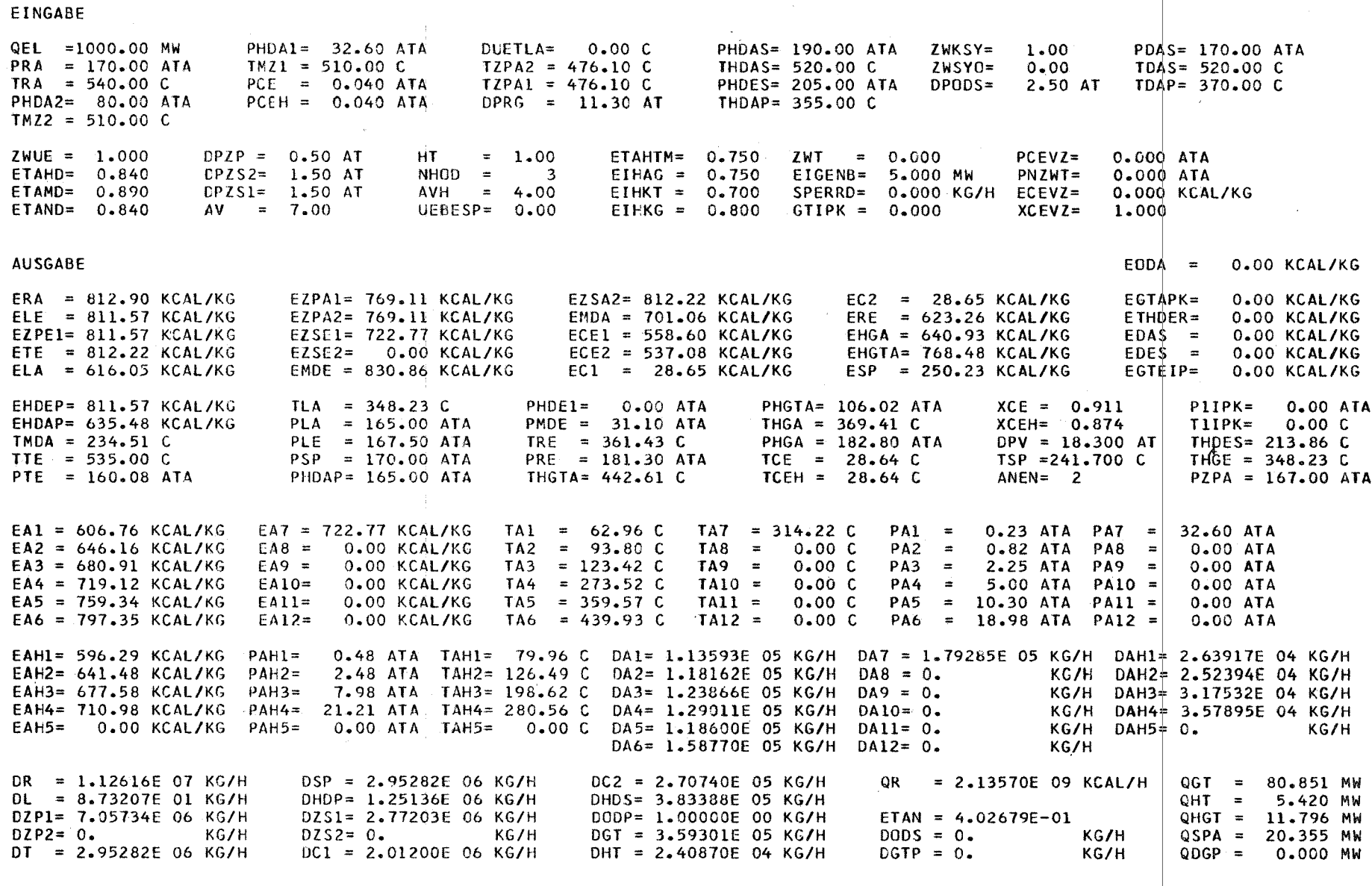

 $\mathbf{L}$  $53$ 

 $\blacksquare$ 

 $\sim$ 

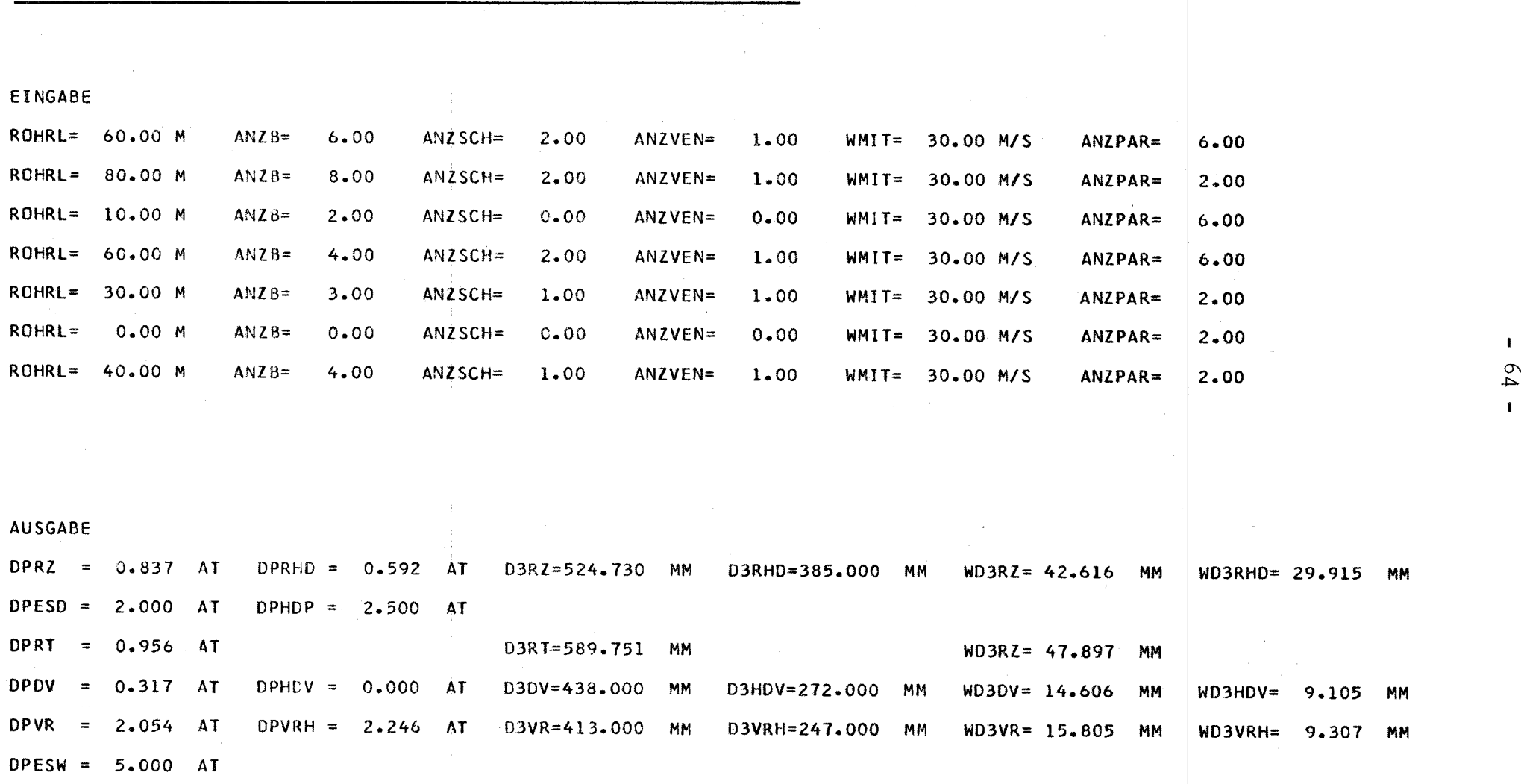

Ausgabeliste der berechneten Druckabfälle und der Rohrabmessungen

J.

# $\sim$

 $\bar{z}$  $\frac{1}{2}$ 

 $- 65 -$ 

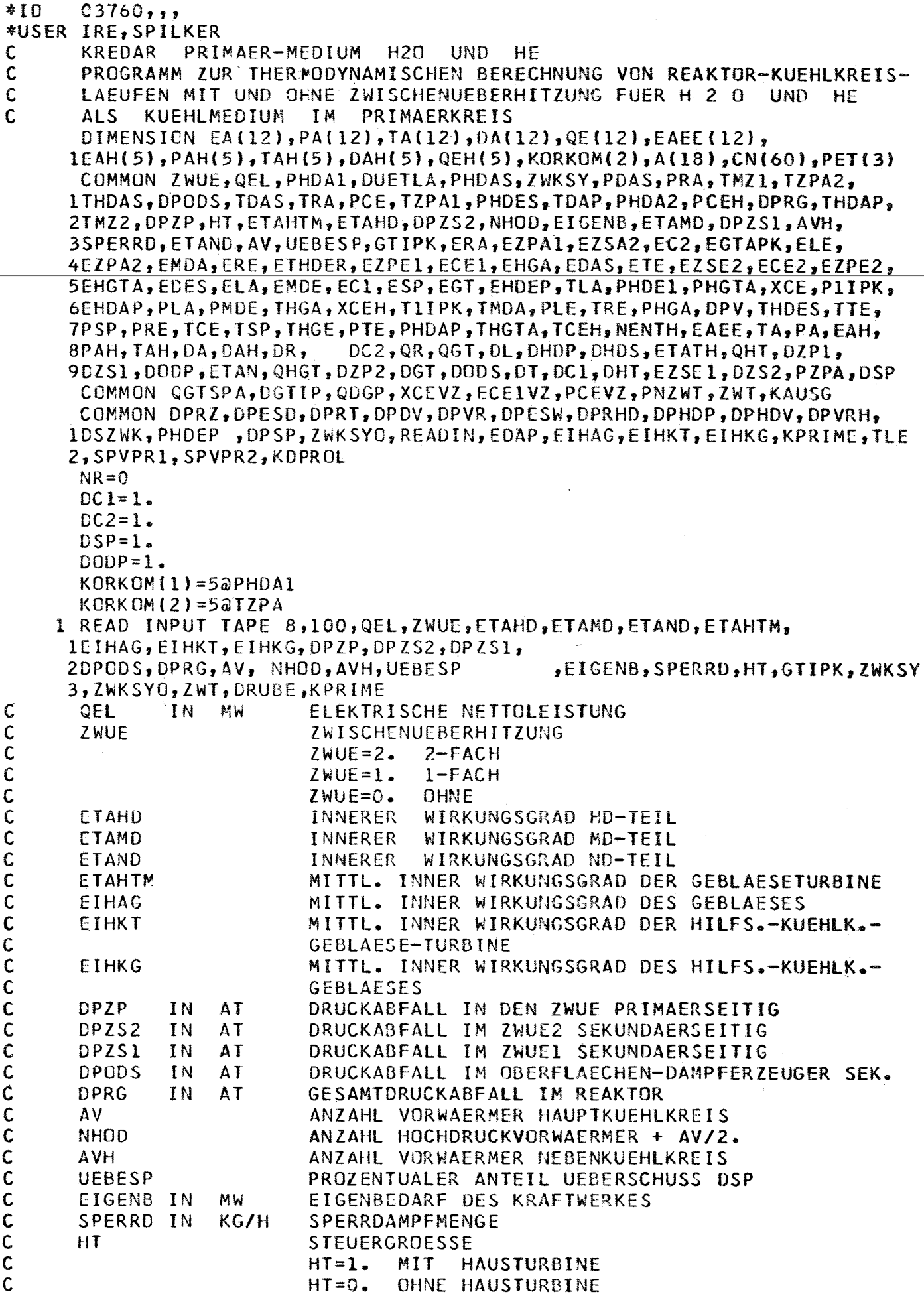

ſ l ſ ( € C € € C ( €  $\mathsf{C}$  $\mathbf C$  $\mathbf C$  $\mathsf{C}$ cccccc  $\hat{\mathcal{A}}$
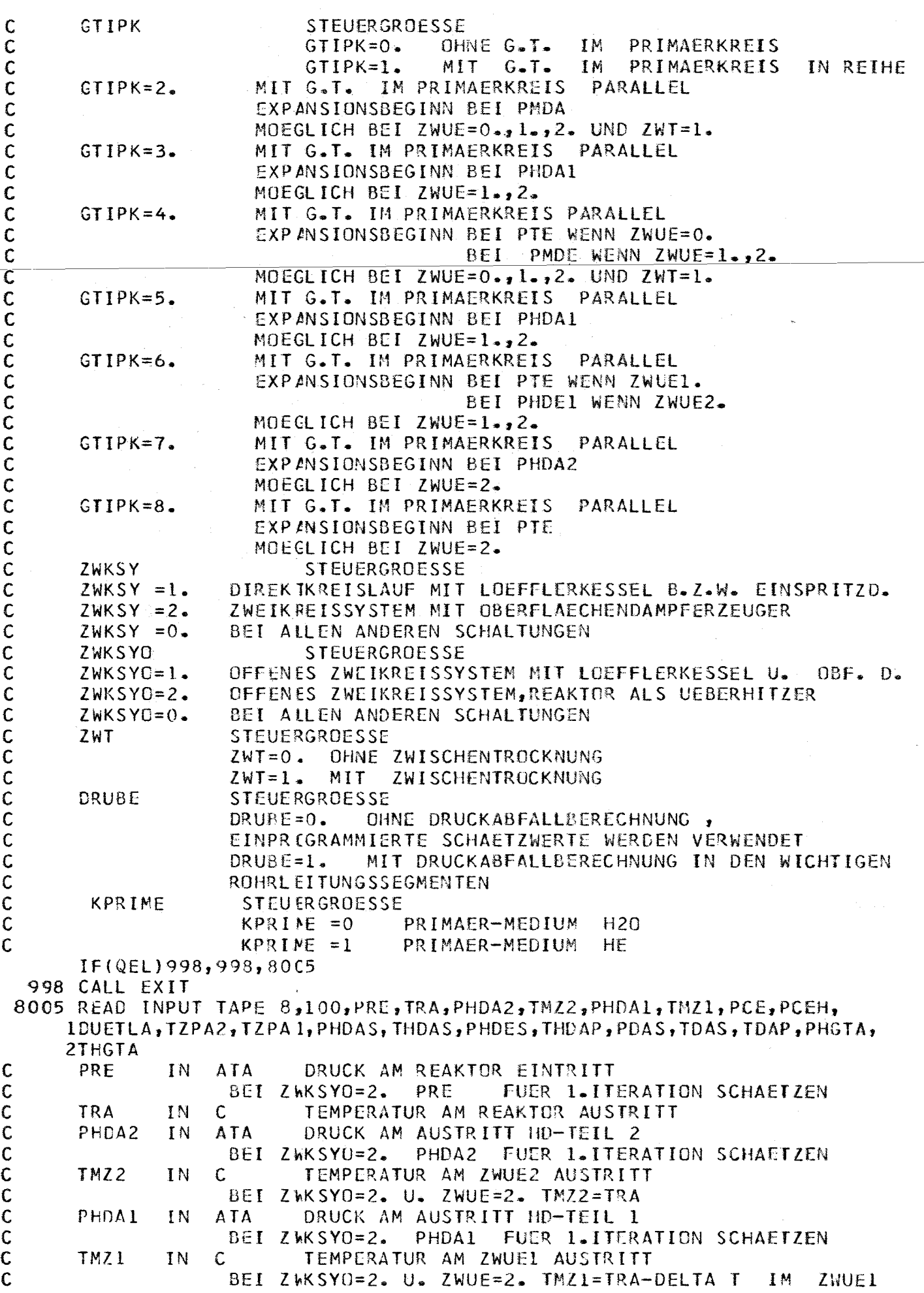

 $-67-$ 

condo condo condo condo condo condo condo condo condo condo condo condo condo condo condo condo condo condo co

cooccoocc

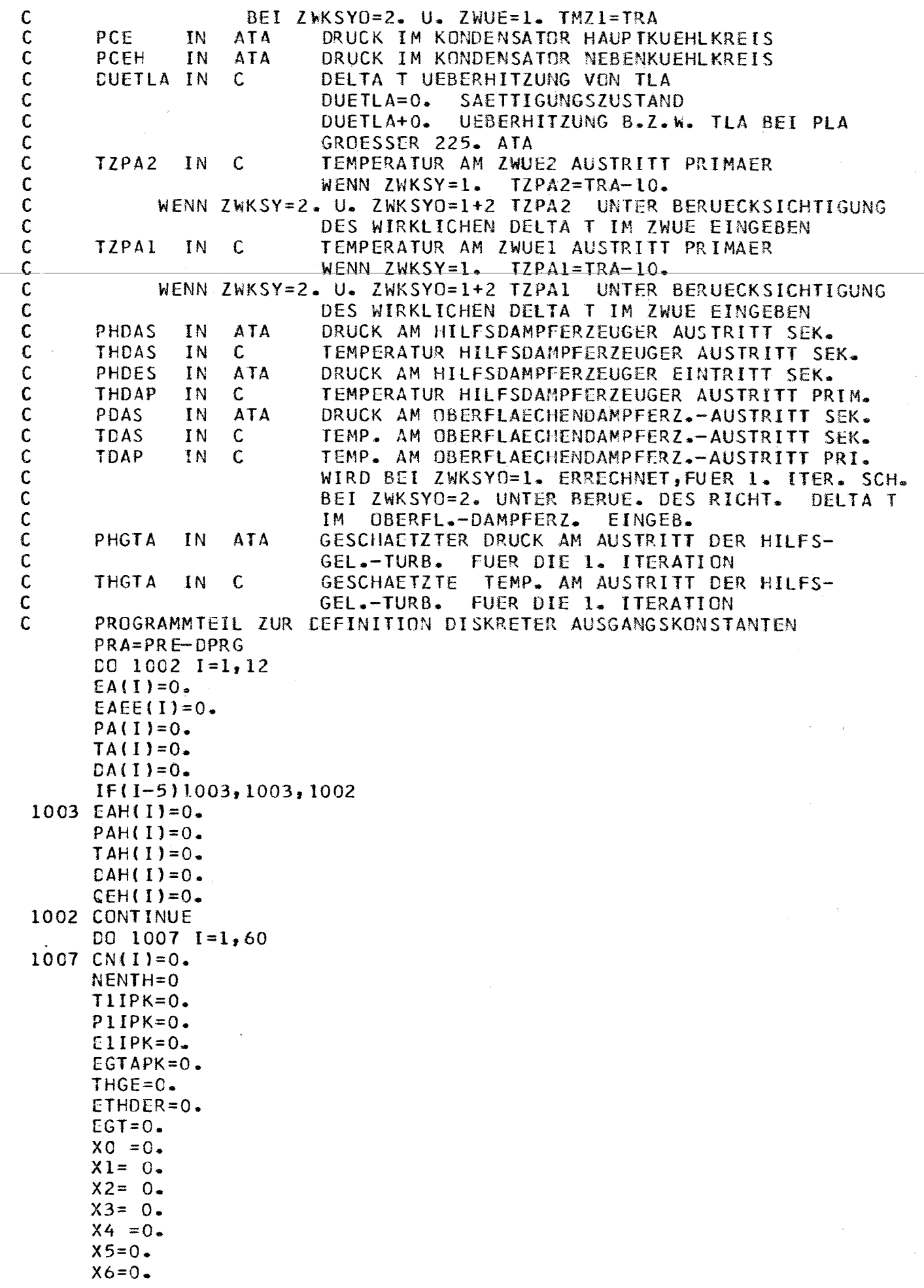

- 68 -

 $\mathcal{L}^{\text{max}}_{\text{max}}$ 

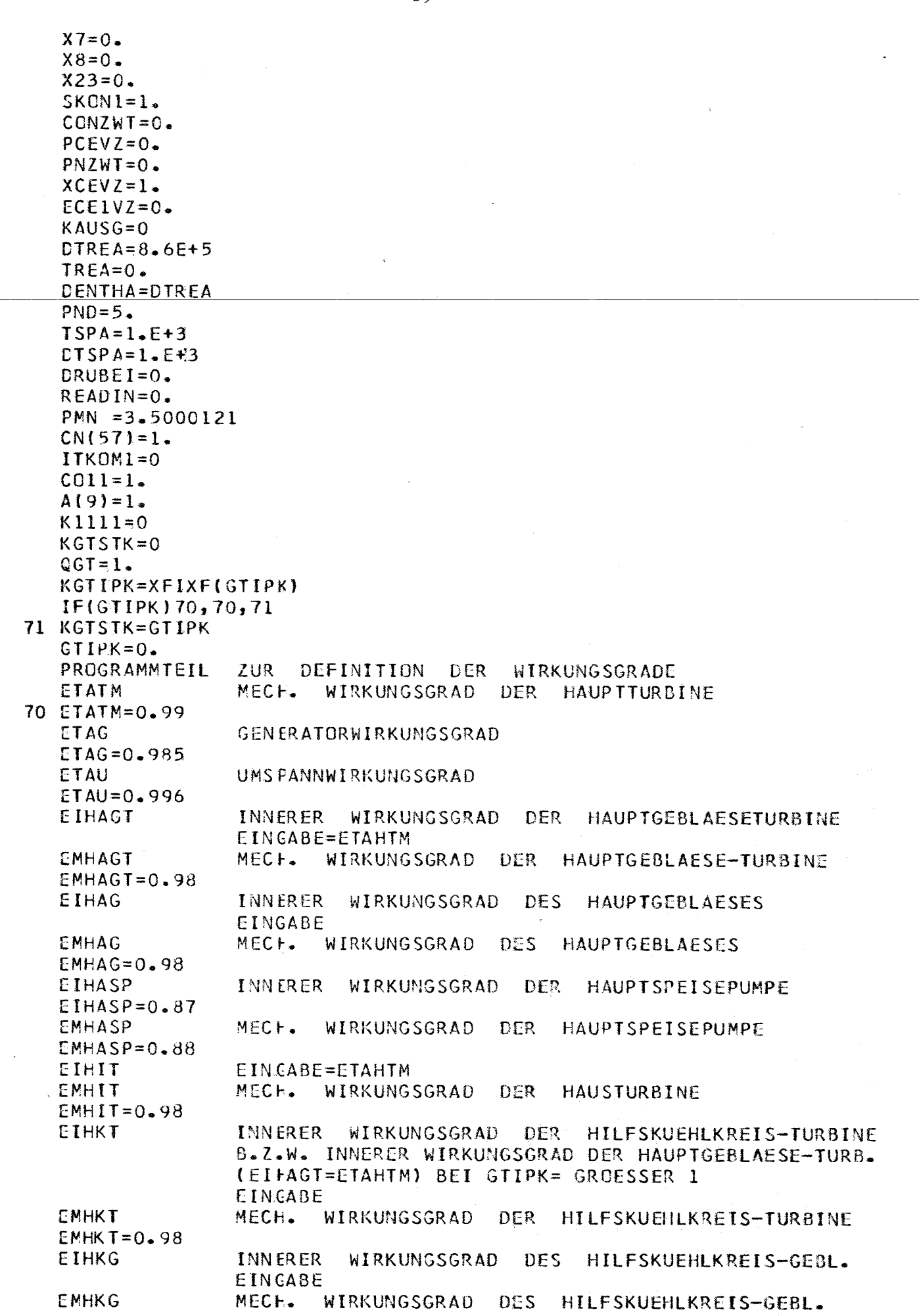

 $-69-$ 

 $\mathbf{c}$  $\mathfrak{c}$  $\begin{matrix} 0 \\ 0 \\ 0 \end{matrix}$  $\begin{array}{c} c \\ c \\ c \end{array}$  $\mathsf{C}$  $\mathbf{c}$  $\frac{c}{c}$ 

 $\frac{c}{c}$ 

```
EMHKG=0.98\mathsf{C}EINSP
                     INNERER
                               WIRKUNGSGRAD
                                              DER
                                                   NIEDERDRUCK-SPEISEP.
      EINSP=0.87Ċ
                                                NIEDERDRUCK-SPEISEP.
      EMNSP
                     MEC<sub>h</sub>
                            WIRKUNGSGRAD DER
      EMNSP=0.95\mathbf cMOTOR-UND GETRIEBE WIRKUNGSGRAD
      ETAMO
      ETAM0=0.95
\mathsf{C}PROGRAMMTEIL
                     ZUR DEFINITION UND BESTIMMUNG DER DRUCKABFAELLE
      IF(DRUBE)6050,6050,50
   50 DRUBEI=DRUBE
      LRUBE=0.6050 IF(ZWKSY0-1.)3080,3080,790
  790 IF(ZWUE-1.)810,810,811
  811 PRA=PHDA2
      PHDE1=PHDA2-DPRG
      IMZZ=TRAPVRZWO=PHDA2
      GO TO 3080
  810 PRA=PHDA1
      TMZ1 = TRAPVRZWC=PHDA1
 3080 CALL DELTAP(DRUBE)
 3999 CALL DRUB
\mathbf cPROGRAMMTEIL ZUR BESTIMMUNG VON ZUSTANDSGROESSEN
      IF(ZWKSY-1.1511, 510, 511511 IF(ZWKSY0-1.)513,510,513
  513 TLA=TDAP
      GO TO 512
  510 TLA=TS(PLA)+DUETLA
  512 IF(TSPA-1.E+3)601C,6011,6010
 6011 TRE=TLA+23.422
 6010 TLE=TRA-3.
      IF(ZWKSY-1, 16012, 6013, 6014)6012 IF(ZWKSY0-1.)6013,6013,6014
 6013 THGE=TLA
      GO TC 6015
6014 THGE=TDAP
       IF(KPRIME)6015,6C15,8600
8600 CALL HEZU
      GO TO 8601
6015 EHDEP=HDI(PHDEP, TLE)
      EHDAP=HDICPHDAP, T+DAP)
      ELE=HDICPLE, TLE)ELA=HDICPLA,TLA)ERA = HDI(PRA, TRA)EZPE2=ELE
      EZPE1=ELE
8601 SUBK=10.
  732 IF(KPRIME)8602,86C2,8604
8602 EZPAZ=HDI\{PZPA, IZFAZ\}EZPAI=HDI(PZPA, TZPAI)
8604 IF(SENSE LIGHT1)733,734
 734 IF(ZWKSY-1.)6018,6023,6018
6018 EDEP=ELE
      EDAS=HDI(PDAS, TDAS)
      IF(ZWKSY0-1.)6020,6021,6020
6020 IF(KPRIME)8606,8606,6023
8606 EDAP=HDI((PZPA-0.5), TDAP)
      GO TO 6023
6021 EDAP=ELE-DSP*(EDAS-ELA)/DODP
      TDAP=TPE(PZPA, EDAF)
```
 $-70 -$ 

6023 IF(ZWUE-1.)9001,9001,9002 9001 PTRENN=PHDA1 GO TO 9003 9002 PTRENN=PHDA2 9003 TSPVA=TS(PTRENN)-C.5 TSP=TSPVA  $ESP=WI(PSP, TSP)$  $\mathbf C$ PROGRAMMTEIL ZUR BESTIMMUNG DER **ZUSTAND SGROESSEN ENTLANG**  $\mathsf{C}$ DER EXPANSIONSLINIE (HAUPTTURBINE) IF(GTIPK)5000,5000,5002 5002 IF(SENSE LIGHT 3) 5008, 5008 5008 GO TO 1860, 867, 868, 869, 870, 871, 872, 873 ), KGTIPK  $867 + 2 = 1$  $P1111 = PMN$  $T1111 = TMDA$ 837  $X23=1$ .  $PMNI = PCE$ 838 CALL EXGEB(P1111, T1111, PMN1, ETAHTM, EGTAPK, EGT, E2ST) GO TO 890  $868 X3=1.$  $PIIII=PHDAI$  $T1111 = THDA1$ GO TO 837 869  $X4=1$ .  $PMNI = PMN$ IF(ZWUE)832,832,831 832 P1111=PTE **T1111=TTE** GO TO 833 831 P1111=PMDE  $T1111 = TMZ1$ 833 X0=1. GO TO 838  $870 X5 = 1.$  $PMNI=PMN$ 835 IF(ZWUE-1.)832,832,834 834 PIIII=PHDE1  $T1111 = TMZ2$ GO TO 833  $871 X6 = 1.$  $PMNI = PHDAI$ GO TO 835 872  $PMNI = PHDA1$  $X7=1$ . GO TO 832  $873 \times 8=1$ . PMN1=PHDA2 GO TO 832 890 A(9) = CO11  $SKON1 = A(9) / (EGT - EGTAPK)$ IF(KGTIPK-1)860, £60, 891 891 SENSE LIGHT 3 GO TO 5000  $860 \text{ } \times 1=1$ . IF(K1111)80,80,81 80 K1111=1 EGT=HDI(PTE, TTE) SGT=HDS(PTE, TTE) 81 EGTAPK=EGT-DGBIP \*A(9) /(DT\*EIHKT) Elipk=EGT-(EGT-EGTAPK)/EIHKT CALL TUPES(E1IPK, SGT, P1IPK, T1IPK)

TTE=TPE(P1IPK, EGTAPK)-3. PTE=P1IPK\*0.95-DPRT ETE= HDI(PTE, TTE) STE=HDS(PTE, TTE) DENTH=ABSF(ETE-ETEA) IF(DENTH-1.5)5010,5010,5011 5010 SENSE LIGHT 3 5011 ETEA=ETE IF(DENTHA-DENTH)5030,5031,5031 5031 DENTHA=DENTH GO TO 5005 5030 PRINT 5032, DENTH 5032 FORMAT (1HK, 12HKOM2 DENTH=F7.2) C KOM2 KEINE KONVERGENZ FUER ETE BEI GTIPK=1. GO TO 5005 5000 TTE=TRA-5. IF(ZWKSY-1.)711,711,712  $712$  TTE=TDAS-3. GO TO 3019 711 IF(ZWKSY0-1.)3019,712,712 3019 ETE=HDI(PTE, TTE) STE=HDS(PTE, TTE) 5005 IF(ZWUE-1.)300,300,400 400 THDAIS=TPS(PHDA2, STE) EHDAIS=HDI(PHDA2, IHDAIS) EZSE2=ETE-ETAHD\*(ETE-EHDAIS) EMISC2=EZSE2 THDA2=TPE(PHDA2,EZSE2) IF(GTIPK-8.)883,884,884  $, N$ 884 CALL ENMI(N **EZSE2, EMISC2)** EZSE2=EMISC2 883 IF(ZWKSY0-1.)829,829,815 829 PHDE1=PHDA2-DPZS2 815 S=STE  $PA = PHDA2$  $MN=10$ 475 CALL PIEX(S, PA, KPIEX)  $IF(KPIEX-1)470,471,471$ 470 IE(MM-20)472,473,474 471 PRINT 101, MM 101 FORMAT (IHK, 4HKOM=13) 996 KAUSG=1 GO TO 997 472 EZSA2=HDI(PHDE1, TMZ2) STE=HDS(PHDE1, TMZ2) GO TO 301 300 EZSA2=ETE 301 THDAIS=TPS(PHDA1, STE)  $MN=20$  $S = STE$  $PA = PHDA1$ GO TO 475 473 EHDAIS=HOI(PHDA1, THDAIS) EZSEL=EZSA2-ETAHD\*(EZSA2-EHDAIS) EMISCI=EZSE1 THDA1=TPE(PHDA1, EZSE1)  $N11=N-1$ IF(GTIPK-6.)885,886,886 886 IF(GTIPK-7.)887,887,885 887 CALL ENMI(N)  $, N11, EZSEL, EMISC1)$ EZSE1=EMISC1

```
885 IF(ZWUE-1.)200,302,302
  302 ITKENN=0
      IF((TZPA1-25.)-THEA1)3082,7110,7110
 3082 TZPA1=TZPA1+5.0
      ITKENN=1
      KORKON=2
 7110 IF(ZWKSY0-1.13083,3083,3084
 3083 IF(ZWUE-1.)3084,3084,3085
 3085 IF((TZPA2-25.)-THCA2)3088,3084,3084
 3088 TZPA2=TZPA2+5.0
      ITKENN=1
      KORKON = 23084 IF(ITKENN)3086,3086,3087
 3087 PRINT 3090, KORKOM (2)
      GO TO 732
 3086 PMDE=PHDA1-DPZS1
      IF(ZWKSY0-1.)3020,3020,3021
 3021 IF(ZWUE-1.)3020,7100,3020
 7100 PMDE=PHDA1-(DPRG+2.*DPRT)
 3020 EMDE=HDI(PMDE, TMZ 1)
      SMDE=HDS(PMDE, TMZ1)
      IMDE = TMZ1GO TO 500
  200 EMDE=EZSE1
      PMDE=PHDA1
      TMDE=TPE(PMDE, EMCE)
      SMDE=HDS(PMDE, TMLE)
  500 IF(ZWI)902,902,901
  901 PMN=15.000121
      PCEVZ=3.5000121
      TCEVZ=TS(PCEVZ)
  902 CALL EXGEB(PMDE, TNDE, PMN, ETAMD, EMDA, EMDE, E2ST)
       IF(EMDA-E2ST)73,73,74
   73 PMN=PMN+0.1
       PRINT 76, PMN
   76 FORMAT(1H, 10HKOM4 PMN=F7.3)
\mathsf{C}KOM4
           KORREKTUR PMN
      GO TO 902
   74 TMDA=TPE(PMN, EMDA)
      SMDA=HDS(PMN, TMDA)
      MM=30S = SMDAP A = P M NGQ TO 475
  474 TCE=TS(PCE)
      EC1=W1(PCE,TCE)IF(GTIPK-3.)880,880,881881 IF(GTIPK-5.)882,882,880
  882 DO 875
              KXX = 1, NIF(PMN-PA(KXX))876,876,875
 875 CONTINUE
 876 CALL ENMI(N, KXX, EMDA, EMISCH)
      EMDA=EMISCH
      TMDA=TPE(PMN, EMDA)
      SMDA=HDS(PMN, TMDA)
 880 IF(ZWT)903,903,904
 904 CALL EFEU(SMDA, PCEVZ, TCEVZ, EMDA, ETAND, XCEVZ, SCEVZ, ECE1VZ)
      PNZWT=PCEVZ-0.5001121
      TNZWT=TS(PNZWT)
      EMDANZ=HDI(PNZWT, INZWT)
      SMDANZ=HDS(PNZWT, TNZWT)
```

```
CALL EFEU (SMDANZ, PCE, TCE, EMDANZ, ETAND, XCE, SCE, ECE1)
      IF(0.89-XCE)905,9(5,906
  906 PCEVZ=PCEVZ-0.1
      TCEVZ=TS(FCEVZ)
      GC TO 904
      CALL EFEUISMDA, PCE, TCE, EMDA, ETAND, XCE, SCE, ECE1)
 903
                    ZUR BESTIMMUNG DER ZUSTANDSGROESSEN
                                                                ENTLANG
      PROGRAMMTEIL
\mathsf{C}(GEBLAESETURBINE)
                          EXPANSIONSLINIE
                     DER
C
  905 EHDAS=HDI(PHDAS*0.95.(THDAS-2.))
      TCEH=TS(PCEH)
      EC2=WI(PCEH, TCEH)
 8002 PEHGTA=PHGTA*0.95
       TEHGTA=THGTA-2.
      SUBK=10.
      EHGTA=HDI(PEHGTA, TEHGTA)
      SHGTA=HDS(PEHGTA, IEHGTA)
      THDES = TS(PHGTA*0.2)-0.5EHDES=WI(PHDES, THTES)
      CALL SEX(SCE, ECE1, SMDA, EMDA, TGS, PGS)
      PROGRAMMTEIL REGENERATIVE SPEISEWASSER-VORWAERMUNG HAUPTTURBINE
\mathbf CPKW=PND*WV(3, 80)PKWV1=(DPSP-PND)**V(PSP*0.5,(TSP*0.5+80.))
      PKWV2=PKWV1*(DPSP-PLA)/(DPSP-PND)
      ESPVA=WI(PSP, TSPVA)
      CONSPE=23.422*(PKWV+PKWV1)/EIHASP
      DIW = (ESPVA - ECI) / AVN = XFI XFI A VIII=19017 EVAS=EC1+FLOATF(III)*DIW
      IF((N-NHOD)-III) 9(04, 9021, 9005
 9005 P=PND
      GO TO 9006
 9004 P = PSPGO TO 9006
 9021 P=PNDIF((PA[II]-1)+1.)-P]3093,3093,30943094 P=PND*2.
 3093 ISVA=TPEW(P, EVAS)
      PSV=PS(TSVA)
      GO TO 9035
 9006 CALL DETEV(P,EVAS,TSVA,PSV)
      IF(ZWT)3089,3089,5035
 3089 IF(ZWUE)9035,9035,3096
 3096 IF((PSV+2.)-PHDA1)9035,9035,3081
 3081 PHDA1=PHDA1+2.
      PRINT 3090, KORKOM(1)
                                      ,A5)
 3090 FORMAT(1H, 16HKORREKTUR
                                 VON.
      GO TO 3080
 9035 IF(ZWT)907,907,908
  908 IF(PNZWT-PSV)909, 510, 910
  910 CALL ANNA(PSV, TSVA, SCE, SMDANZ, ECE1, EMDANZ, TAD, EAD)
      GC TO 9010
  909 IF(PSV-PGS)913,90C8,914
                  1-PSV1912,912,911913 IF((PCEVZ
  911 PSV=PCEVZ
      TSVA=TS(PSV)
  912 CALL ANNA(PSV, TSVA, SCEVZ, SMDA, ECE1VZ, EMDA, TAD, EAD)
      GO TO 9010
  914 IF(PMN-PSV)916,916,9019
  916 CALL ANHEI(PSV, TSVA, SCEVZ, SMDA, ECEIVZ, EMDA, TAD, EAD)
      GO TO 9010
```
 $-74 -$ 

```
907 IF(PSV-PGS)9007,9008,9009
9007 CALL ANNA(PSV, TSVA, SCE, SMDA, ECEL, EMDA, TAD, EAD)
     GO TO 9010
9008 TAD=TSVA
     EAD=HDI(PSV, TSVA)
     GO TO 9010
9009 IF(PSV-PMN)9011,9011,9019
9011 CALL ANHEI(PSV, TSVA, SCE, SMDA, ECE1, EMDA, TAD, EAD)
     GO TO 9010
9019 CALL ANHEI(PSV, TSVA, SMDA, SMDE, EMDA, EMDE, TAD, EAD)
9010 E_A(III) = EADPA(II) = PSVTA(II1) = TADIF(ZWUE-1.)9012,9013,9014
9012 NH=N
9018 IF(NH-III)9015,9015,9016
9016 II = II + 1GO TO 9017
9013 NH=N-1
     GO TO 9018
9014 NH=N-2
     GO TO 9018
9015 IF(ZWUE-1.)9022,9020,9020
9020 III=III+1
     EACIII) = EZSE1PA(III) = PHDA1TA(III)=THDA1IF(N-III)9022,9022,9024
9024 II = II + 1EA(III)=EZSE2
     PA(III)=PHDA2TA(III)=THDA29022 IF(ZWUE-1.19030,9031,9032
9032 I1=2GO TO 9038
9031 I = 19038 ETRENN=EAGIII)
     DO 9052 I=1, 129052 E A E E (I) = E A (I)IDERK=III-IIDO 9039 I=II, IDERK
     KKK = I I I - IIF((ETRENN+18.)-EA(KKK))9039,9039,9034
9039 EAKKK)=ETRENN
9034 NENTH=(III-KKK)-IIGO TO 9054
9030 DO 9053 I=1,12
9053 EAEE(I)=EA(I)9054 DO 9036 I = l, N
     DIDW = EALI)-(EC1+FLOATF(I)*DIW)
     DIWSPE=DIW
     IF(((N-NHOD)+1)-IJ9036,9037,9036
9037 DIWSPE=DIW-CONSPE
9036 QE(I)=DIWSPE/DIDW
     NNHOD=N-NHOD
     PND=PA(NNHOD)
     SDA = 0SQE=1.A(1) = 0.
     A(2)=0.
     DO 9040 I=1,N
```
 $IF(I-2)9041,9042,5043$ 9042  $SQE=(1.40E(1))$ GO TO 9041 9043  $SQE=SQE+SQE*QE(I-1)$  $9041$  SSQE=SQE\*QE(I)  $A(1)=A(1)+SSQE*1$ .  $CI*EAEE(I)$  $A(2) = A(2) + SSQE$ IF(ZWT)920,920,925 925 IF(PA(I)-PNZWT) 920,920,921 921 CONZWT=A(2)-SSQE 920 IF((N-2)-I)5056,5057,5059. 5056 IF(N-I)5062,5059,5062 5062  $A(3) = A(2) - SSQE*0.01$  $CON4CZ = A(2)$ GO TO 5059 5057  $A(4) = A(2) - SSQE*0.01$ 5059 DA(I)=DC1\*SSQE  $SDA = SDA + DA(1)$ 9040 CONTINUE  $PEDE = 0.$  $IDERK = III - II$ DO 9044  $I = II$ , IDERK  $KKK = II I - I$ 9044 PEDE=PEDE+(EAEE(KKK)-EA(KKK))\*DA(KKK)/1.01 ESP=ESPVA+PEDE/(SEA+DC1) TSP=TPEW(PSP, ESP) DISP=ABSF(TSP-TSPA) IF(DTSP-0.5101)9047,9047,9048 9048 ISPA=ISP IF(DTSP-DTSPA)9049,9049,9050 9049 DTSPA=DTSP GO TO 4111 9050 PRINT 102, DTSP 102 FORMAT (1HK, 20H REGEV DTSP=F7.2) KCM3 Ċ KOM3 KEINE KONVERGENZ FUER TSP GO TO 4111 9047 SENSE LIGHT 4  $\mathbf C$ PROGRAMMTEIL ZUR **BERECHNUNG** DER REGENERATIVEN SPEISEWASSER- $\mathbf c$ VORWAERMUNG GEBLAESE-UND HAUSTRURBINE  $4111$   $I = 0$ PWV=23.422\*PHDES\*WV(PHDES\*0.5, THDES\*0.5) DENH=(EHDES-EC2)//VH AHDVH=XFIXF(AVH\*0.5+0.4) CALL EFEU(SHGTA, PCEH, TCEH, EHGTA, ETAHTM, XCEH, SCEH, ECE2) CALL SEX (SCEH, ECE2, SHGTA, EHGTA, TGS, PGS) 4007  $II = II + 1$ EVAS=EC2+FLOATF(II)\*DENH IF(AHDVH-FLOATF(II))4001,4000,4000  $4001$  P=PHDES GO TO 4002 4000  $P=5.5$ 4002 CALL DETEV(P, EVAS, TSVA, PSV) IF(PSV-PGS)4003,4C04,4004 4004 CALL ANHEI (PSV, TSVA, SCEH, SHGTA, ECE2, EHGTA, TAD, EAD) GO TO 4005 4003 CALL ANNA(PSV, TSVA, SCEH, SHGTA, ECE2, EHGTA, TAD, EAD)  $4005$  EAH(II)=EAD  $TAH(II)=TAD$  $PAH(II)=PSV$ IF(AVH-FLOATF(II))4006,4006,4007  $\mathsf{C}$ PROGRAMMTEIL ZUR **BERECHNUNG** VON KONSTANTEN

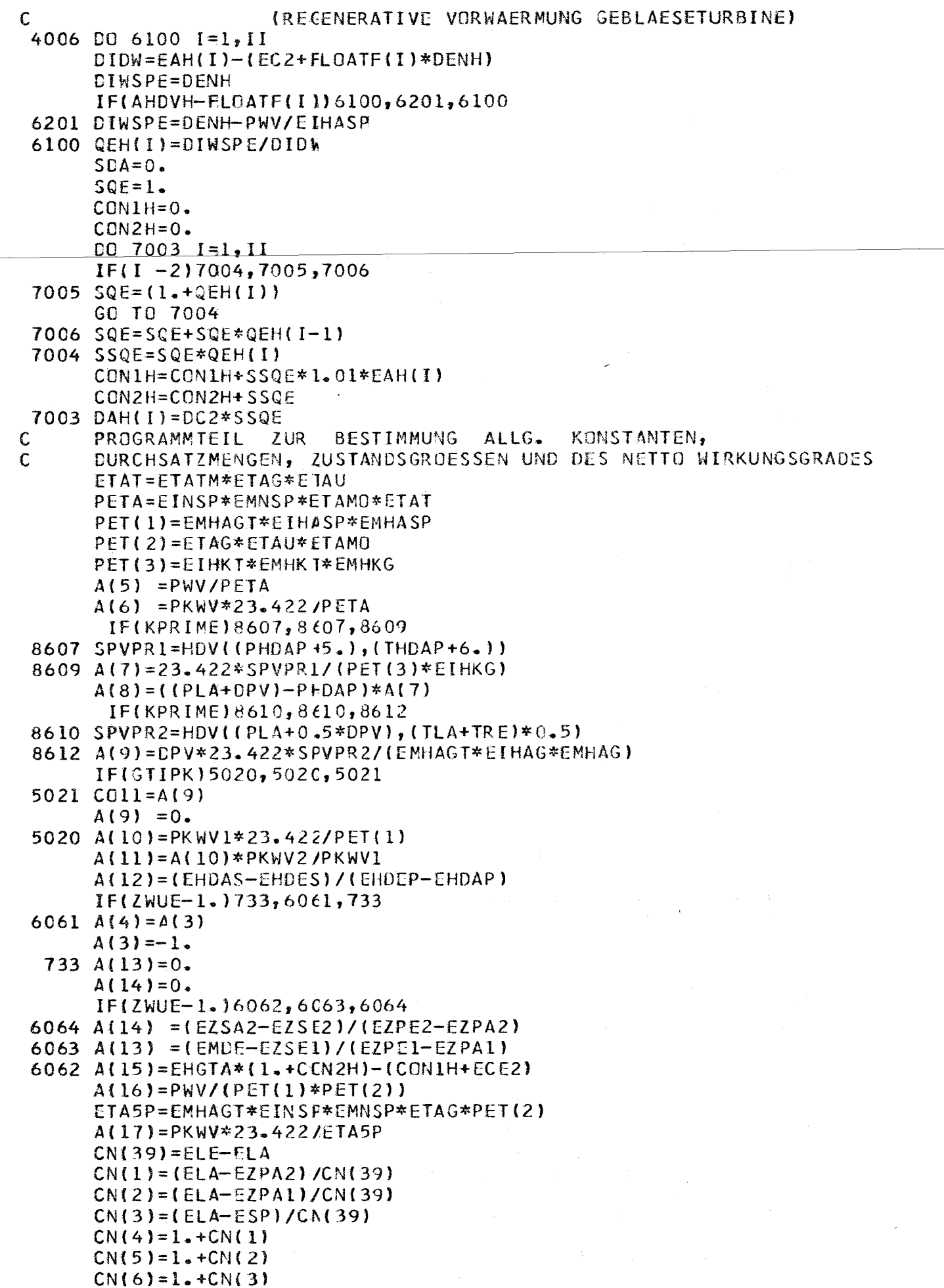

and the company of the company of

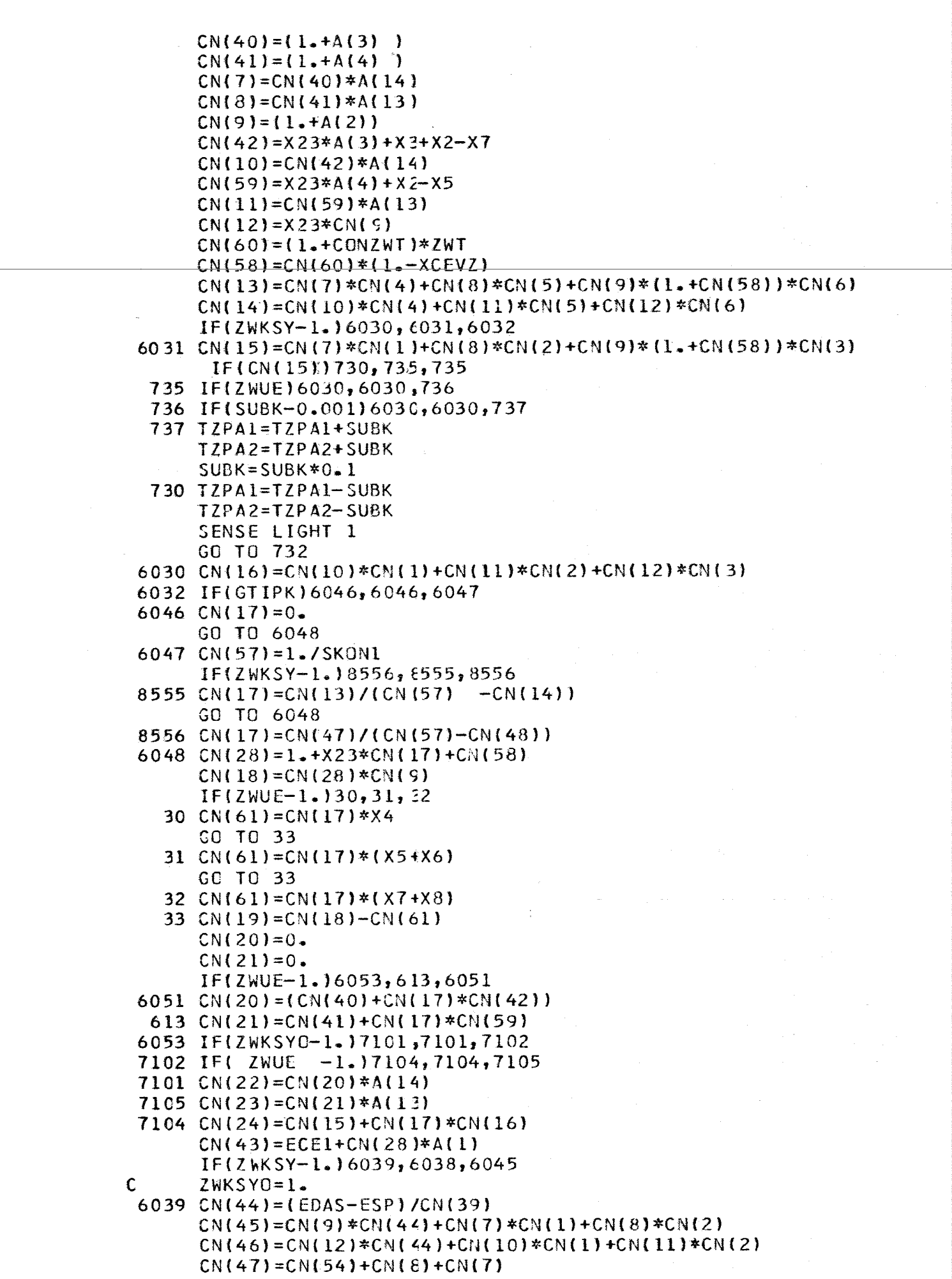

 $- 78 -$ 

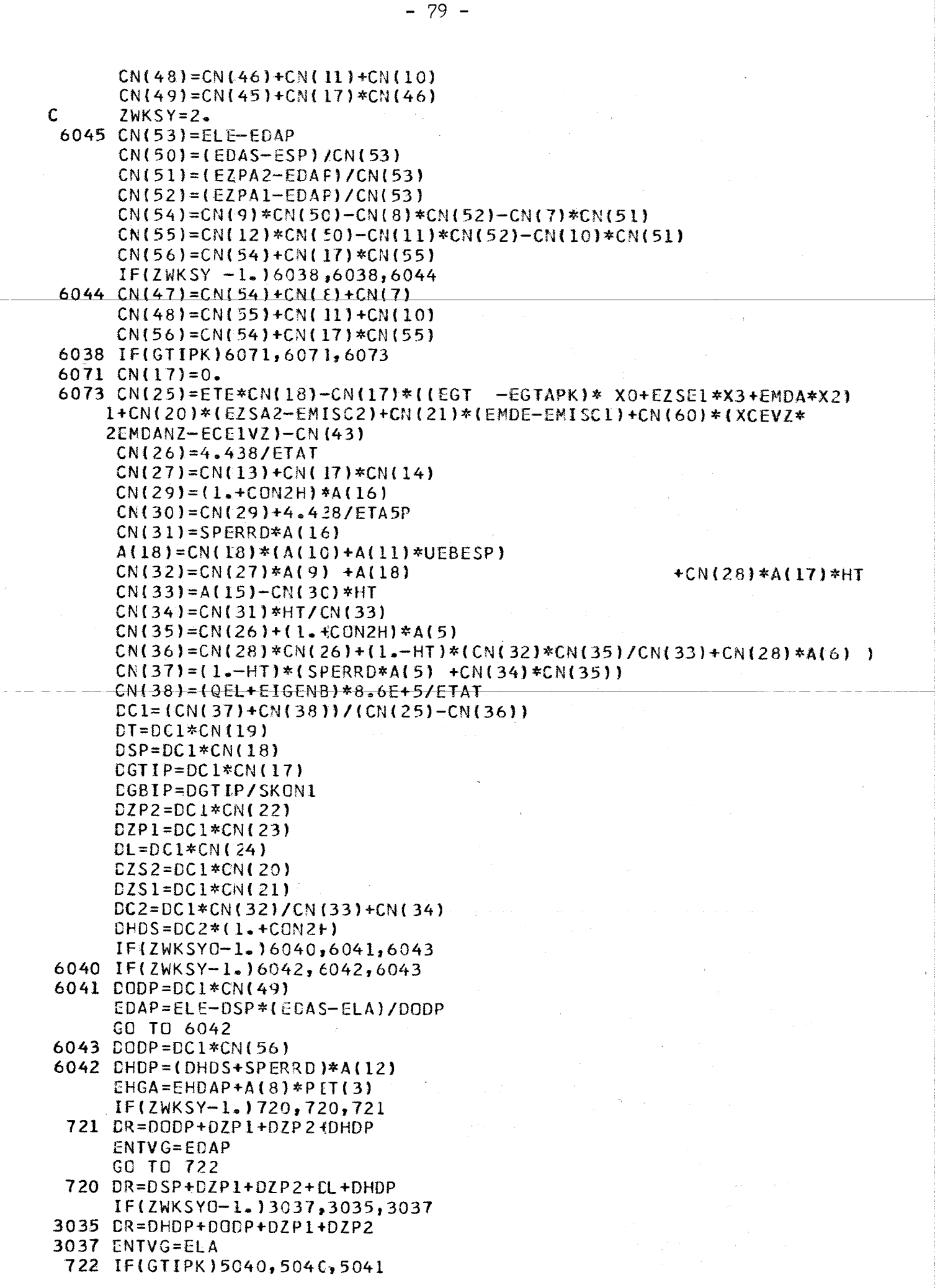

الموارد والمتمام ومنا

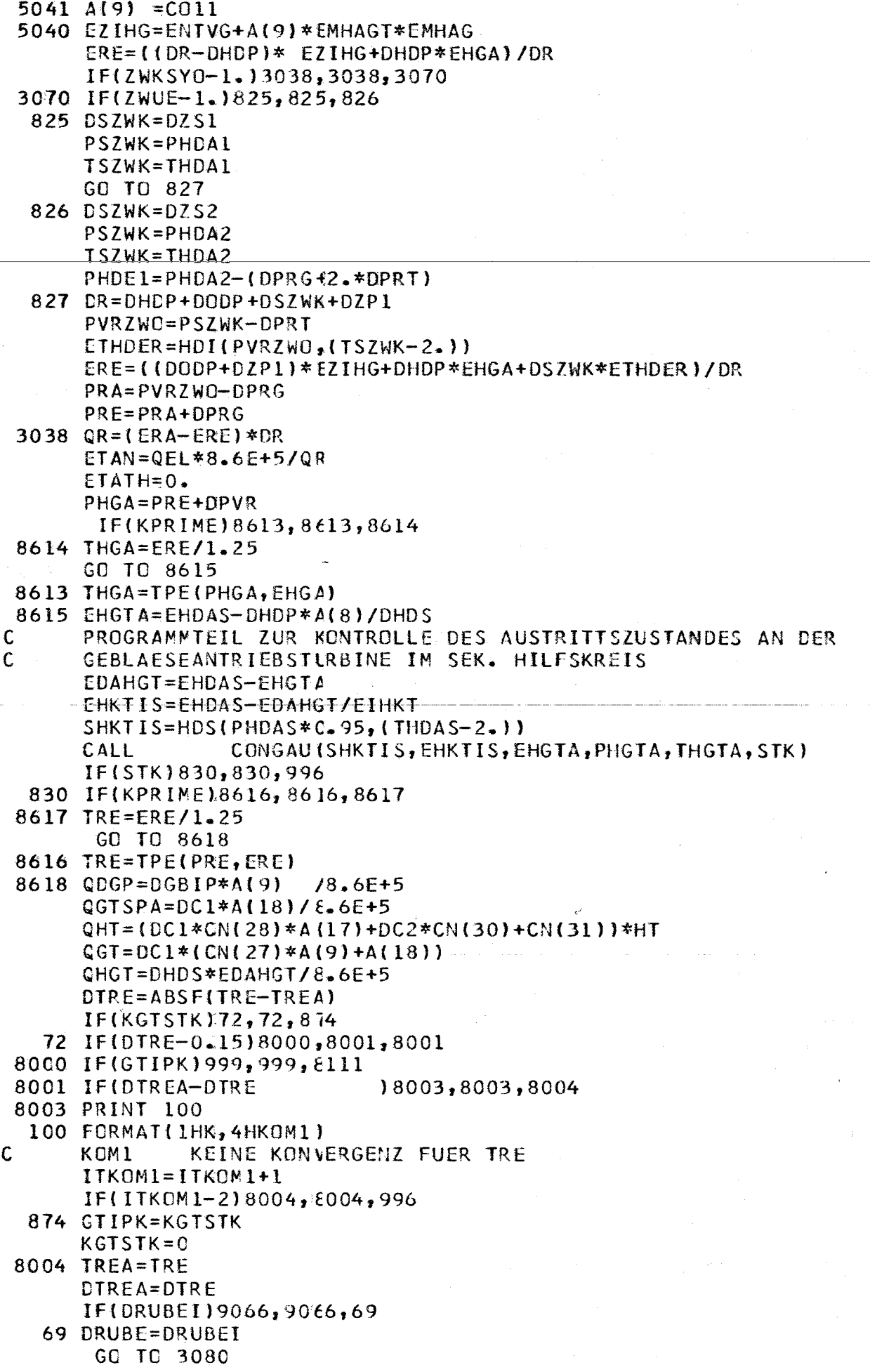

 $\mathcal{A}^{\mathcal{A}}$ 

 $\bar{I}$ 

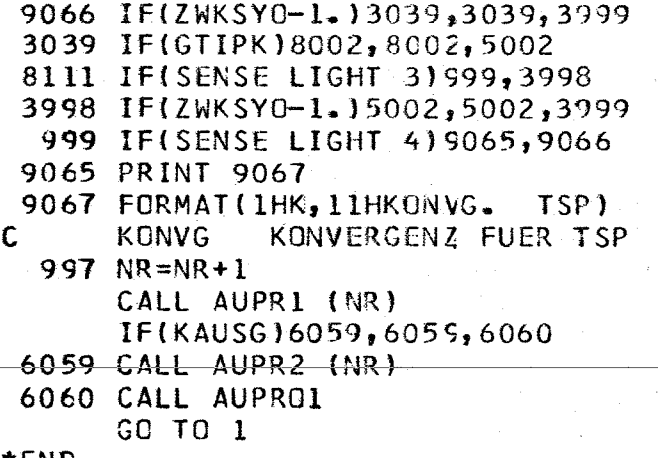

\*END

 $\ddot{\phantom{1}}$ 

J)  $\frac{d}{2\pi}$ 

 $\hat{\mathcal{A}}$ 

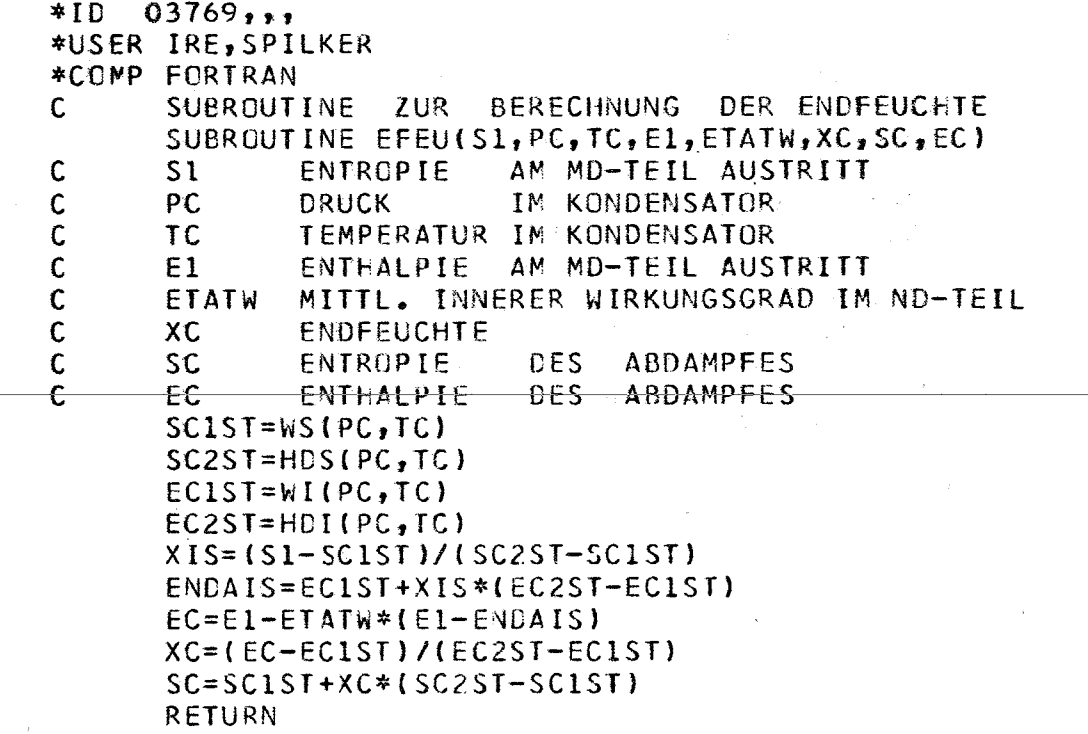

\*END

 $\bar{\beta}$ 

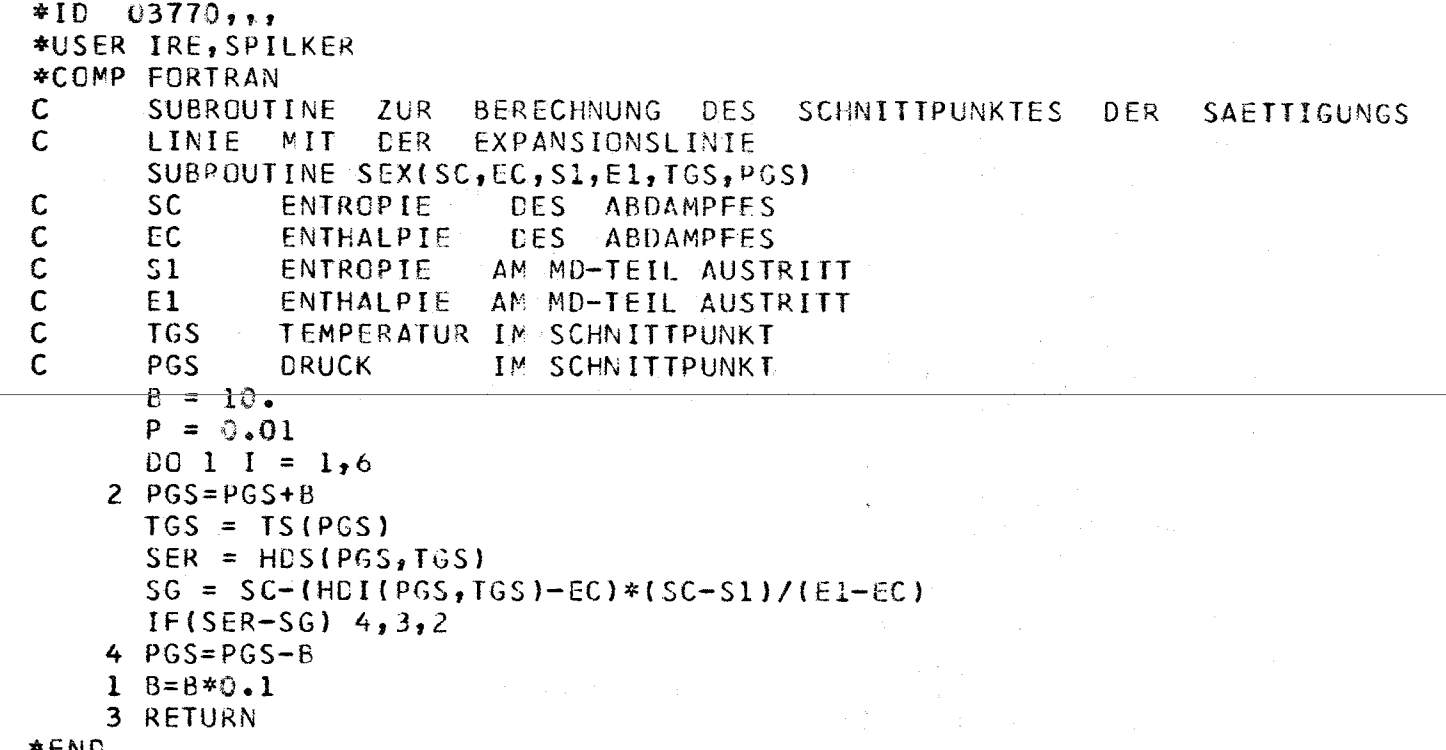

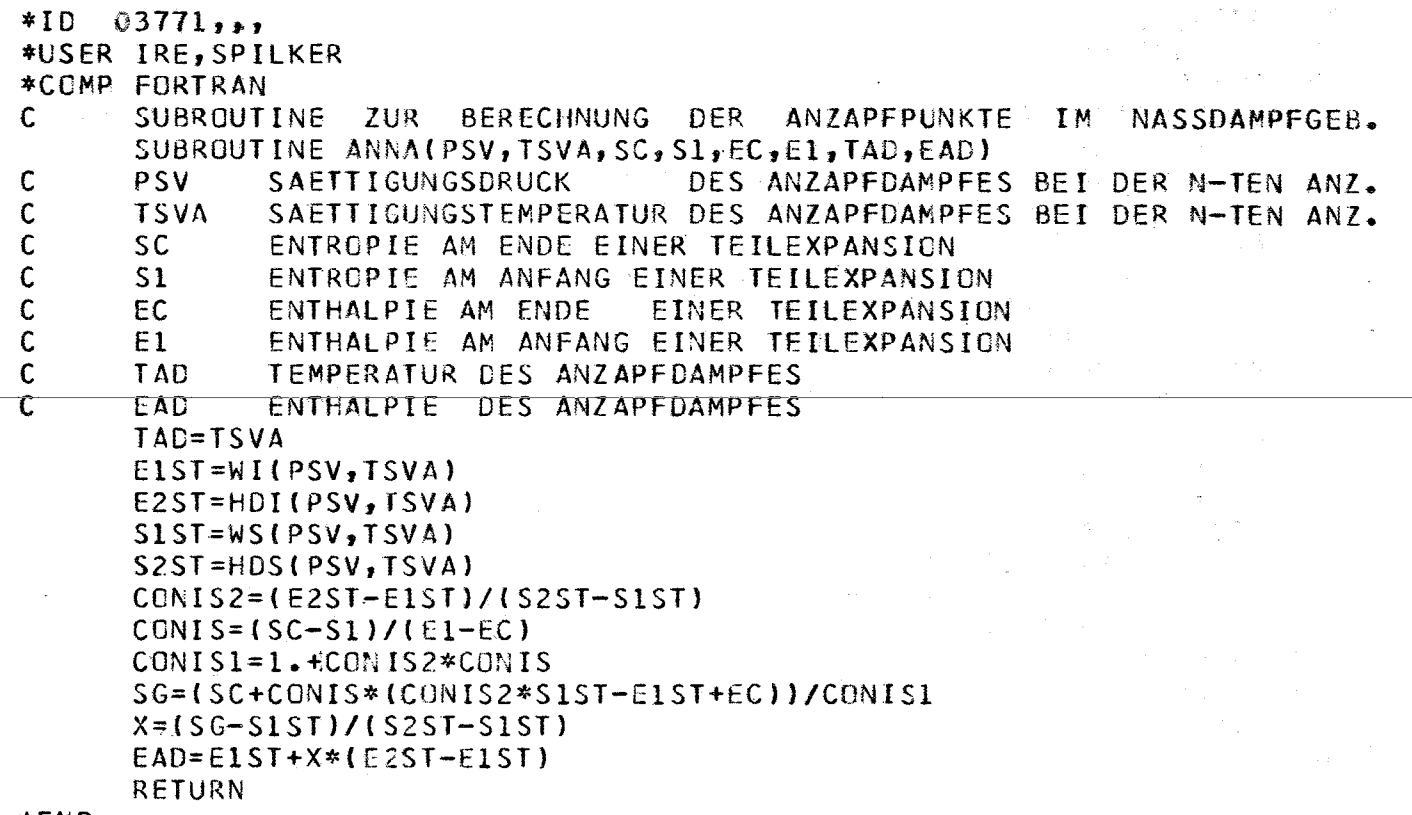

 $\label{eq:2.1} \frac{1}{\sqrt{2}}\int_{0}^{\pi}\frac{1}{\sqrt{2}}\left(\frac{1}{\sqrt{2}}\right)^{2}d\mu_{\rm{eff}}\,.$ 

 $\bar{z}$ 

\*END

 $\mathcal{L}^{\mathcal{L}}$ 

 $\sim$ 

 $\mathcal{A}^{\text{max}}_{\text{max}}$ 

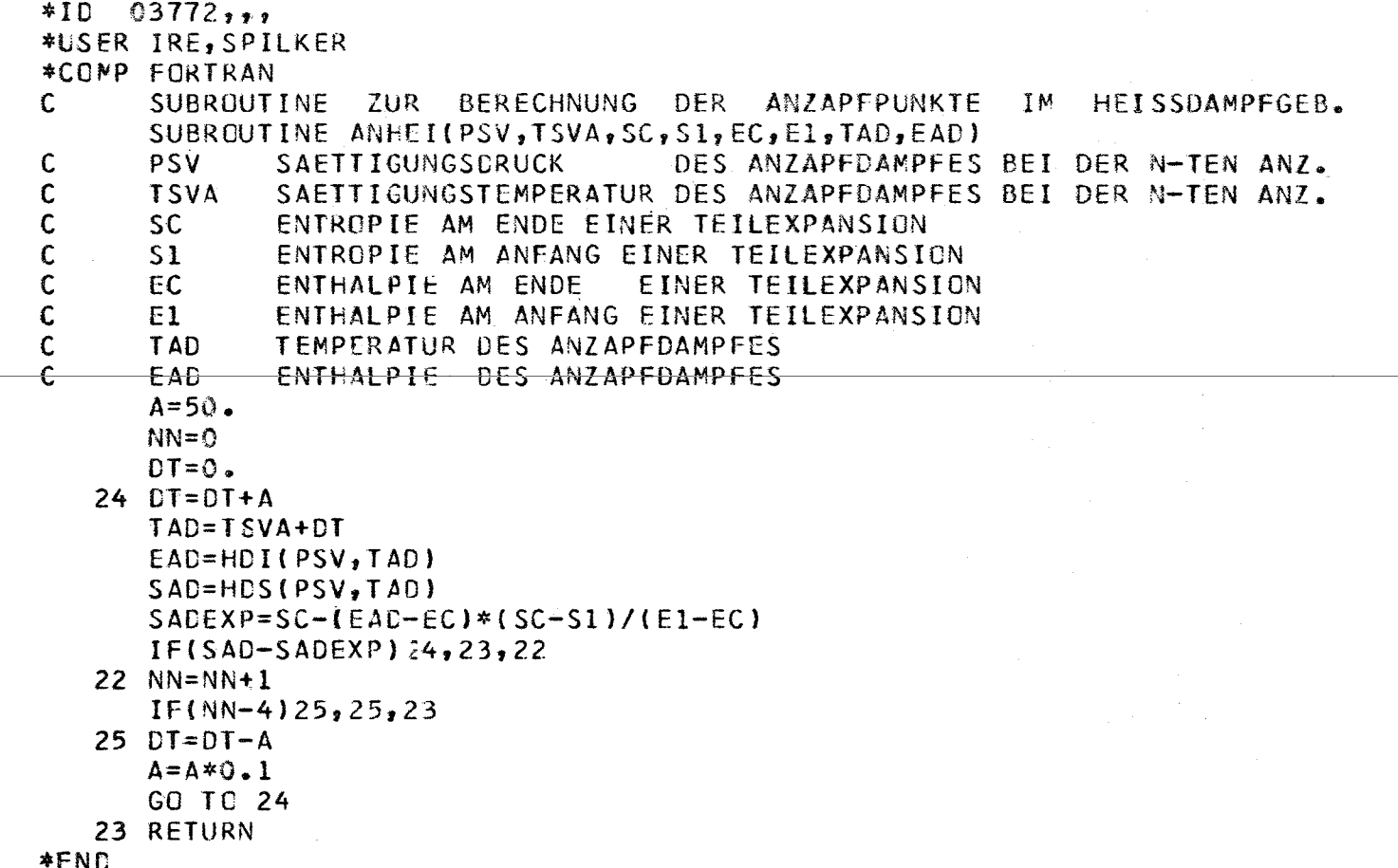

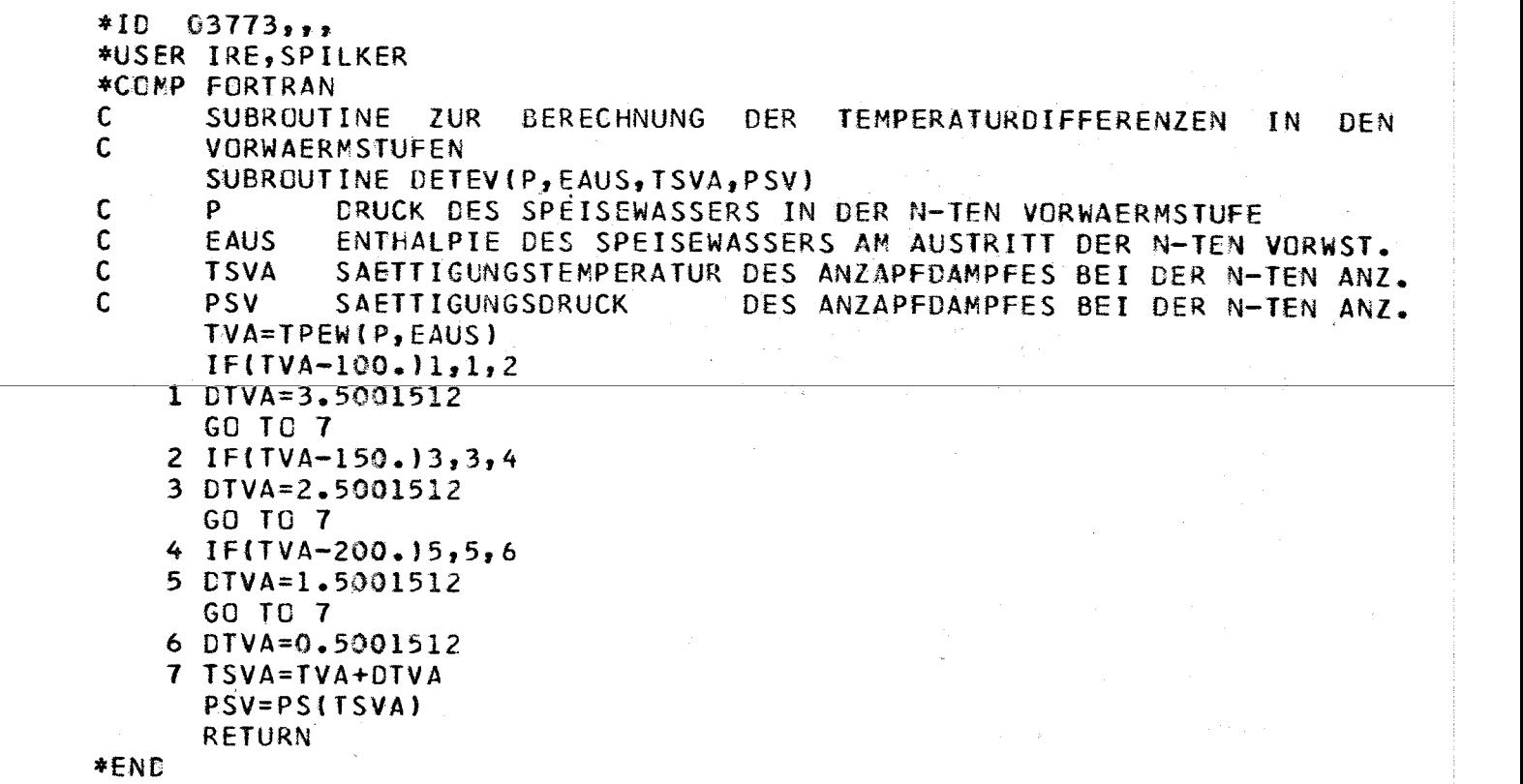

 $\label{eq:2.1} \sigma_{\rm e} = \frac{1}{\sqrt{2}} \left( \frac{1}{\sqrt{2}} \right) \left( \frac{1}{\sqrt{2}} \right) \left( \frac{1}{\sqrt{2}} \right)$ 

 $\mathcal{L}^{\text{max}}_{\text{max}}$ 

Ř

 $\label{eq:2.1} \frac{1}{\sqrt{2}}\int_{\mathbb{R}^3}\frac{1}{\sqrt{2}}\left(\frac{1}{\sqrt{2}}\right)^2\left(\frac{1}{\sqrt{2}}\right)^2\left(\frac{1}{\sqrt{2}}\right)^2\left(\frac{1}{\sqrt{2}}\right)^2\left(\frac{1}{\sqrt{2}}\right)^2.$ 

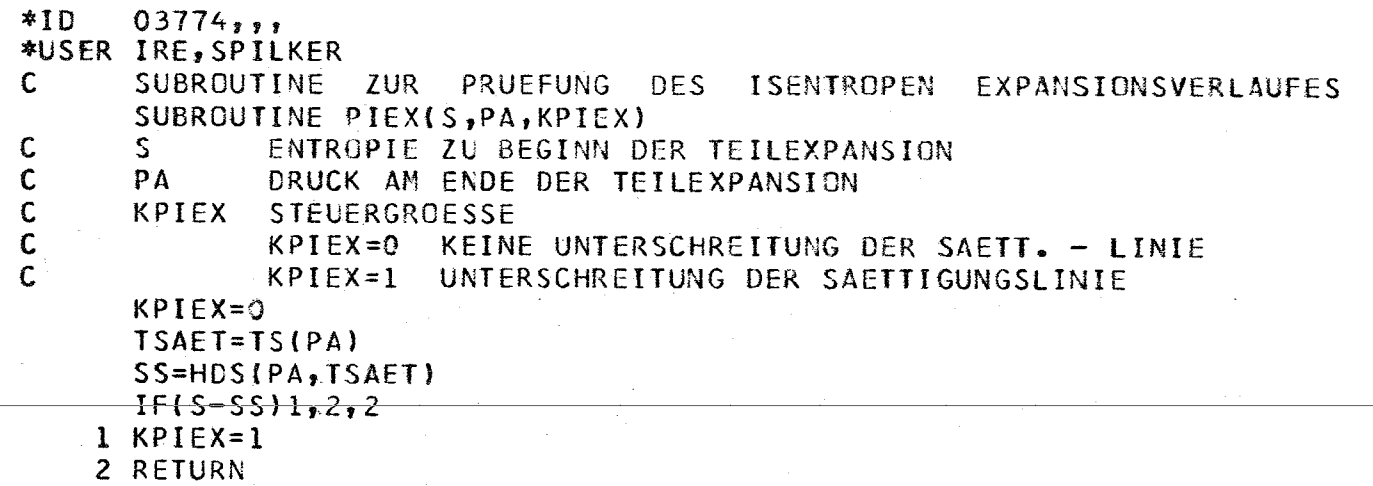

\*END

 $*ID$  $03775, , ,$ \*USER IRE, SPILKER ZUR. C. FUNCTION **BERECHNUNG** DER. **DRUCKABFAELLE**  $\mathbf{H}$ DEN. **ARMATURFN**  $\mathbf C$ UND. ROHRLEITUNGEN DEN FUNCTION DIAURO(DURCHS, PM, TM) DIMENSION PA(12), TA(12), DA(12), EAEE(12), EAH(5), PAH(5), TAH(5),  $1DAH(5)$ COMMON ZWUE, QEL, PHDA1, DUETLA, PHDAS, ZWKSY, PDAS, PRA, TMZ1, TZPA2, 1THDAS, DPODS, TDAS, TRA, PCE, TZPA1, PHDES, TDAP, PHDA2, PCEH, DPRG, THDAP, 2TMZ2, DPZP, HT, ETAHTM, ETAHD, DPZS2, NHOD, EIGENB, ETAMD, DPZS1, AVH, 3SPERRD, ETAND, AV, UEBESP, GTIPK, ERA, EZPA1, EZSA2, EC2, EGTAPK, ELE, 4EZPA2,EMOA,ERE,ETHDER,EZPE1,ECE1,EHGA,EDAS,ETE,EZSE2,ECE2,EZPE2, 5EHGTA, EDES, ELA, EMDE, EC1, ESP, EGT, EHDEP, TLA, PHDE1, PHGTA, XCE, P1IPK, 6EHDAP, PLA, PMDE, THGA, XCEH, T1IPK, TMDA, PLE, TRE, PHGA, DPV, THDES, TTE, 7PSP, PRE, TCE, TSP, THGE, PTE, PHDAP, THGTA, TCEH, NENTH, EAEE, TA, PA, EAH, DC2, QR, QGT, DL, DHDP, DHDS, ETATH, QHT, DZP1,  $8$ PAH, TAH, DA, DAH, DR, 9DZS1, DODP, ETAN, QHCT, DZP2, DGT, DODS, DT, DC1, DHT, EZSE1, DZS2, PZPA, DSP COMMON QGTSPA, DGIPK, QDGP, XCEVZ, ECE1VZ, PCEVZ, PNZWT, ZWT, KAUSG COMMON DPRZ, DPESD, DPRT, DPDV, DPVR, DPESW, DPRHD, DPHDP, DPHDV, DPVRH, 1DSZWK, PHDEP , DPSP, ZWKSYO, READIN, EDAP, EIHAG, EIHKT, EIHKG, KPRIME, TLE 2, SPVPR1, SPVPR2, KDPROL COMMON D3, WASTER, ROHRL, ANZB, ANZVEN, WMIT, ANZSCH, ANZPAR, ERZ1, ERZ2  $1,$  ERZ3, ERZ4, ERZ5, ERZ6, ERT1, ERT2, ERT3, ERT4, ERT5, ERT6, 2EDV1,EDV2,EDV3,EDV4,EDV5,EDV6,EVR1,EVR2,EVR3,EVR4,EVR5,EVR6, 3ERHD1,ERHD2,ERHD3,ERHD4,ERHD5,ERHD6,EHDV1,EHDV2,EHDV3,EHDV4,EHDV5, 4EHDV6, EVRH1, EVRH2, EVRH3, EVRH4, EVRH5, EVRH6, D3RZ, D3RT, 5D3DV, D3VR, D3RHD, D3HDV, D3VRH, WD3RZ, WD3RT, WD3DV, WD3VR, WD3RHD, 6WD3HDV, WD3VRH  $\mathbf C$ **DURCHS** DURCHSATZ **DURCH DAS BETRACHTETE** ROHRSEGMENT  $\mathbf C$ IM BETRACHTETEN ROHRSEGMENT PM **DURCK** Ċ **TM** TEMPERATUR IM BETRACHTETEN ROHRSEGMENT  $IF(READIN)4,4,5$ 4 READ INPUT TAPE 8,100, ROHRL, ANZB, ANZSCH, ANZVEN, WMIT 1, ANZPAR WRITE TAPE 1, ROHRL, ANZB, ANZSCH, ANZVEN, WMIT, ANZPAR GO TO 6  $\mathbf c$ ROHRL  $IN$ 抖 **GESTRECKTE** ROHRLAENGE **DES** BETRACHTETEN ROHR- $\mathsf{C}$ **SEGMENTES**  $\mathbf C$ ANZB ANZAHL DER. EINGEBAUTEN 90 GRAD **BOEGEN**  $\mathsf{C}$ BETRACHTETEN ROHRSEGMENT ΙM  $\mathbf c$ **ANZSCH** ANZAHL DER EINGEBAUTEN **SCHIEBER** IM BETRACH- $\bar{c}$ **TETEN ROHRSEGMENT**  $\mathsf c$ ANZVEN ANZAHL DER. EINGEBAUTEN VENTILE ΙM  $\mathsf c$ BETRACHTETEN ROHRSEGMENT  $\mathsf c$ WMIT IN M/S MITTLERE STROEMUNGSGESCHWINDIGKEIT TM  $\mathbf c$ **BETRACHTETEN ROHRSEGMENT** C ANZPAR ANZAHL DER PARALLELEN ROHRSTRAENGE 5 READ TAPE 1, ROHRL, ANZB, ANZSCH, ANZVEN, WMIT, ANZPAR 6 PRINT 100 100 FORMAT (1H) DPRORC=DURCHS/ANZPAR  $IF(TM - 460.)1,1,2$  $1$  SIGMA=0.0462\*(460.-TM)+32. GO TO 3 2 SIGMA=0.1879\*(600.-TM)+5.7 3 IF(KPRIME)10,10,11 11 IF(KDPRCL-2)13,10,13 13 VOL=HEV(PM, TM) ETAW=ETAHE(PM,TM) GO TO 12 10 VOL=HDV(PM, TM)

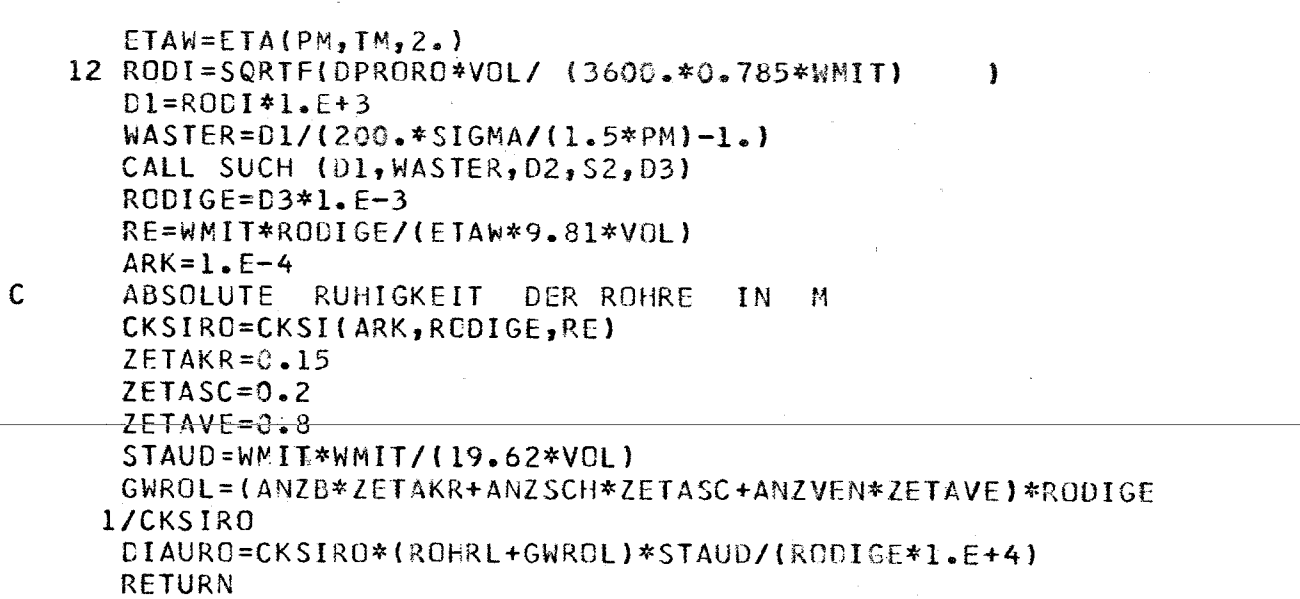

\*END

iΰ

89 -

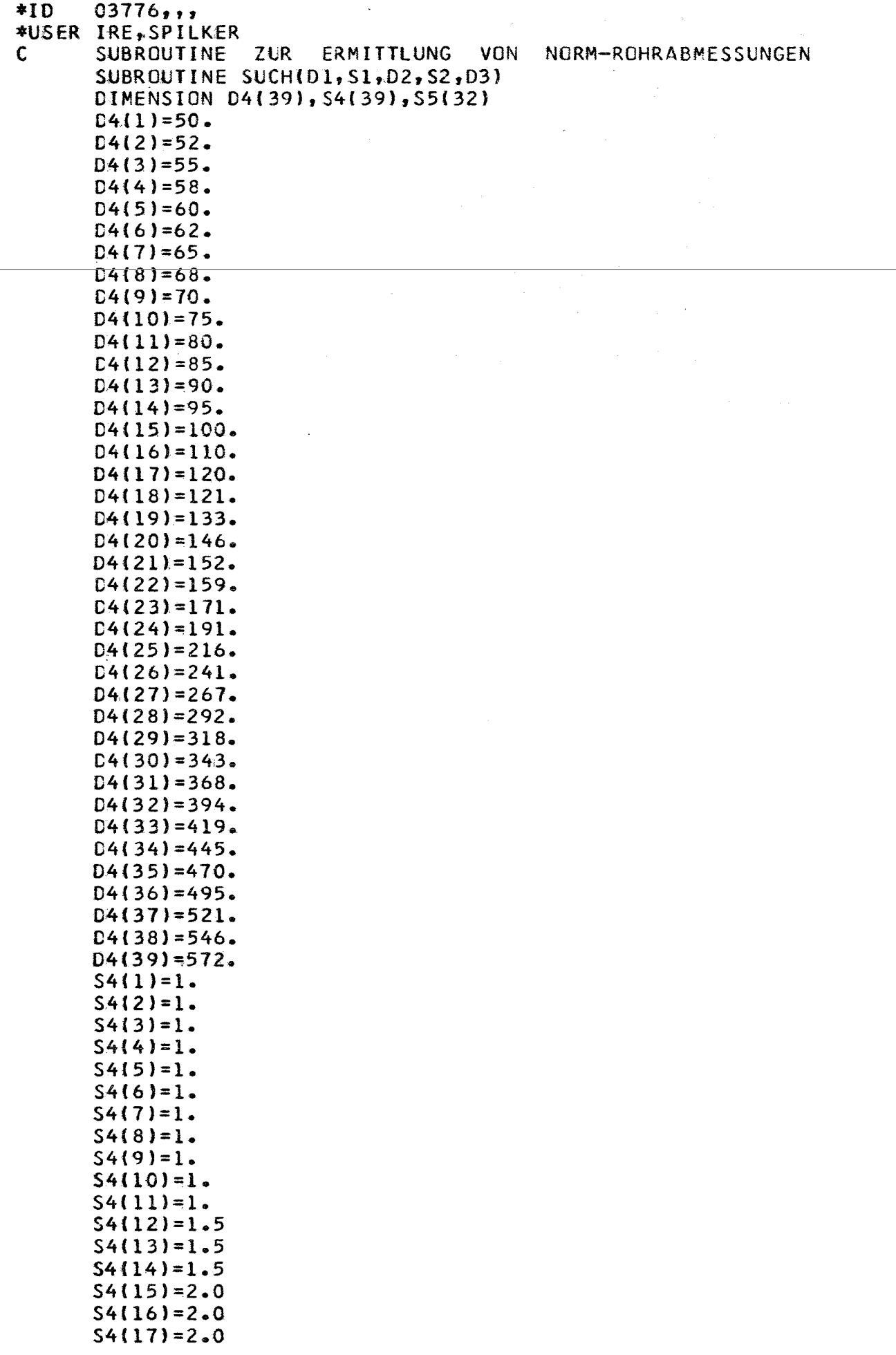

l.

 $\sim$   $\sim$ 

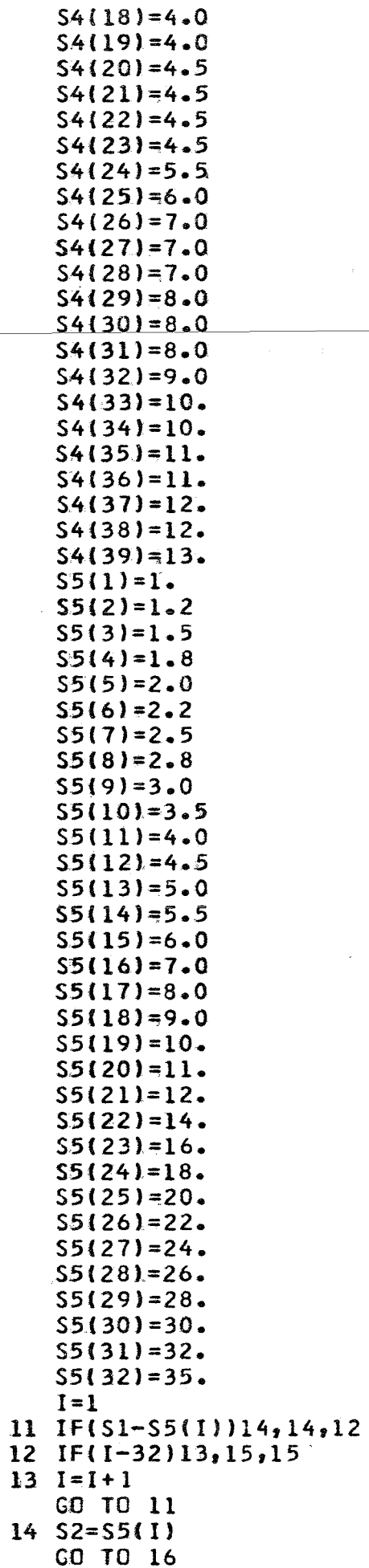

 $-91 -$ 

÷

 $\bar{\zeta}$ 

 $-92 -$ 

 $15$   $S2 = S1$ 16  $D5=D1+(2.*S2)$  $20 I = 1$  $21 IF(05-D4(1))24,24,22$  $22$  IF(I-39)23,25,25  $23 I = I + I$ GO TO 21  $24 \tD2=D4(1)$ GO TO 30  $25$  D2=D5 30 IF(S2-S4(I))32,31,31  $32$   $52=54(1)$  $31 \quad 03 = 02 - (2 \cdot \text{*} 52)$ IF( $(D1-03$ )-5.)41,41,40 40  $S1 = S2$ GO TO 16 41 RETURN \*END

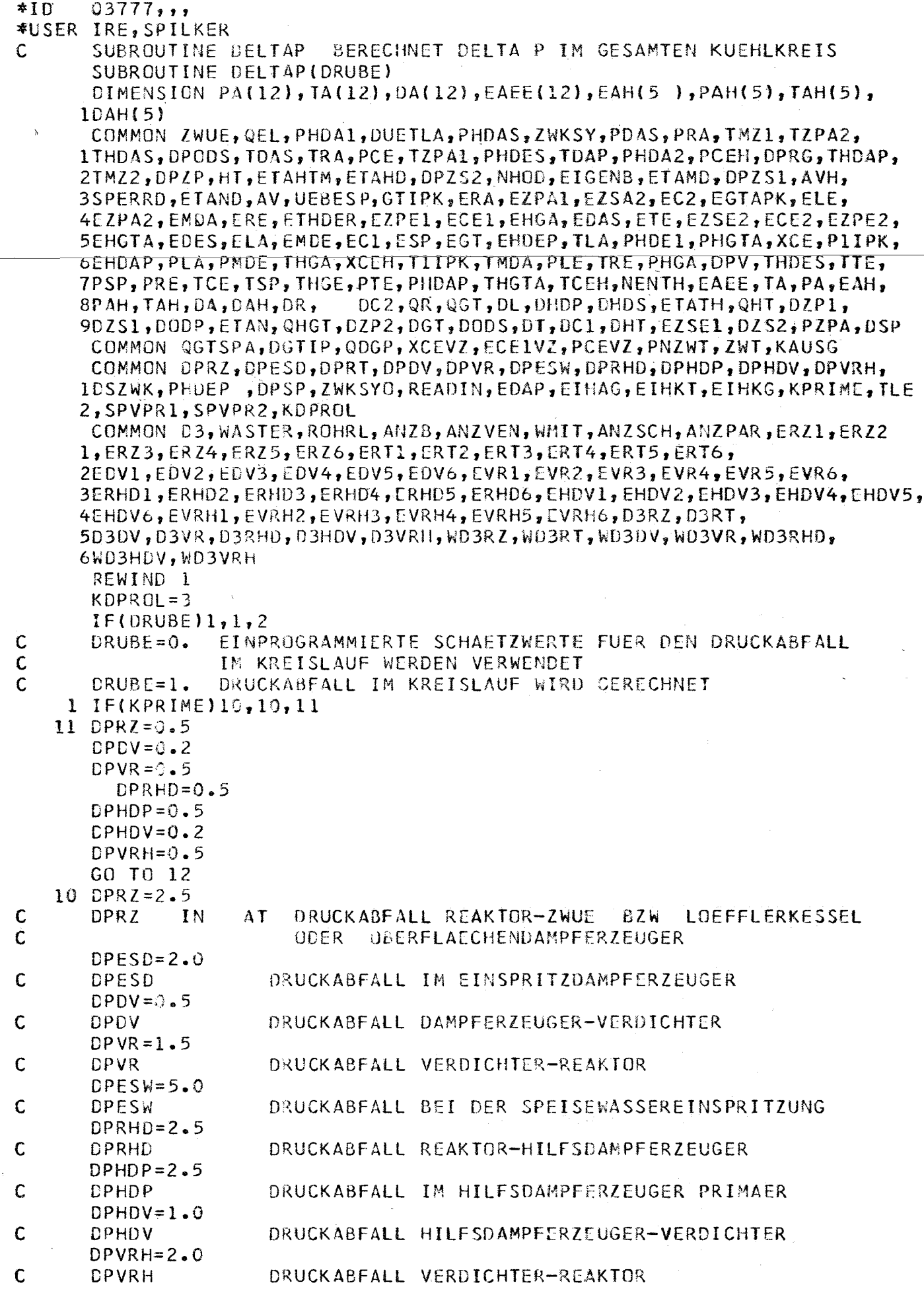

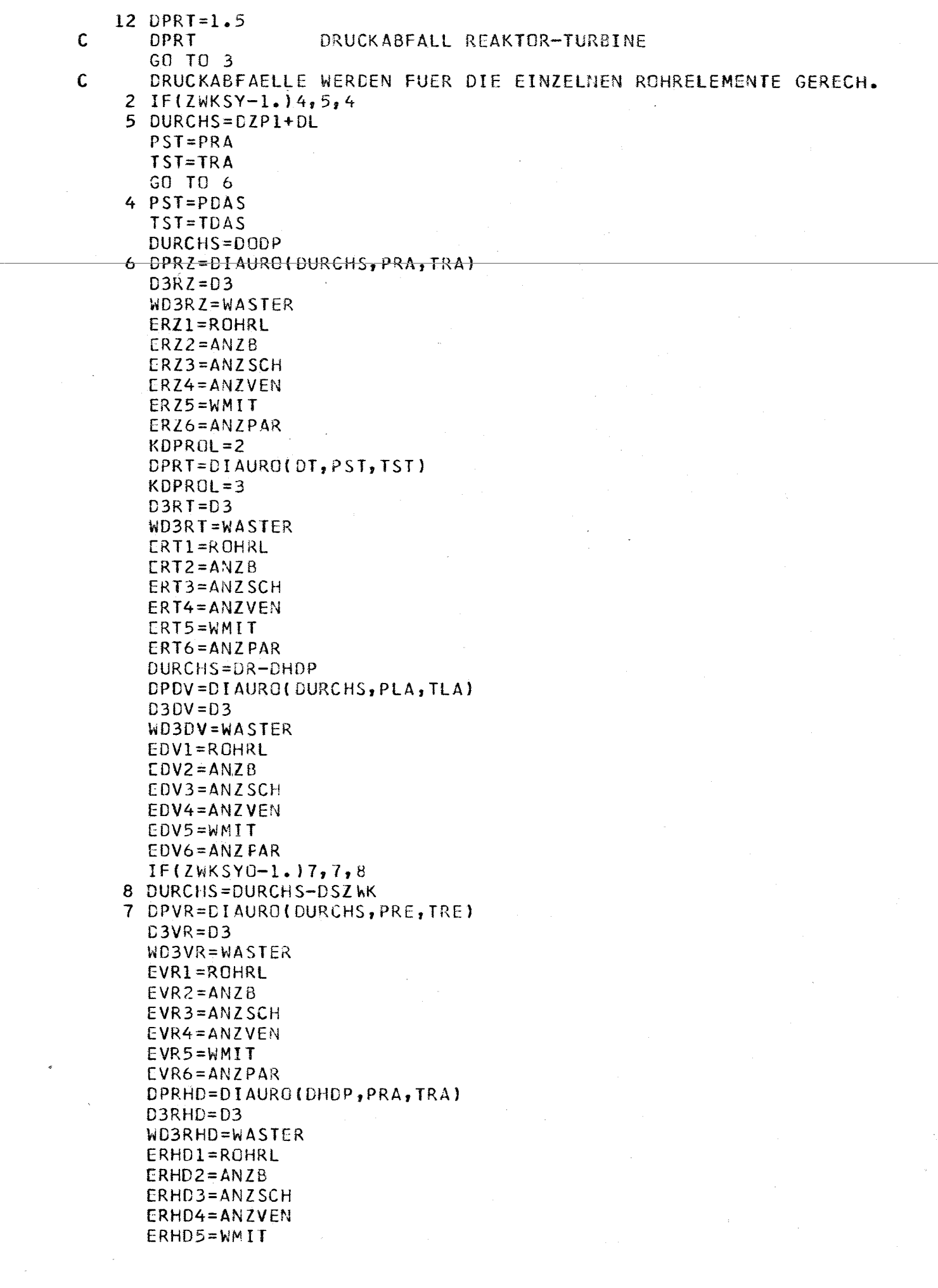

 $\label{eq:1} \mathcal{L}_{\mathcal{A}}(\mathcal{A}) = \mathcal{L}_{\mathcal{A}}(\mathcal{A}) + \mathcal{L}_{\mathcal{A}}(\mathcal{A}) = \mathcal{L}_{\mathcal{A}}(\mathcal{A}) + \mathcal{L}_{\mathcal{A}}(\mathcal{A}) + \mathcal{L}_{\mathcal{A}}(\mathcal{A})$ 

 $\mathcal{L}^{\text{max}}_{\text{max}}$  and  $\mathcal{L}^{\text{max}}_{\text{max}}$ 

ERHD6=ANZPAR DPHDV=DIAURO(DHDP, PHDAP, THDAP)  $D3HDV = D3$ WD3HDV=WASTER EHDV1=ROHRL  $EHDV2=ANZB$ EHDV3=ANZSCH EHDV4=ANZVEN EHDV5=WMIT EHDV6=ANZPAR DPVRH=DIAURO(DHDP, PRE, TRE)  $D3VRH=D3$ WD3VRH=WASTER EVRH1=ROHRL EVRH2=ANZB **CVRH3=ANZSCH** EVRH4=ANZVEN EVRH5=WMIT EVRH6=ANZPAR  $READING = 1.$ 

3 RETURN \*END

 $-95 -$ 

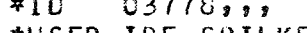

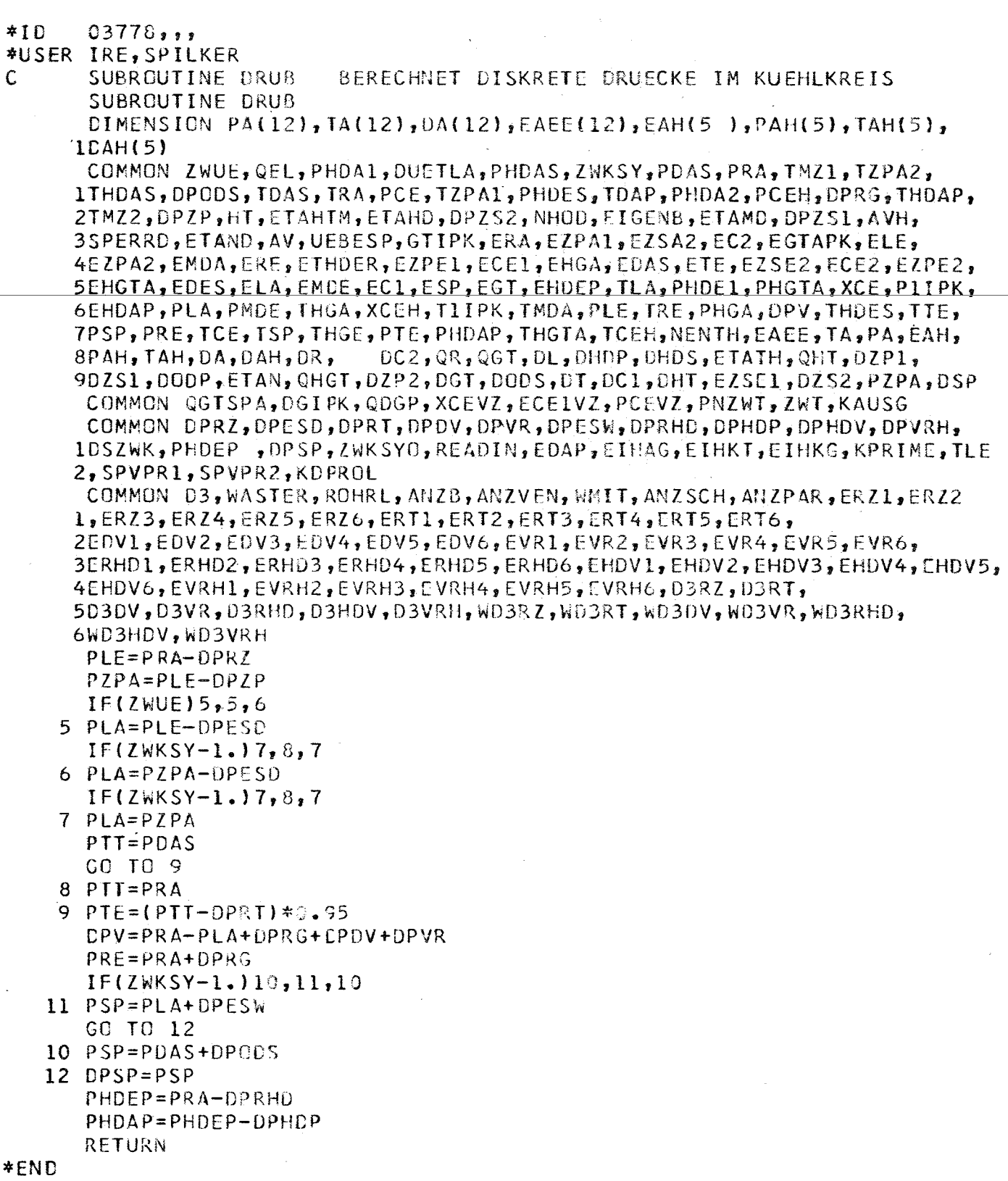

 $\ddot{\phantom{a}}$ 

 $\varphi$  .

 $\mathcal{L}_{\mathcal{L}}$ 

 $\hat{\mathcal{A}}$ 

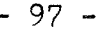

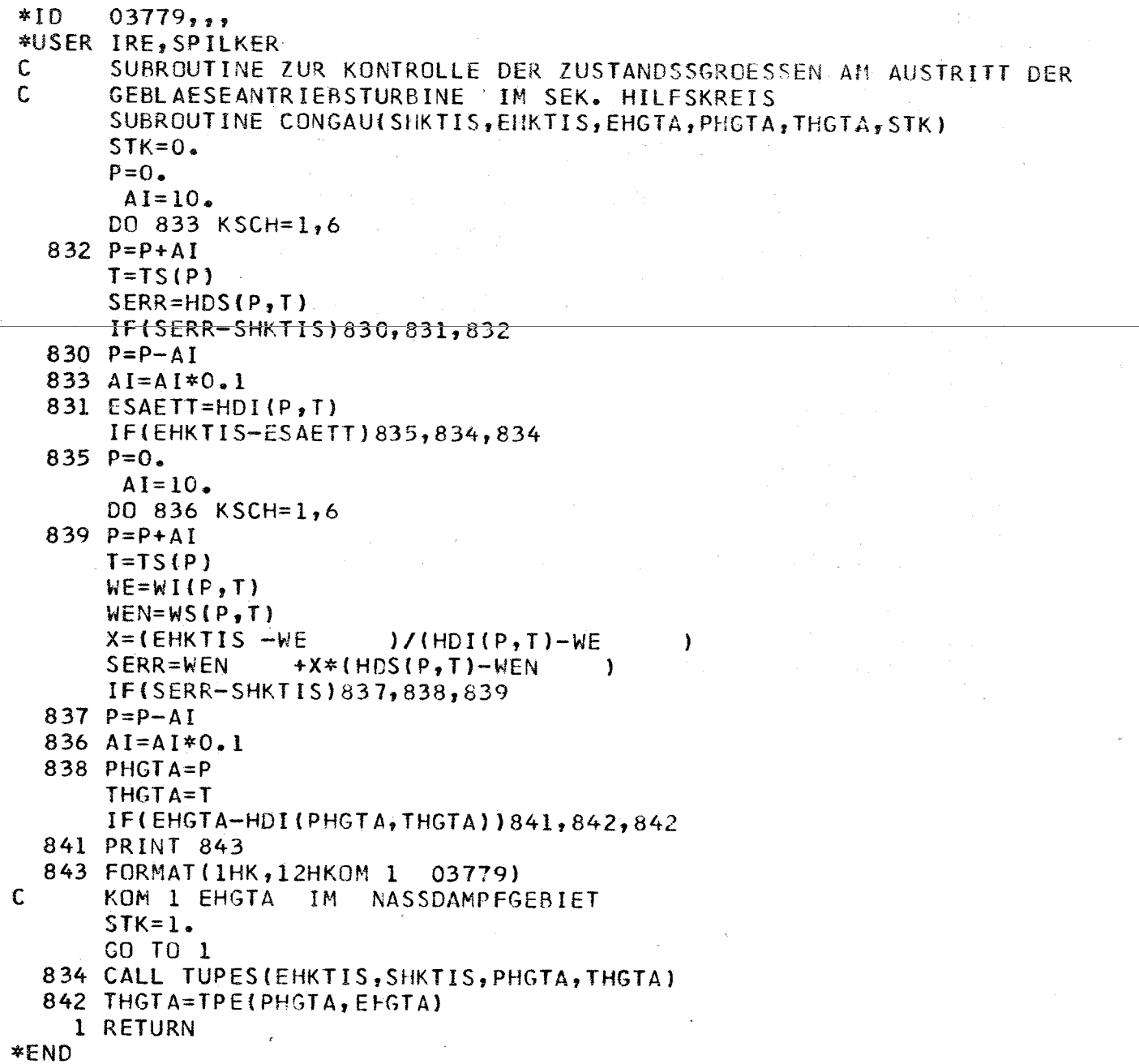

 $\mathbb{Z}$ 

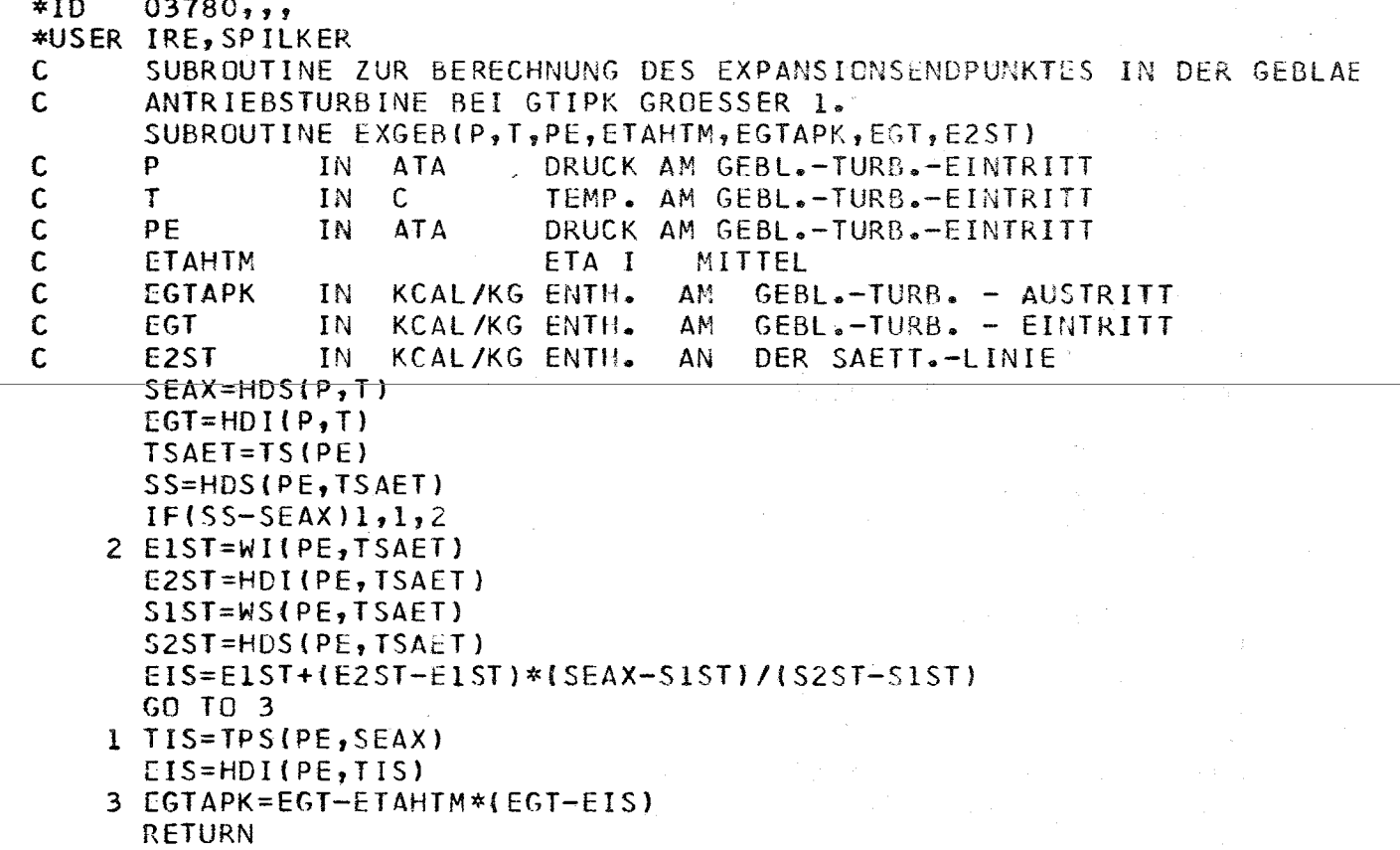

 $\sim$ 

 $\bar{\beta}$ 

 $\hat{\mathcal{L}}_{\text{max}}$  and  $\hat{\mathcal{L}}_{\text{max}}$ 

 $\overline{\phantom{a}}$ 

∗END

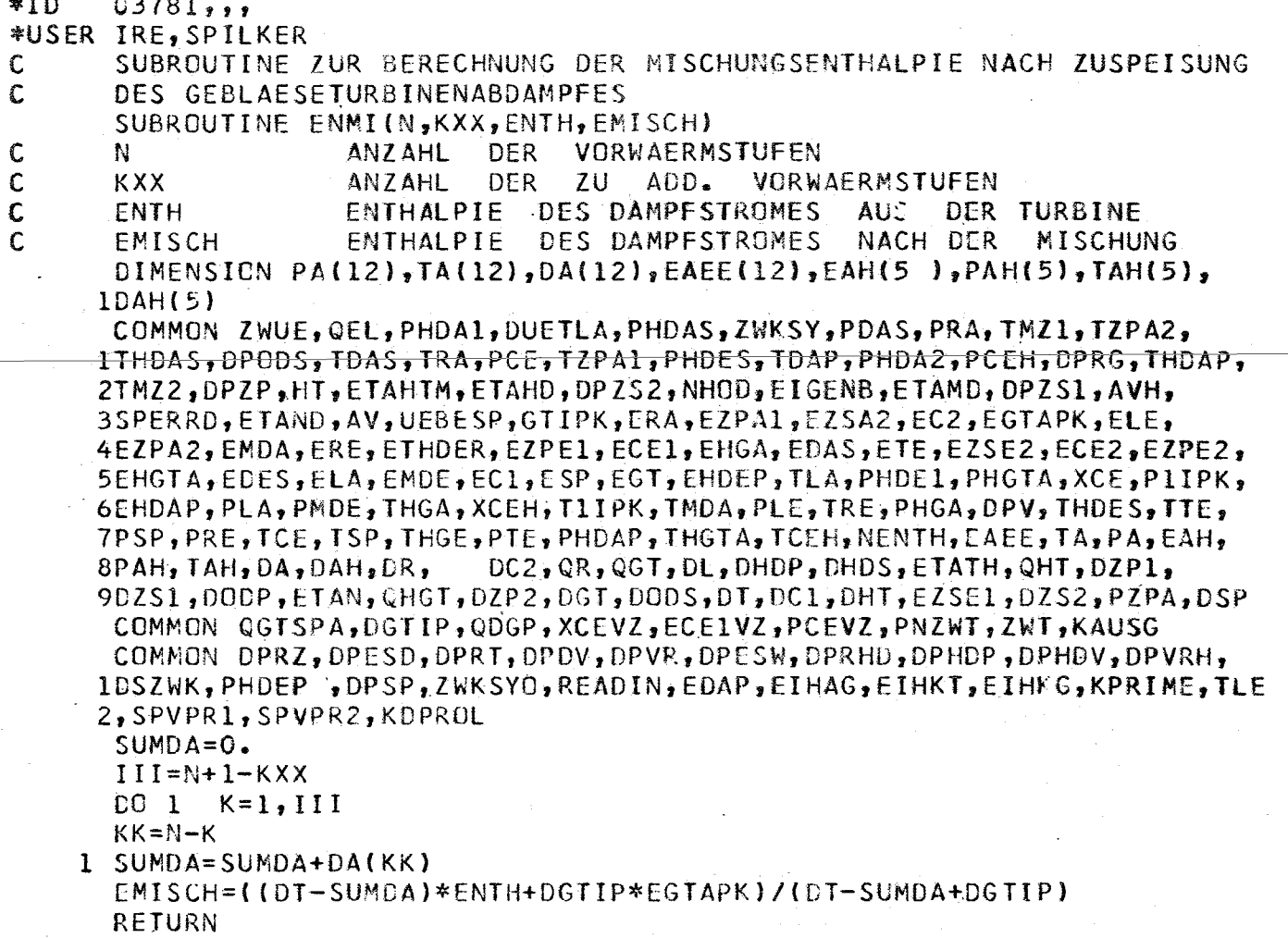

\*END

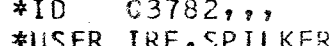

 $\mathsf{C}$ 

**BERECHNUNG** DER. ZUSTANDSGROESSEN **FUER** HF. SUBROUTINE **ZUR** SUBROUTINE HEZU DIMENSION  $PA(12)$ , TA(12), DA(12), EAEE(12), EAH(5), PAH(5), TAH(5),  $1DAH(5)$ COMMON ZWUE, QEL, PHDA1, DUETLA, PHDAS, ZWKSY, PDAS, PRA, TMZ1, TZPA2, 1THDAS, DPODS, TDAS, TRA, PCE, TZPA1, PHDES, TDAP, PHDA2, PCEH, DPRG, THDAP, 2TMZ2, DPZP, HT, ETAHTM, ETAHD, DPZS2, NHOD, EIGENB, ETAMD, DPZS1, AVH, 3SPERRD, ETAND, AV, UEBESP, GTIPK, CRA, EZPA1, CZSA2, EC2, EGTAPK, ELE, 4EZPA2, EMDA, ERE, ETHDER, EZPE1, ECE1, EHGA, EDAS, ETE, EZSE2, ECE2, EZPE2, 5EHGTA, EDES, ELA, EMCE, EC1, ESP, EGT, EHDEP, TLA, PHDE1, PHGTA, XCE, P1IPK, 6EHDAP, PLA, PMDE, THGA, XCEH, T1IPK, TMDA, PLE, TRE, PHGA, DPV, THDES, TTE, 7PSP, PRE, TCE, TSP, THGE, PTE, PHDAP, THGTA, TCEH, NENTH, EAEE, TA, PA, EAH,  $8$ PAH, TAH, DA, DAH, DR,  $-DC2$ , QR, QGT, DL, DHDP, DHDS, ETATH, QHT, DZP1, 9DZS1, DODP, ETAN, QHGT, DZP2, DGT, DODS, DT, DC1, DHT, EZSC1, DZS2, PZPA, DSP COMMON QGTSPA, DGTIP, QDGP; XCEVZ, ECE1VZ, PCEVZ, PNZWT, ZWT, KAUSG COMMON DPRZ, DPESD, DPRT, DPDV, DPVR, DPESW, DPRHD, DPHDP, DPHOV, DPVRH, 1CSZWK, PHDEP , OPSP, ZWKSYG, READIN, EDAP, EIHAG, EIHKT, EIHKG, KPRIME, TLE 2, SPVPR1, SPVPR2, KDPROL

```
EHDEP=HEI(PHDEP, TLE)
 EHDAP=HEI(PHDAP, THDAP)
 ELE=HEI(PLE, TLE)
 ELA=HEI(PLA,TLA)ERA=HEI(PRA, TRA)
EZPE2=ELE
LZPE1 = ELEEZPA2=HEI(PZPA, TZPA2)EZPAI=HEI(PZPA, TZPA1)
EDAP = HEI ( (PZPA-0.5) , TDAP)SPVPR1=HEV( (PHDAP+3.5), (THDAP+10.))
SPVPR2=HEV((PLA+0.5*DPV),(TLA+TRE)*0.5)
RETURN
```
\*END

 $\sim$ 

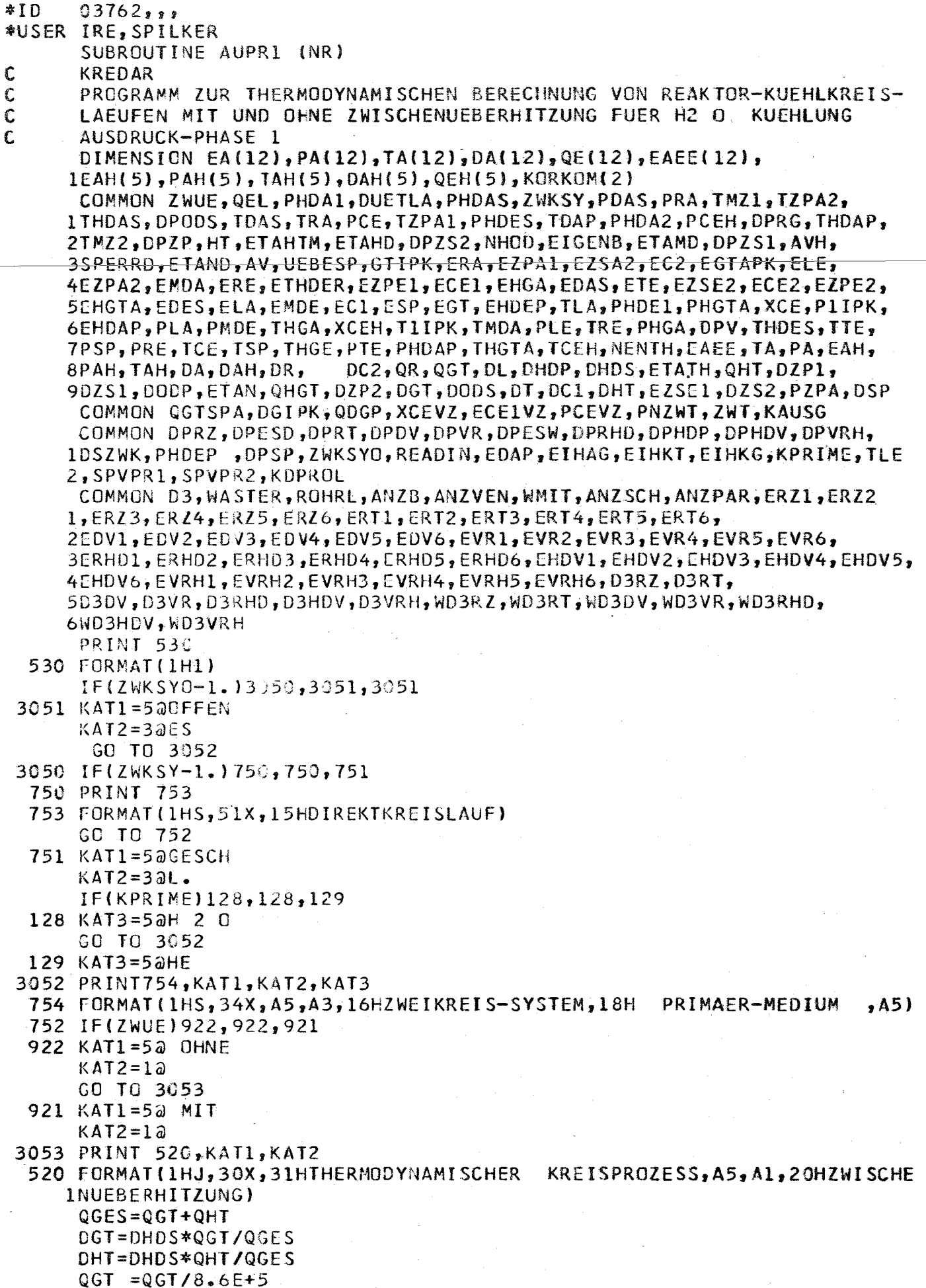

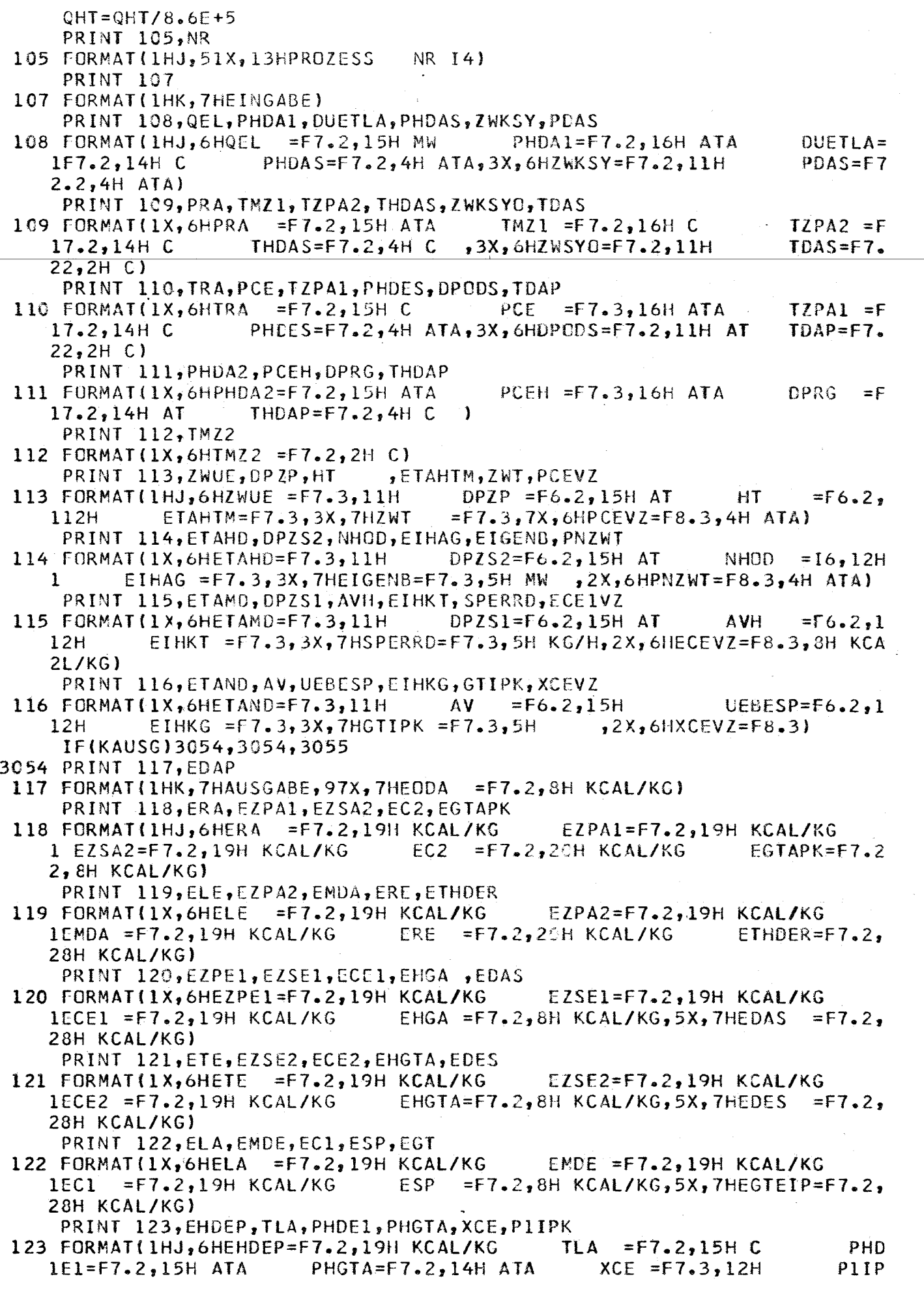
$\sim$ 

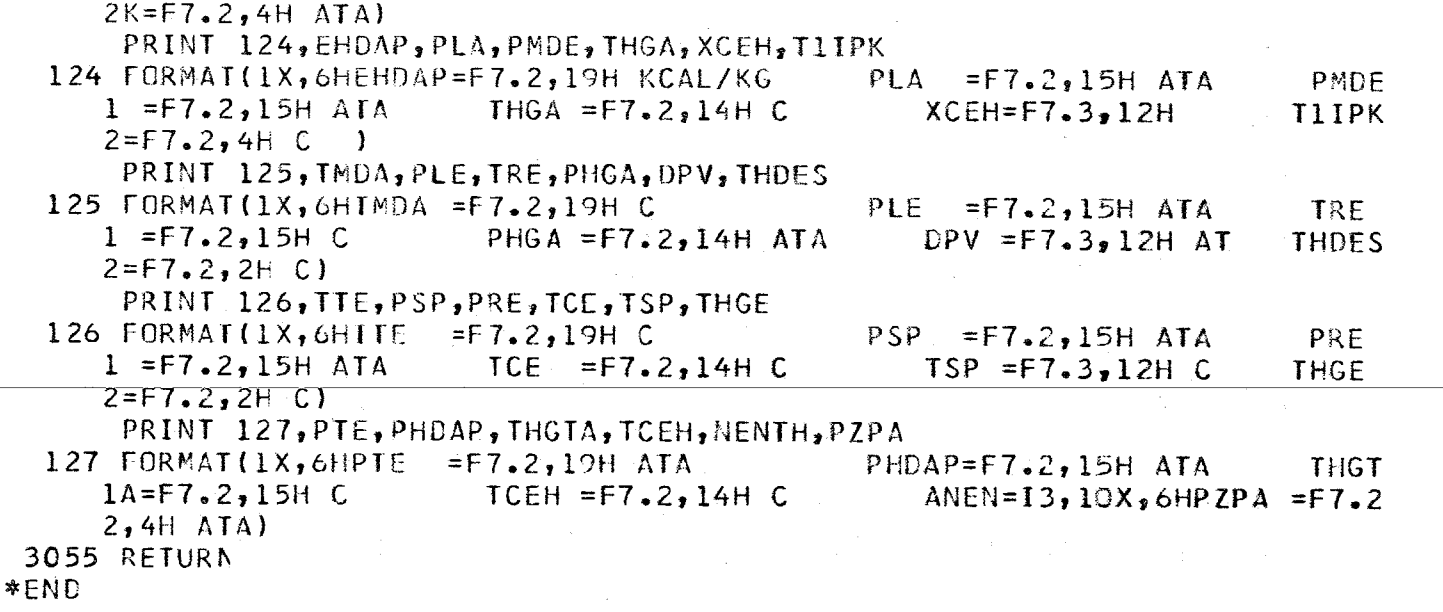

 $\frac{1}{2}$ 

 $\frac{1}{\eta}$ 

 $\cdot$ 

 $\sim$ 

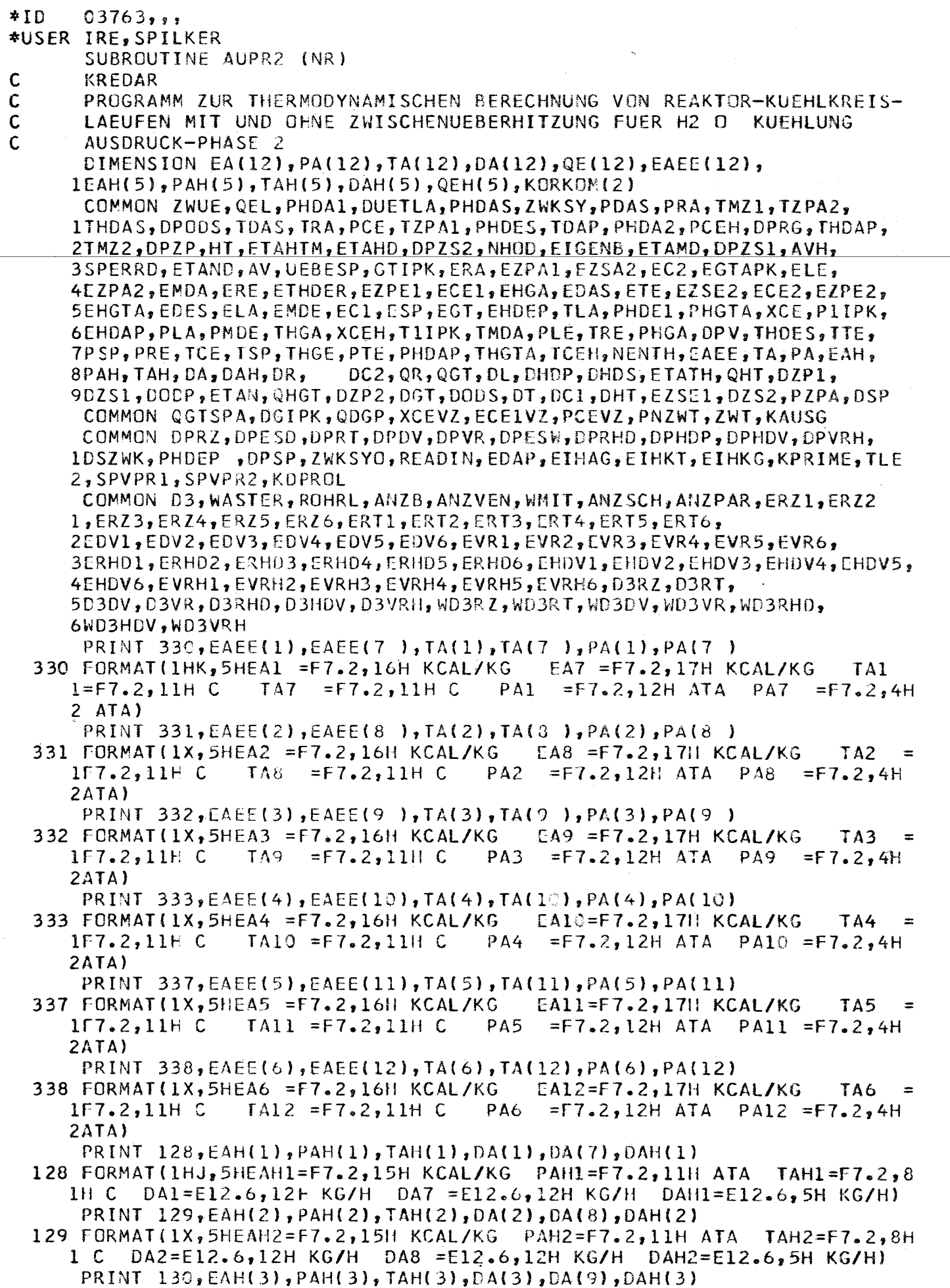

 $\mathcal{A}^{\mathcal{A}}_{\mathcal{A}}$  , where  $\mathcal{A}^{\mathcal{A}}_{\mathcal{A}}$  is the contribution of

÷.

 $\sim$ 

 $-105 -$ 

130 FORMAT(1X,5HEAH3=F7.2,15H KCAL/KG PAH3=F7.2,11H ATA TAH3=F7.2,8H 1 C DA3=E12.6,12H KG/H DA9 =E12.6,12H KG/H DAH3=E12.6,5H KG/H) PRINT 131, EAH(4), PAH(4), TAH(4), DA(4), DA(10), DAH(4)

131 FORMAT(1X,5HEAH4=F7.2,15H KCAL/KG PAH4=F7.2,11H ATA TAH4=F7.2.8H  $DA4=EL2.6, 12H KG/H DA10=EL2.6, 12H KG/H DB14=EL2.6, 5H KG/H)$  $1\,c$ PRINT 132, EAH(5), PAH(5), TAH(5), DA(5), DA(11), DAH(5)

132 FORMAT(1X,5HEAH5=F7.2,15H KCAL/KG PAH5=F7.2,11H ATA TAH5=F7.2.8H 1 C DA5=E12.6,12H KG/H DA11=E12.6,12H KG/H DAH5=E12.6,5H KG/H) PRINT  $339, D<sub>4</sub>(6)$ ,  $D<sub>4</sub>(12)$ 

339 FORMAT(53X, 8H DA6=E12.6,12H KG/H DA12=E12.6,5H KG/H)  $PRINT$  133, DR, DSP, DC2, QR, QGT

 $DSP = E12.6,15H KG/H$ 133 FORMAT(1HJ,5HDR  $=E12.6,15H KGMH$  $DC2 =$ 1E12.6,16H KG/H  $QR = E12.6, 16H KCAL/H$  $QGT = F8.3, 3H$  MW) PRINT 134, DL, DHDP, DHDS, QHT

134 FORMAT(1X,5HDL =E12.6,15H KG/H  $112.6, 5H KGMH, 23X,$ **16H** PRINT 135, DZP1, DZS1, DODP, ETAN, QHGT

 $DHDP = E12.6,15H KG/H$  $DHDS = F$  $QHT = F8.3,3H MW$  $DZSL = E12.6, 15H KG/H$  $DODP = E$ 

135 FORMAT(1X,5HDZP1=E12.6,15H KG/H  $112.6, 16H KG/H$  $ETAN = 12.6,16H$  $QHGT = F8.3, 3H MW$ PRINT 136, DZP2, DZS2, DGT, DODS, QGTSPA

136 FORMAT(1X,5HDZP2=E12.6,15H KG/H  $DZS2 = E12.6,15HKG/H$  $DGT = E$ 112.6,16H KG/H DODS = E12.6, 16H KG/H  $QSPA = F8.3, 3H$  MW) PRINT 137, DT, DC1, DHT, DGIPK, QDGP

137 FORMAT(1X,5HDT =E12.6,15H KG/H  $DCI = E12.6, 15H KG/H$  $DHT = E$ 112.6,16H KG/H  $DGTP = E12.6,16HKG/H$  $QDGP = F8.3, 3H MW$ **RETURN** 

\*END

```
*<sub>10</sub>03764,,
*USER IRE, SPILKER
C
      AUSDRUCKPROGRAMM FUER BERECHNETE DRUCKABFAELLE U. ROHRABM.
      SUBROUTINE AUPROL
      DIMENSION PA(12), TA(12), DA(12), EAEE(12), EAH(5), PAH(5), TAH(5),
     1DAH(5)COMMON ZWUE, QEL, PHDA1, DUETLA, PHDAS, ZWKSY, PDAS, PRA, TMZ1, TZPA2,
     lTHDAS, DPODS, TDAS, TRA, PCE, TZPA1, PHDES, TDAP, PHDA2, PCEH, DPRG, THDAP,
     2TMZ2, DPZP, HT, ETAHTM, ETAHD, DPZS2, NHOD, EIGENB, ETAMD, DPZS1, AVH,
     3SPERRD, ETAND, AV, UEBESP, GTIPK, ERA, EZPA1, EZSA2, EC2, EGTAPK, ELE,
     4EZPA2, EMDA, ERE, ETHDER, EZPE1, ECE1, EHGA, EDAS, ETE, EZSE2, ECE2, EZPE2,
     5EHGTA, EDES, ELA, ENDE, EC1, ESP, EGT, EHDEP, TLA, PHDE1, PHGTA, XCE, P1IPK,
     6EHDAP, PLA, PMDE, THGA, XCEH, T1IPK, TMDA, PLE, TRE, PHGA, DPV, THDES, TTE,
     7PSP, PRE, TCE, TSP, THGE, PTE, PHDAP, THGTA, TCEH, NENTH, EAEE, TA, PA, EAH,
     8PAH, TAH, DA, DAH, DR,
                             DC2, QR, QGT, DL, DHDP, DHDS, ETATH, QHT, DZP1,
     9DZS1, DODP, ETAN, QHGT, DZP2, DGT, DODS, DT, DC1, DHT, EZSE1, DZS2, PZPA, DSP
      COMMON QGTSPA, DGIPK, QDGP, XCEVZ, ECE1VZ, PCEVZ, PNZWT, ZWT, KAUSG
      COMMON DPRZ, DPESD, DPRT, DPDV, DPVR, DPESW, DPRHD, DPHDP, DPHDV, DPVRH,
     10SZWK, PHDEP , DPSP, ZWKSYO, READIN, EDAP, EIHAG, EIHKT, EIHKG, KPRIME, TLE
     2, SPVPR1, SPVPR2, KDPROL
      COMMON D3, WASTER, ROHRL, ANZB, ANZVEN, WMIT, ANZSCH, ANZPAR, ERZ1, ERZ2
     1, ERZ3, ERZ4, ERZ5, ERZ6, ERT1, ERT2, ERT3, ERT4, ERT5, ERT6,
     2EDV1,EDV2,EDV3,EDV4,EDV5,EDV6,EVR1,EVR2,EVR3,EVR4,EVR5,EVR5,
     3ERHD1,ERHD2,ERHD3,ERHD4,ERHD5,ERHD6,EHDV1,EHDV2,EHDV3,EHDV4,EHDV5,
     4EHDV6, EVRH1, EVRH2, EVRH3, EVRH4, EVRH5, EVRH6, D3RZ, D3RT,
     5D3DV,D3VR,D3RHD,D3HDV,D3VRH,WD3RZ,WD3RT,WD3DV,WD3VR,WD3RHD,
     6WD3HDV, WD3VRH
      WRITE(9,89)
   89 FORMAT (1H1, 7HEINGABE)
      WRITC(9,90)ERZ1,ERZ2,ERZ3,ERZ4,ERZ5,ERZ6
   90 FORMAT(1HO,6HROHRL=F7.2,11H M
                                           ANZB = F7.2,11HANZSCH = F7.2, 11HANZVEN = F7 - 2 - 9HWMIT = F7.2, 15H M/S
                                                     ANZPAR = F7.2\mathbf{r}WRITE(9,90)ERT1,ERT2,ERT3,ERT4,ERT5,ERT6
      WRITE(9,90)EDV1,EDV2,EDV3,EDV4,EDV5,EDV6
      WRITE(9,90)EVR1,EVR2,EVR3,EVR4,EVR5,EVR6
      WRITE(9,90)ERHD1,ERHD2,ERHD3,ERHD4,ERHD5,ERHD6
      WRITE(9,90)EHDV1,EHDV2,EHDV3,EHDV4,EHDV5,EHDV6
      WRITE(9,90)EVRH1,EVRH2,EVRH3,EVRH4,EVRH5,EVRH6
      WRITE(9,93)
      WRITE(9,93)
      WRITE(9,93)
   93 FORMAT(1HO)
      WRITE(9, 91)91 FORMAT(1HO, 7HAUSGABE)
      WRITE(9,100)DPRZ,DPRHD,D3RZ,D3RHD,WD3RZ,WD3RHD
  100 FORMAT(1H0,7HDPRZ =F7.3,4H AT,3X,7HDPRHD =F7.3,4H
                                                                 AT,
                                   03RHD=F7.3,13H MM
     18HD3RZ = F7.3,13HMM
                                                         WDSRZ = F7.3WDSRHD = F7.3,4H214H
           MM
                                   MM)
      WRITE(9,101)DPESD,DPHDP
  101 FORMAT(1HO,7HDPESC =F7.3,4H
                                      AT, 3X, 7HDPHDP = F7.3, 4HAT)
      WRITE(9,102)DPRT, D3RT, WD3RT
  102 FORMAT (1HO, 7HDPRT
                           =F7.3,4H
                                      AT<sub>2</sub> 21X<sub>2</sub>,21X,6HWD3RT = F7.3,4H18H
            D3RT = F7.3, 6H
                           MM
                                                        MM)
      WRITE(9,103)DPDV, CPHDV, D3DV, D3HDV, WD3DV, WD3HDV
  103 FORMAT(1HO,7HDPDV = F7.3,4H AT,3X,7HDPHDV = F7.3,4H
                                                                 AT.
     18HD3DV = F7.3, 13H MM
                                  D3HDV = F7.3, 13H MM
                                                         WDSDV = F7.3214H
           MМ
                 W03H0V = F7.3,4HMM)
      WRITE(9,104)DPVR,DPVRH,D3VR,D3VRH,WD3VR,WD3VRH
  104 FORMAT(1HO,7HDPVR =F7.3,4H AT,3X,7HDPVRH =F7.3,4H
                                                                 AT.
           D3VR = F7.3, 13H MM
                                  D3VRH = F7.3, 13H MM
                                                       WDSVR = F7.318H214H
           ΜM
                 WD3VRH=F7.3,4H
                                   MM)
```

```
WRITE(9,105)DPESW<br>105 FORMAT(1HO,7HDPESW =F7.3,4H AT)<br>RETURN
```
 $\sim 10^6$ 

\*END

G. i à Ġ.